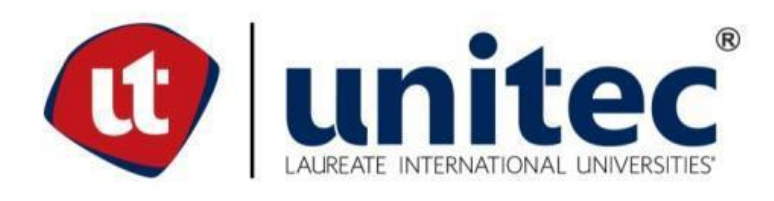

# **UNIVERSIDAD TECNOLÓGICA CENTROAMERICANA**

# **FACULTAD DE INGENIERÍA Y ARQUITECTURA**

# **PROYECTO DE GRADUACIÓN**

# **DISEÑO DE AUTOMATIZACION DE PLANTA DE MARGARINA**

**GRUPO JAREMAR – OLEPSA**

**PREVIO A LA OBTENCIÓN DEL TÍTULO**

**INGENIERO EN MECATRONICA**

**PRESENTADO POR:**

**21311247 JIMMY ALBERTO ESCALANTE DELCID**

**ASESOR: ING. HEGEL LOPEZ**

**CAMPUS SAN PEDRO SULA**

**ABRIL 2018**

# **AUTORIZACION**

### Señores

## CENTRO DE RECURSOS PARA EL APRENDIZAJE Y LA INVESTIGACION (CRAI)

San Pedro Sula

Estimados Señores:

La presentación del documento de tesis forma parte de los requerimientos y procesos establecidos de graduación para alumnos de pregrado de UNITEC. Yo Jimmy Alberto Escalante Delcid, de San Pedro Sula, autor del trabajo de grado titulado Diseño de automatización de planta de margarina, OLEPSA, Jaremar; presentado y aprobado en el año 2018, como requisito para optar al título de Profesional de Ingeniera en Mecatrónica, autorizo a:

Las Bibliotecas de los Centros de Recursos para el Aprendizaje y la Investigación (CRAI) de la Universidad Tecnológica Centroamericana (UNITEC), para que, con fines académicos, pueda libremente registrar, copiar y usar la información contenida en él, con fines educativos, investigativos o sociales de la siguiente manera:

Los usuarios puedan consultar el contenido de este trabajo de grado en las salas de estudio de la biblioteca y la página Web de la universidad.

Permita la consulta y la reproducción, a los usuarios interesados en el contenido de este trabajo, para todos los usos que tengan finalidad académica, ya sea en formato CD o digital desde Internet, Intranet, etc., y en general para cualquier form ato conocido o por conocer.

De conformidad con lo establecido en el artículo 19 de la Ley de Derechos de Autor y de los Derechos Conexos; los cuales son irrenunciables, imprescriptibles, inembargables e inalienables.

Es entendido que cualquier copia o reproducción del presente documento con fines de lucro no está permitida sin previa autorización por escrito de parte de los principales autores.

En fe de lo cual, se suscribe la presente acta en la ciudad de San Pedro Sula a los diez y ocho días del mes de abril del dos mil dieciocho.

18 de abril de 2018

\_\_\_\_\_\_\_\_\_\_\_\_\_\_\_\_\_\_\_\_\_\_\_\_\_\_\_\_\_\_\_\_\_\_ Jimmy Alberto Escalante Delcid

21311247

## **HOJA DE FIRMAS**

Los abajo firmantes damos fe, en nuestra posición de miembro de Terna, Asesor y/o Jefe Académico y en el marco de nuestras responsabilidades adquiridas, que el presente documento cumple con los lineamientos exigidos por la Facultad de Ingeniería y Arquitectura y los requerimientos académicos que la Universidad dispone dentro de los procesos de graduación.

Ing. Hegel López

\_\_\_\_\_\_\_\_\_\_\_\_\_\_\_\_\_\_\_\_\_\_\_\_\_\_

Asesor UNITEC

Ing. Javier Villanueva Miembro de terna

\_\_\_\_\_\_\_\_\_\_\_\_\_\_\_\_\_\_\_\_\_\_\_\_\_\_

Ing. Josué Pérez Miembro de terna

\_\_\_\_\_\_\_\_\_\_\_\_\_\_\_\_\_\_\_\_\_\_\_\_\_\_

Ing. Cesar Orellana

\_\_\_\_\_\_\_\_\_\_\_\_\_\_\_\_\_\_\_\_\_\_\_\_\_\_

Jefe Académico | UNITEC

## **DEDICATORIA Y AGRADECIMIENTOS**

Primeramente, quiero darle gracias a Jehová Dios por permitirme poder culminar mi carrera universitaria. Seguidamente agradecerle a mi familia por siempre brindarme su apoyo incondicional en cada paso de mi carrera, a mi padre Mario Roberto Escalante que me aconsejo, ayudo y apoyo, a mi madre Sara Delcid Delcid quien siempre se mostró atenta, brindándome todo su tiempo y apoyo en cada momento, a mi hermana Jenny Mariel Escalante Delcid y mi hermano Mario Roberto Escalante Delcid quienes siempre estuvieron pendientes en mis avances y motivándome a seguir adelante con mi carrera y quiero dar un agradecimiento especial a mi hermana Sara Magdalena Escalante Delcid quien siempre fue y será mi ejemplo a seguir, quien en todo momento es mi inspiración para esforzarme, continuar aprendiendo y hacer las cosas de la mejor manera, siempre te recordare hermana, todos tus consejos y apoyo incondicional. Ellos son mi motivación para poder culminar con éxito mis estudios universitarios, siendo las personas más importantes en el desarrollo de mi vida tanto profesional como personal.

De gran manera dar las gracias a mis seres queridos que me estuvieron apoyando en todo momento a lo largo de mi carrera brindándome apoyo moral y llenándome de esperanza para mi futuro como ingeniero Mecatrónico.

Agradezco a todos mis catedráticos, asesores y amigos que me brindaron consejos, su ayuda, ideas y soluciones.

Agradecimientos especiales para mi amigo Pablo Jonnahy Echeverría Hernández quien siempre me mostro su ayuda y me motivo a esforzarme y a mi amigo Karl Hans Oberholzer Duarte quien me mostro su apoyo y motivación, brindándome consejos en cada momento.

## **RESUMEN EJECUTIVO**

El presente informe muestra una breve información acerca de lo que es la automatización y la importancia que tiene en la industria, por lo cual se basa en presentar una propuesta de mejora en la automatización de la planta de margarina realizando el programa de semi automatización del área de formulación y mejora del proceso, realizando nuevas propuestas de control así como de mejora, involucrando los dispositivos nuevos que se requieren para dichas mejoras y los dispositivos ya existentes dentro de la planta de margarina de la empresa OLEPSA realizando diseños de programas para obtener un mejor control de los motores y bombas con que cuenta la sala y además incluir electroválvulas en el diseño para hacer el paso de los líquidos hacia los diferentes tanques, además de incluir otros dispositivos de control. También se detalla las diversas actividades realizadas durante el tiempo de practica adem ás de incluir los dispositivos e instrumentación utilizada dentro de la empresa.

# **INDICE DE CONTENIDO**

<span id="page-5-0"></span>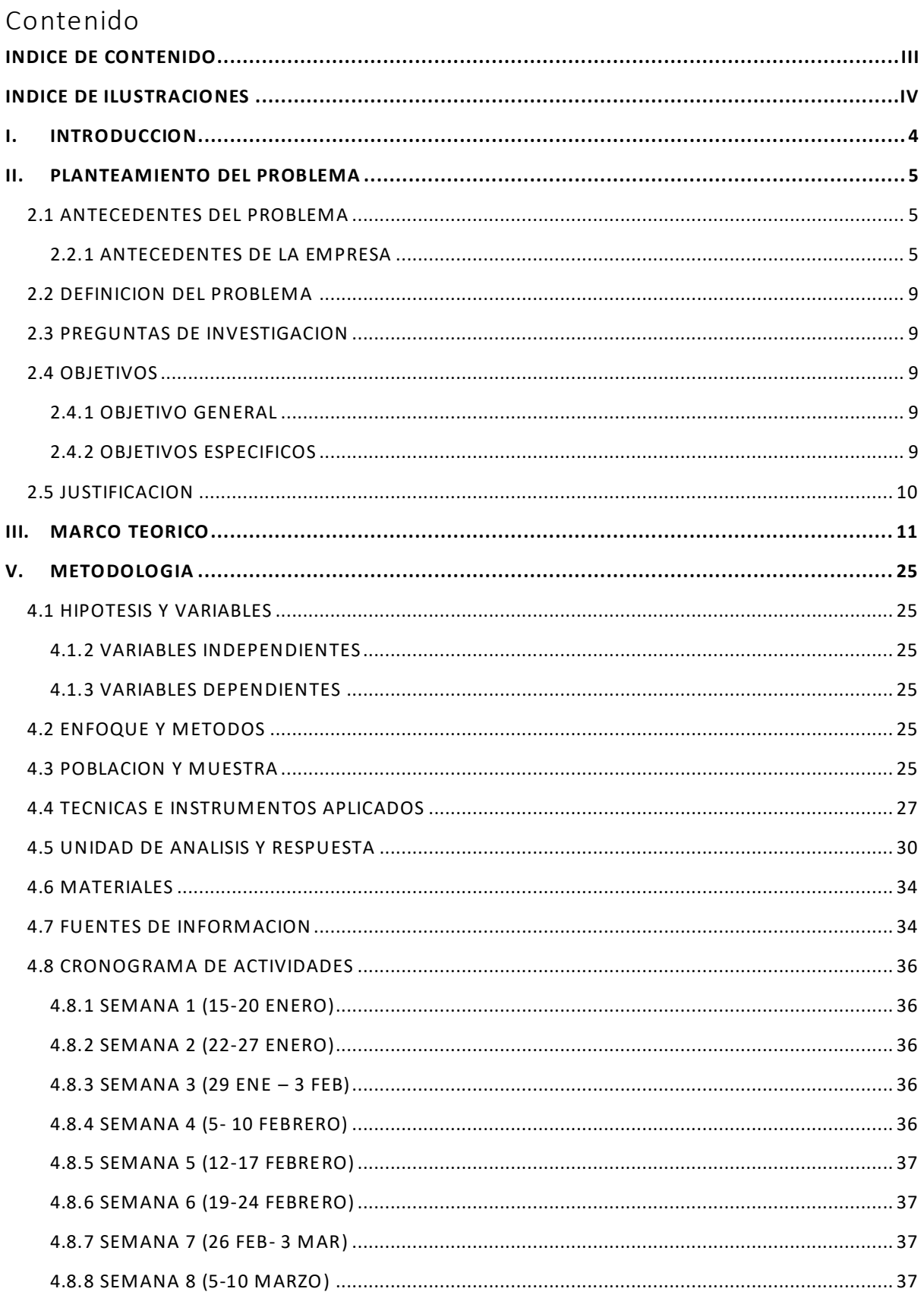

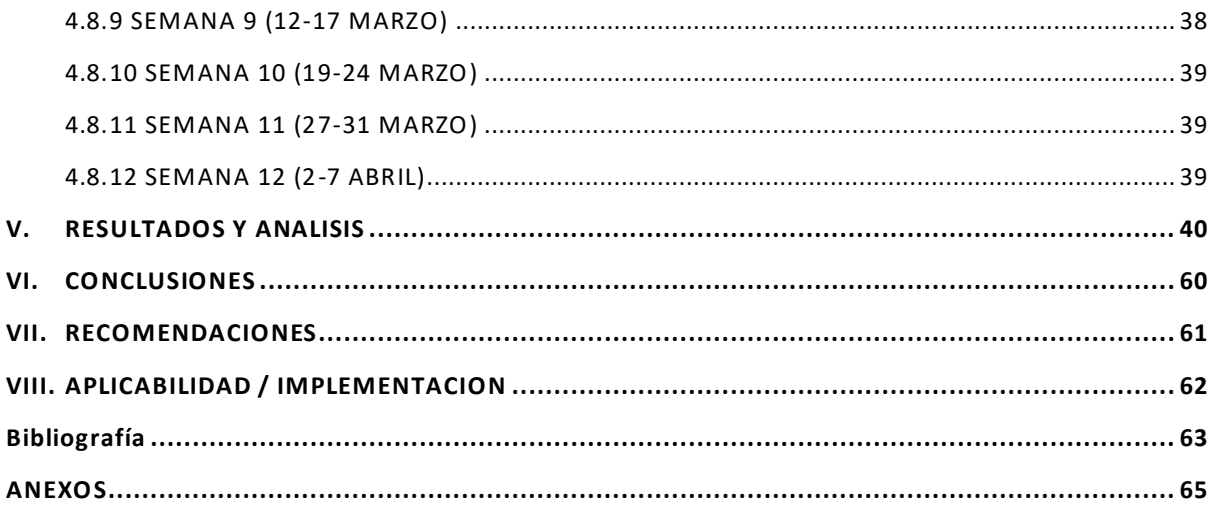

# **INDICE DE ILUSTRACIONES**

<span id="page-6-0"></span>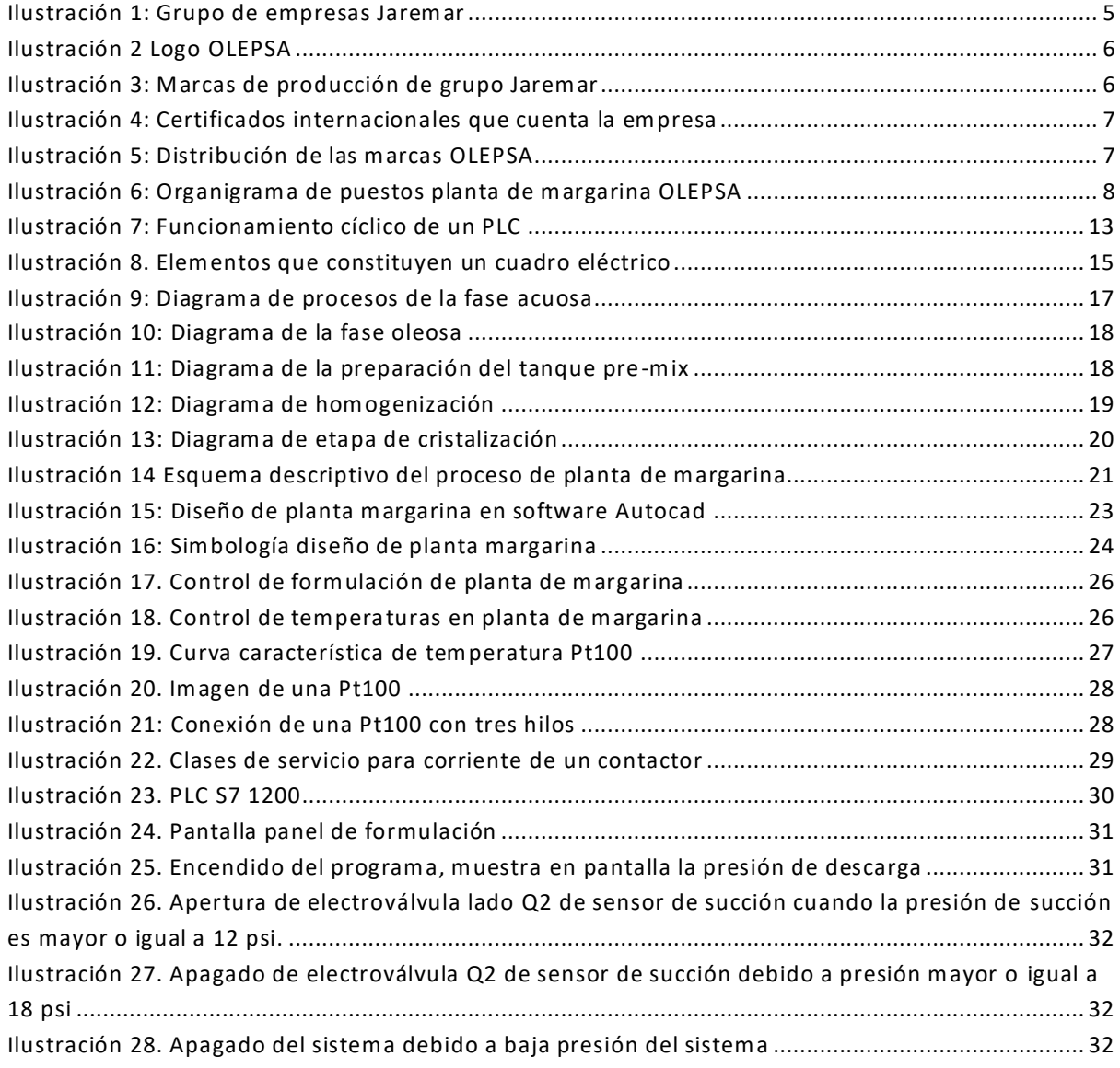

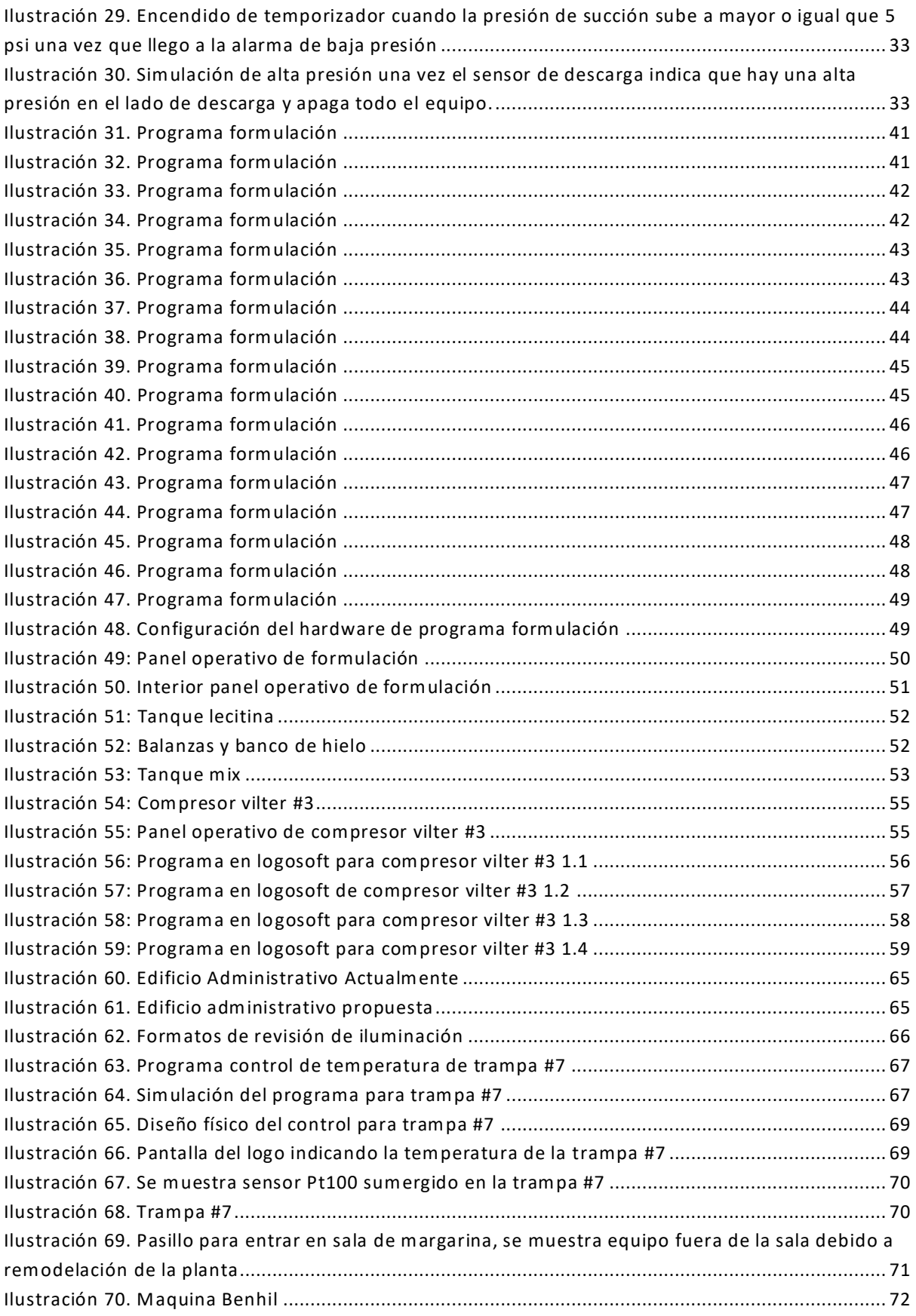

#### **GLOSARIO**

- 1. **Actuadores.** Los actuadores o accionamientos son los encargados de realizar un trabajo y producir cam bios energéticos en el proceso.
- 2. **Consigna.** Orden que se le da a los subordinados.
- 3. **CPU**. Es el cerebro del PLC. Consta de uno o varios microprocesadores (según fabricante) que se programan mediante un software propio. La mayoría de ellos ofrecen varias formas de programación (lenguaje contactos, lenguaje mnemónico o instrucciones, lenguaje de funciones, etc.). Trabajan según la lógica de 0 y 1, esto es, dos estados para un mismo bit.
- 4. **Cristalización**: Al descender la temperatura las grasas cristalizan, el tipo de cristalización tendrá gran importancia en las características finales de la margarina: Textura, punto de fusión.
- 5. **Diagrama de flujo:** Es una representación esquemática de la secuencia de fases o etapas que conform an un proceso o procedimiento acom pañada de los datos técnicos que sean necesarios.
- 6. **Driver de comunicación**. Es el "traductor" entre el sistema SCADA-MMI y el PLC. El driver de comunicación es un program a de software diferente al del SCADA y hace que el PC y el PLC se "entiendan" a través de la tarjeta de comunicación PC -PLC. Básicamente el programa SCADA crea una base de datos con los parámetros del proceso (TAGS) y el driver es el encargado de leer y escribir estos datos en el PLC. En este caso es sumamente recomendable utilizar tarjetas de comunicación del mismo fabricante que el PLC para evitar problemas de comunicación o evitar el eludir responsabilidades por parte de los fabricantes, ya que según ellos su equipo siempre trabaja perfectamente.
- 7. **Emulsificante:** Compuestos que disminuye la tensión interfacial y forma una película en la interface. Se usa para la emulsificación durante la m anufactura. Para controlar la estabilidad durante la vida de anaquel del producto.
- 8. **Etapas:** Todas las fases de producción y/o fabricación de alimentos incluida la producción animal, las prácticas agrícolas, materia prima, el procesado, el almacenamiento, el transporte, la venta al por menor y la preparación para el consumo.
- 9. **Fase acuosa:** Parte constituyente de la emulsión de margarina.

1

- 10. **Fuente de alimentación**. Es la encargada de suministrar la tensión y corriente necesarias tanto a la CPU como a las tarjetas (según fabricante). La tensión de entrada es normalmente de 110/220VAC de entrada y 24 DCV de salida que es con la que se alimenta a la CPU.
- 11. **Margarina**: Se entiende por margarina el alimento en forma de emulsión liquida generalmente del tipo de aceite.
- 12. **Panel Operativo de formulación:** En este panel permite las temperaturas indicadas para la formulación correcta de la margarina a realizar.
- 13. **Pasteurización:** Es un proceso tecnológico que se lleva a cabo mediante el uso de calor. Es un tratamiento térmico suave, aspecto que lo diferencia de la esterilización, mucho más intenso. Su principal objetivo es la eliminación de patógenos en los alimentos para alargar la vida útil. La pasteurización emplea temperaturas bajas, aunque algunos pueden aguantarla y resistirlas
- 14. **Perfector**: Es un intercam biador de calor usado para el enfriamiento y cristalización de una variedad de productos.
- 15. **Pin Motor # 1**: Permite la suavidad, Flexibilidad y contextura de la margarina
- 16. **PLC:** Las siglas PLC significa Programmable Logic Controller, que como su propio nombre indica es un controlador lógico program able. Los componentes de un PLC básico son los siguientes: Rack principal Fuente de alimentación CPU Tarjetas entradas/salidas digitales Tarjetas entradas/salidas analógicas Tarjetas especiales.
- 17. **Preservante:** son sustancias que mezcladas o separadas puede incidir, retrasar o detener el proceso de deterioro del alimento.
- 18. **Rack principal.** Este elemento es sobre el que se "enchufan" o conectan el resto de los elementos. Va atornillado a la placa de montaje del armario de control. Puede alojar a un número finito de elementos dependiendo del fabricante y conectarse a otros racks similares mediante un cable al efecto, llamándose en este caso rack de expansión.
- 19. **Sensores.** Los sensores o transductores son dispositivos que transforman una cantidad física de entrada en otra de salida equivalente.
- 20. **Software SCADA.** Es el program a de software que se instala en el PC y que hace trabajar al mismo como un sistem a SCADA-MMI. Puede ser del mismo fabricante que el PLC o diferente.
- 21. **Tanque pasteurizador**: En este tanque se almacena el agua que nos sirve para la eliminación de patógenos en los alimentos para alargar su vida útil.
- 22. **Tarjeta de comunicación PC-PLC.** La suministra normalmente el fabricante del PLC o el del software SCADA-MMI. Se coloca en un bus libre, ISA o PCI del PC y se configura con un software propio y diferente al del SCADA.
- 23. **Transductor.** Un transductor es un dispositivo que transform a un tipo de variable física (por ejemplo, fuerza, presión, temperatura, velocidad, etc.) en otro.

## **I. INTRODUCCION**

<span id="page-11-0"></span>La empresa OLEPSA donde realice mi proyecto de graduación forma parte de un grupo de empresas (GRUPO JAREMAR) que se dedican a la producción y comercialización de productos agroindustriales y servicios de consumo masivo, en el cual me desempeñe en el departamento de mantenimiento, buscando así mejoras para la empresa.

Es necesario conocer las necesidades y demandas de tener un control correcto sobre la empresa, de esa manera se tiene un total manejo de esta y se detectan de una manera fácil y rápida las fallas y así darles una pronta solución. Esto permite evaluar la calidad de los productos, para establecer procesos de mejora e innovación en aquellos que presentan debilidades, así como fortalecer los que están funcionando bien.

Por lo tanto, este proyecto se centra en mejorar el proceso de producción de la planta, realizando el estudio pertinente de la situación al problema que se está dando y creando las propuestas de diseños mejorados de la planta para un buen monitoreo y m ejora de la calidad de los productos que se están realizando, para así satisfacer las expectativas de los clientes y generar de esta manera valor a la empresa.

## **II. PLANTEAMIENTO DEL PROBLEMA**

## <span id="page-12-1"></span><span id="page-12-0"></span>**2.1 ANTECEDENTES DEL PROBLEMA**

En el proceso de formulación de m argarina se realizan varias actividades que son manuales y muchas veces a los operadores se le ha llegado a rebalsar algunos tanque de mezclado por olvidar accionar una válvula o encender una bomba al tiempo adecuado, y esto hace que el proceso no sea eficiente y se pierda una considerable cantidad de producto, también la planta requiere un monitoreo de las presiones y temperaturas para tener un registro com pleto de la producción para verificar si se está realizando el proce so de elaboración de margarina a temperaturas y tiempos correctos, para así asegurar la calidad del producto.

## <span id="page-12-2"></span>2.2.1 ANTECEDENTES DE LA EMPRESA

La empresa OLEPSA realiza una variedad de productos agroindustriales tales como jabón, desinfectantes, detergentes, aceites y margarina. En este informe el área de enfoque donde nos dirigim os fue en la planta de margarina, donde esta área consta de tres salas, la sala 1 y la sala 2 se realiza la margarina de uso doméstico y la sala 3 es donde se realiza la margarina industrial, en esta planta también está ubicada el área de compresores y tanques de base de producto.

Actualmente el grupo JAREMAR está constituido por grandes compañías siendo las principales:

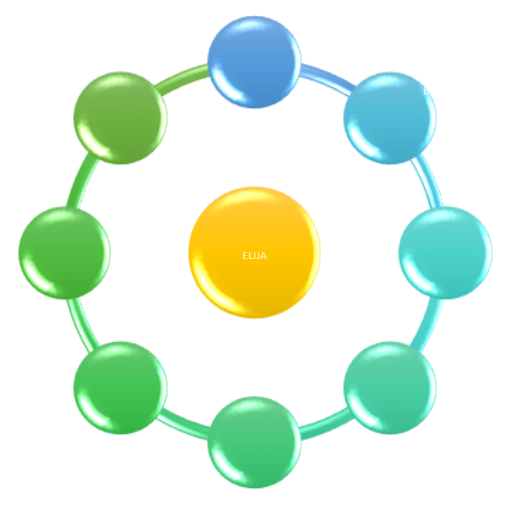

#### **Ilustración 1: Grupo de empresas Jaremar**

*Fuente(Olepsa,2018)*

Óleo productos S.A.

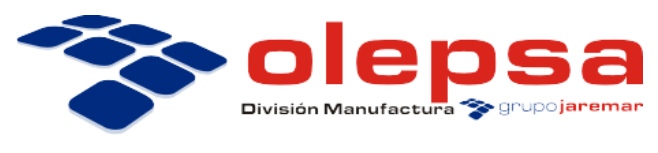

### **Ilustración 2 Logo OLEPSA**

*Fuente(Olepsa,2018)*

Grasa – Jabones

Refinamiento de aceites y elaboración de margarinas. Fábrica de productos de limpieza

Y es una empresa dedicada a la producción de:

Grasas y Aceites:

- Manteca, Aceite y margarina (primavera)
- Manteca, Aceite y margarina (Clover Brand)
- Manteca, Aceite y margarina (Doral)
- > Manteca La Blanquita.
- > Margarina Premium (M rs. Pickford's)

Productos de Limpieza:

- Jabón de lavandería (Max Poder)
- Jabón de lavandería (Coloso)
- Jabón de lavandería (Centella)
- Jabón de lavandería (Limpiox)
- Jabón de lavandería (Ganga), exclusivo en el Salvador.
- Desinfectantes (Limpiox)

<span id="page-13-0"></span>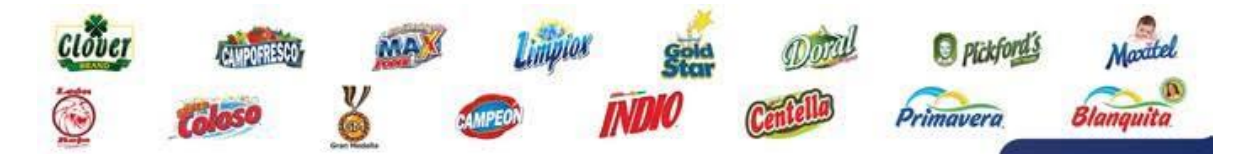

**Ilustración 3: Marcas de producción de grupo Jaremar**

*Fuente: (Empresa Olepsa, 2018)*

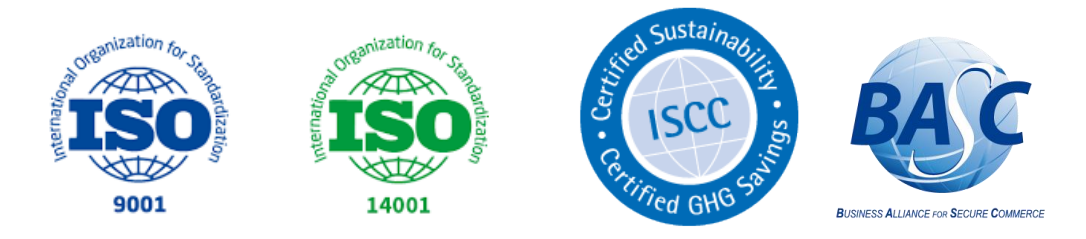

### <span id="page-14-0"></span>**Ilustración 4: Certificados internacionales que cuenta la empresa**

*Fuente (Olepsa ,2018)*

## DISTRIBUCION DE LA EMPRESA OLEPSA

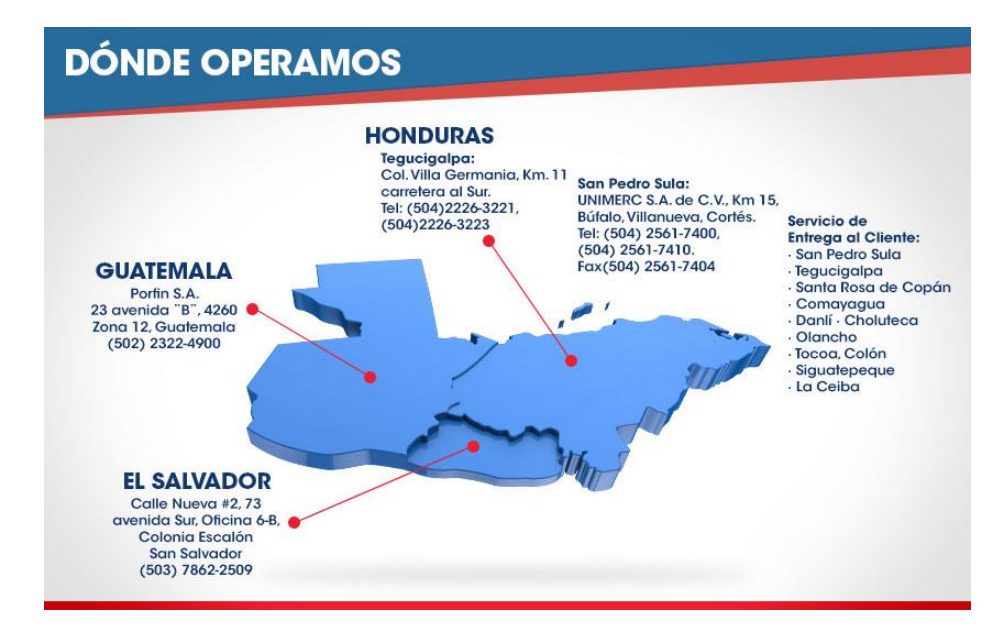

**Ilustración 5: Distribución de las marcas OLEPSA**

*Fuente(Olepsa,2018)*

## <span id="page-14-1"></span>**MISION Y VISION**

#### **Misión:**

Elaborar productos y marcas que ofrezcan al consumidor plena satisfacción de sus necesidades y aspiraciones, consiguiendo su confianza, preferencia y lealtad, asegurando así un crecimiento sostenido en pro del liderazgo, obteniendo los beneficios y contribuciones esperando por nuestros accionistas. Desarrollando, además, acciones en pro de la prevención de la contaminación am biental, en beneficio de nuestros empleados, sociedad y países donde operam os.

#### **Visión:**

Ser la corporación centroamericana líder en agroindustrial y producción de bienes de consumo masivo.

# **ORGANIGRAMA DE LA EMPRESA OLEPSA**

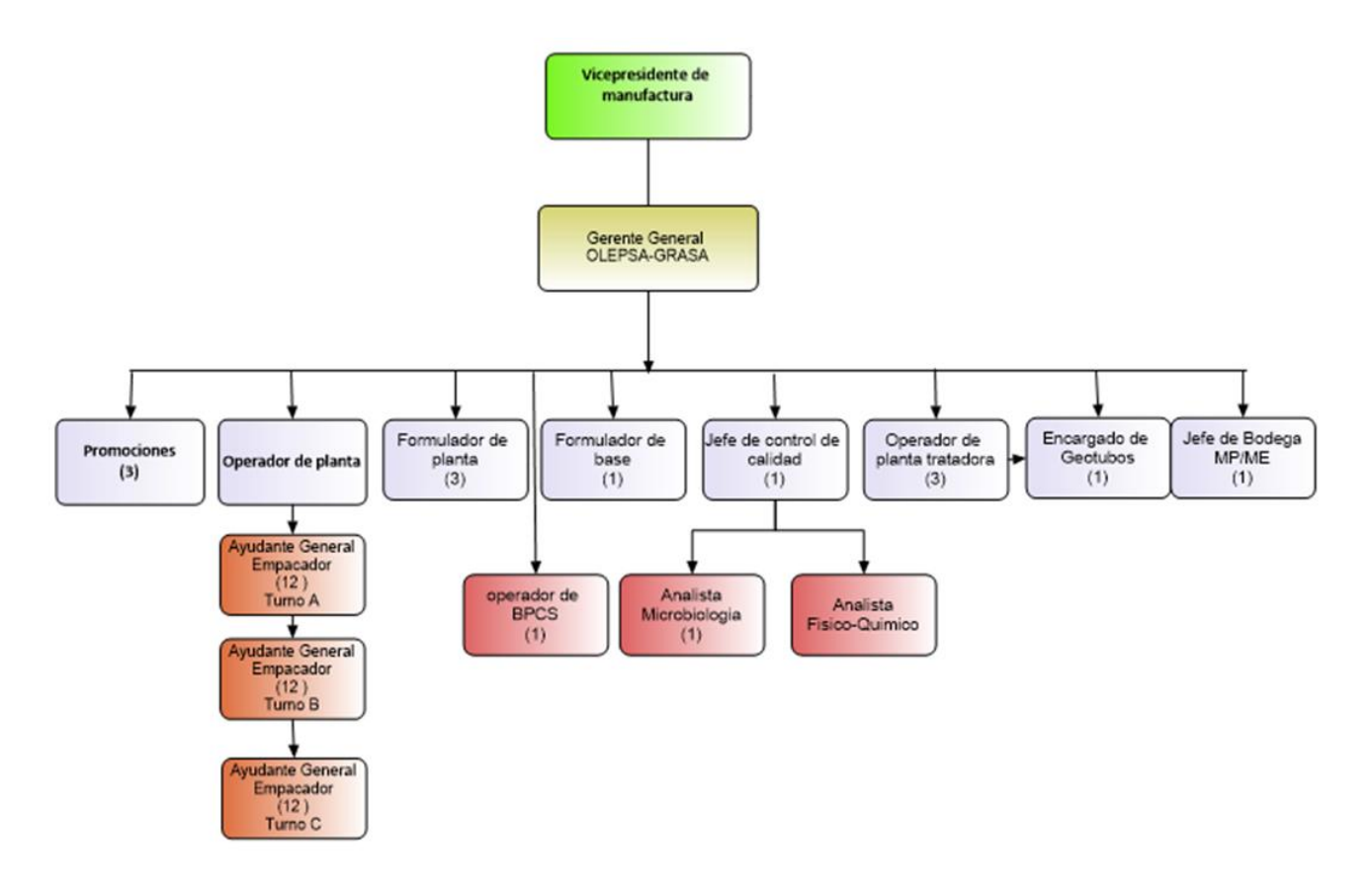

#### <span id="page-15-0"></span>**Ilustración 6: Organigrama de puestos planta de margarina OLEPSA**

*Fuente(Olepsa,2018)*

DESCRIPCION DEL DEPARTAMENTO

Asistente de mantenimiento OLEPSA, encargado de mantenimiento, planta de margarina, caldera de biomasa, planta de desinfectante y detergentes.

## <span id="page-16-0"></span>**2.2 DEFINICION DEL PROBLEMA**

Actualmente la planta de margarina de la empresa OLEPSA no cuenta con un proceso que sea automatizado por lo cual se requiere realizar el diseño de automatización del proceso de mezclado de los ingredientes en el área de formulación para ser más eficiente dicho proceso, pues muchas de las actividades se realizan manualmente y esto causa muchas veces pérdidas de tiempo y producto.

También se requiere mantener un manejo organizado del proceso donde se muestren un monitoreo total desde la entrada de los ingredientes hasta la fase de producto terminado, esto para lograr detectar los puntos donde se está fallando y de esta manera darle una pronta solución. Realizando un control donde se muestre en la pantalla los valores de los sensores y guardar estos valores para corroborar donde se muestra la falla.

## <span id="page-16-1"></span>**2.3 PREGUNTAS DE INVESTIGACION**

¿Qué necesita mejorar la empresa?

¿Qué departamentos de la empresa son posibles automatizarse?

¿Es necesario que la empresa se actualice con nuevos equipos?

¿Qué áreas pueden ser posibles autom atizarse?

# <span id="page-16-2"></span>**2.4 OBJETIVOS**

## <span id="page-16-3"></span>2.4.1 OBJETIVO GENERAL

 Semi automatizar el proceso de la planta de m argarina industrial y registrar los valores que se estarán censando.

## <span id="page-16-4"></span>2.4.2 OBJETIVOS ESPECIFICOS

- Ajustar el proceso a la nueva autom atización
- Mejorar el diseño y monitoreo del proceso de la planta de margarina industrial.

## <span id="page-17-0"></span>**2.5 JUSTIFICACION**

Debido a que muchas de las actividades que se realizan en el área de formulación de la margarina son manuales, muchas veces el producto se rebalsaba y se derramaba y causa una perdida considerable de producto por el cual requiere una automatización del proceso para evitar esto y accionar válvulas, motores y bombas al tiempo requerido.

El añadir el tanque de premezcla en el diseño de la planta se debía realizar debido a que se encontraban variación en la salida del proceso de la producción de la margarina industrial debido a que gran parte del proceso se hace manualmente y esto causa ineficiencia en la producción.

Y no se podía monitorear el proceso de producción pues no se contaba con un control riguroso en cada parte del proceso para identificar cuáles son los puntos donde hay una variación o cambio donde se muestre en una pantalla los valores de los sensores y de esta manera ubicar que pueda afectar al producto final.

## **III. MARCO TEORICO**

<span id="page-18-0"></span>En un principio, los obreros eran responsables de planear y ejecutar la producción que les era encomendada, realizando las tareas según la forma que ellos creían más correcta. Las propuestas de Frederick W. Taylor, a fines del siglo XIX, optimizaron y dieron uniformidad a los procesos productivos, instaurando el concepto de la especialización de tareas. De esta manera, se dividió un proceso en pequeñas celdas de trabajo, logrando que los operarios adquieran más destreza y ganen más tiempo realizando una función limitada e iterativa todos los días.

La producción a gran escala involucra tareas repetitivas, donde se debe mantener, adem ás, un conjunto de magnitudes (por ejemplo, la presión, la tem peratura, etc.) dentro de márgenes preestablecidos. La aplicación de los dispositivos electromecáni cos y electrónicos en el área industrial permitió automatizar las tareas repetitivas, aumentando así los niveles de producción y controlar las m agnitudes físicas en forma precisa. Automatizar y controlar, las principales funciones que desempeñan los sistem as de control.

Un sistema de control es un arreglo de componentes cuyo objetivo es com andar o regular la respuesta de una parte del proceso, conocida como planta, sin que el operador intervenga en forma directa sobre los elementos de salida. El operador m anipula únicamente magnitudes de baja potencia denominadas consigna, mientras que el sistema de control, a través de los accionamientos conectados en sus salidas, se encarga de producir los cambios energéticos en la planta.

Lo habitual es que el sistema de control se encarque de la toma de ciertas decisiones ante determinados comportamientos de la planta, hablándose entonces de sistemas de control automáticos.

Para ello se requiere la existencia de sensores que detecten el comportamiento de dicha planta y brinden, mediante interfaces de adaptación, estas señales a las entradas del sistema de control quien se encargara de ejecutar las acciones correctivas.

Este tipo de sistema se denomina lazo cerrado ya que su estructura denota claramente una cadena directa y un retorno o retroalimentación, form ando lo que se denomina lazo de

11

control. Podemos considerar entonces un sistema de control a lazo cerrado como aquel en el cual la acción de control es, en cierto modo, dependiente de la/las señales de salida.

(Ogata, 2010)

Especificaciones de comportamiento. Los sistemas de control se diseñan para realizar tareas específicas. Los requisitos importantes sobre el sistema de control se dan como especificaciones de comportamiento. Las especificaciones pueden venir dadas como requisitos en la respuesta transitoria (como, por ejemplo, la máxima sobre elongación y el tiempo de asentamiento en la respuesta a un escalón) y requisitos en el estado estacionario (como, por ejemplo, el error en estado estacionario frente a una entrada tipo rampa). Las especificaciones se deben dar antes de que comience el proceso de diseño. (pág. 9)

También se utilizan transductores para medir una variable física de interés. Algunos de los sensores y transductores utilizados con más frecuencia son los calibradores de tensión (utilizados para medir la fuerza y la presión), los term opares (temperaturas), los velocímetros (velocidad).

Cualquier sensor o transductor necesita estar calibrado para ser útil como dispositivo de medida. La calibración es el procedimiento mediante el cual se establece la relación entre la variable medida y la señal de salida convertida.

Los transductores y los sensores pueden clasificarse en dos tipos básicos, dependiendo de la forma de la señal convertida.

Los dos tipos son:

Transductores analógicos: Proporcionan una señal analógica continua, por ejemplo, voltaje o corriente eléctrica. Esta señal puede ser tom ada como el valor de la variable física que se mide.

Transductores digitales: Producen una señal de salida digital, en la forma de un conjunto de bits de estado en paralelo o form ando una serie de pulsaciones que pueden ser contadas. En una u otra forma, las señales digitales representan el valor de la variable medida. Los transductores digitales suelen ofrecer la ventaja de ser más com patibles con las computadoras digitales que los sensores analógicos en la automatización y en el control de procesos.

Un automatism o es un sistema que realiza una labor de manera automática de acuerdo con los parámetros con los cuales ha sido diseñado. Los objetivos de un automatismo son mejorar la eficiencia del proceso incrementando la velocidad de ejecución de las tareas, la calidad y la precisión, disminuyendo además los riesgos que se podrían tener si las mismas fuesen manuales.

Para lograr realizar una autom atización se necesita utilizar un PLC, que este consta de un hardware estándar, con capacidad de conexión directa a las señales de campo (niveles de tensión y corriente com patibles con los sensores y actuadores industriales) y program able por el usuario para que desempeñe una determinada función.

Una vez programado, el PLC trabaja de forma cíclica. Durante su funcionamiento, primero se leen los estados de las entradas memorizándose en un área de memoria denominada imagen de proceso de las entradas (PAE).

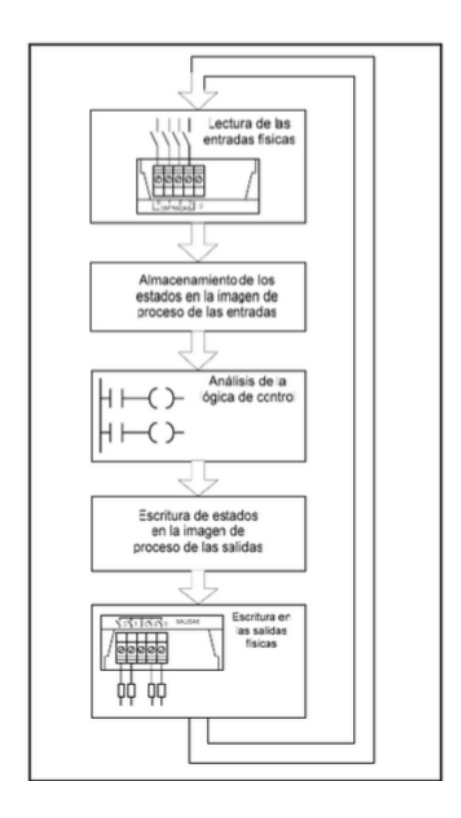

**Ilustración 7: Funcionamiento cíclico de un PLC**

<span id="page-20-0"></span>Con esta información se ejecuta luego el program a de control y de acuerdo con su lógica se va modificando otra área de memoria conocida como imagen de proceso de las salidas (PAA). En la última etapa del ciclo, los estados mem orizados en la PAA se transfieren a las salidas físicas. Seguidamente comienza de nuevo el ciclo.

La programación de los PLC puede ser realizada en diferentes lenguajes, tales como escalera o KOP, bloques de función FUP, listado de instrucciones o AWL, texto estructurado, etc.

Los PLC disponen de un conjunto de entradas y salidas. Las entradas reciben las señales provenientes de los dispositivos de campo, tales como sensores e interruptores, mientras que las salidas accionan los motores, válvulas u otros aparatos que generan cambios energéticos en el proceso.

Pasos elementales que seguir para el desarrollo de una lógica de control son los siguientes:

- 1. Comprensión del proceso o maquina a controlar.
- 2. Selección del PLC adecuado.
- 3. Asignación de entradas y salidas.
- 4. Elaboración del programa.
- 5. Documentación conforme a la elaboración.
- 6. Puesta en marcha.
- 7. Documentación conforme a obra.

#### Selección del PLC

Para la selección del PLC se deben tener en cuenta, fundamentalmente, el número de señales de entrada y salida que son capaces de manejar y la complejidad de operaciones es capaz de realizar. Se entiende por señales de entrada al conjunto de consignas y de retroalimentación que ingresan al controlador y por señales de salida, al conjunto de señales de control obtenidas del PLC. Tanto las señales de entrada com o las de salida, pueden ser analógicas y/o digitales. Al momento de elegir el equipo, suele ser conveniente destinar un 20% de reserva, tanto de canales de entrada, como de salida para futuras expansiones.

La mayoría de los PLC poseen la característica de ser moduladores. Esto significa que el hardware esta fragmentado en partes que se pueden interconec tar y permiten configurar un sistema a las medidas de las necesidades.

#### Señales analógicas

Los PLC pueden procesar señales analógicas solo de índole eléctrica. Si la variable de proceso que se desea tom ar es una presión, esta se deberá convertir a una señal eléctrica mediante un dispositivo llamado transductor o transmisor, para luego poder ser conectado a un PLC.

#### Sensores Y actuadores

Los sensores y actuadores constituyen el principal medio de enlace entre el PLC y el proceso a controlar o monitorear.

La Automatización industrial se ha vuelto una parte esencial en cada empresa por la cual en la planta de margarina se observó que necesita una mejora de automatización debido a que muchas actividades para realizar el proceso de formulación del producto son manu ales, pero antes de autom atizar el área el necesario conocer dicho proceso.

Se necesita contar con un panel eléctrico donde se incluirán los diversos com ponentes de la instalación eléctrica.

Sus componentes son:

(Martin Castillo & Garcia Garcia, 2016) afirm an:

Envolvente: es la caja o armario que protege eléctrica y mecánicamente los dispositivos y equipos que se encuentran en su interior.

Equipo eléctrico: es el conjunto de dispositivos eléctricos y electrónicos que protegen y gestionan la instalación. Su conexión con el exterior se realiza a través de bornes de entrada y salidas, tanto para los circuitos de alimentación como para los de control de proceso industrial que gestionan. (pág. 8)

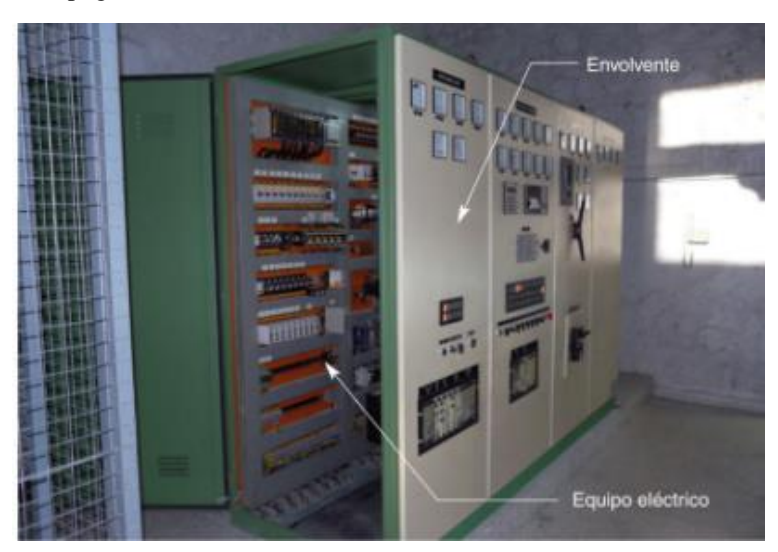

**Ilustración 8. Elementos que constituyen un cuadro eléctrico**

<span id="page-22-0"></span>La seguridad industrial es tam bién una parte muy importante en la cual se tiene que tomar en cuenta siempre.

(Guisan Riera & Canal Valera, 2000) afirman:

La electricidad también tiene sus peligros, entre los que cabe destacar la electrocución y el incendio. El primero se produce cuando una persona entra en contacto con las partes metálicas de una instalación bajo tensión. El segundo puede producirse por sobrecargas eléctricas en instalaciones mal protegidas. (pag.830)

Además de esto existen también diversos tipos de riesgos más, tales como los riesgos

mecánicos, generales de las m aquinas, aproxim adamente en orden de importancia:

(Roig Vázquez, s. f.)

- 1. Punto de operación.
- 2. Puntos de transmisión de energía.
- 3. Puntos de pellizco entrantes.
- 4. Piezas de las maquinas rotatorias o reciprocantes.
- 5. Partículas, chispas o piezas voladoras.

Además de estos riesgos mecánicos, enfrentamos riesgos eléctricos, de ruido y de quemaduras. Las maquinas que operan con alimentación continua presentan un riesgo en el punto donde el material en movimiento pasa junto o hace contacto con algunas de sus piezas. Este riesgo se llama punto de pellizco entrante o hacia adentro. (pag.287)

Para antes realizar cualquier proyecto se debe tener en cuenta ciertas características tales

como:

(Hayt Jr, Kemmerly, & Durbin, 2012)

Con frecuencia con una gran creatividad se llegan a la solución de un problema determinado. El análisis es el proceso a través del cual determinamos el alcance de un problema, se obtiene la información que se requiere para comprenderlo y se calculan los parámetros de interés. El diseño es el proceso por medio del cual sintetizamos algo nuevo como parte de la solución de un problema. En general, se espera que un problema que requiera de diseño no tenga una solución única, mientras que la frase de análisis típicamente la tendrá. Por lo tanto, el último paso en el diseño es siempre el análisis del resultado para ver si cumple con las especificaciones. (pág. 5)

#### **DESCRIPCION DEL PROCESO**

En estos diagramas de flujo se describe los procesos para la elaboración de la margarina comenzando en la etapa de la formulación seguidamente, se pesan los ingredientes en la basculas dirigidas por software en donde se encuentra las fórmulas grabadas para cada marca de margarina, clover Brand, Mrs. Pickford's, block doral, margarina sula, realizando de forma automatizada. Al momento de ir pesando todos los insumos se debe ir registrándolos en el formato. El orden de la pesada puede ir intercalado o variar en algunos momentos, ya que el sistema de trabajar en 3 diferentes Tanques de formulación lo cual permite obtener los mismos resultados.

#### **Etapa 1:** Fase acuosa

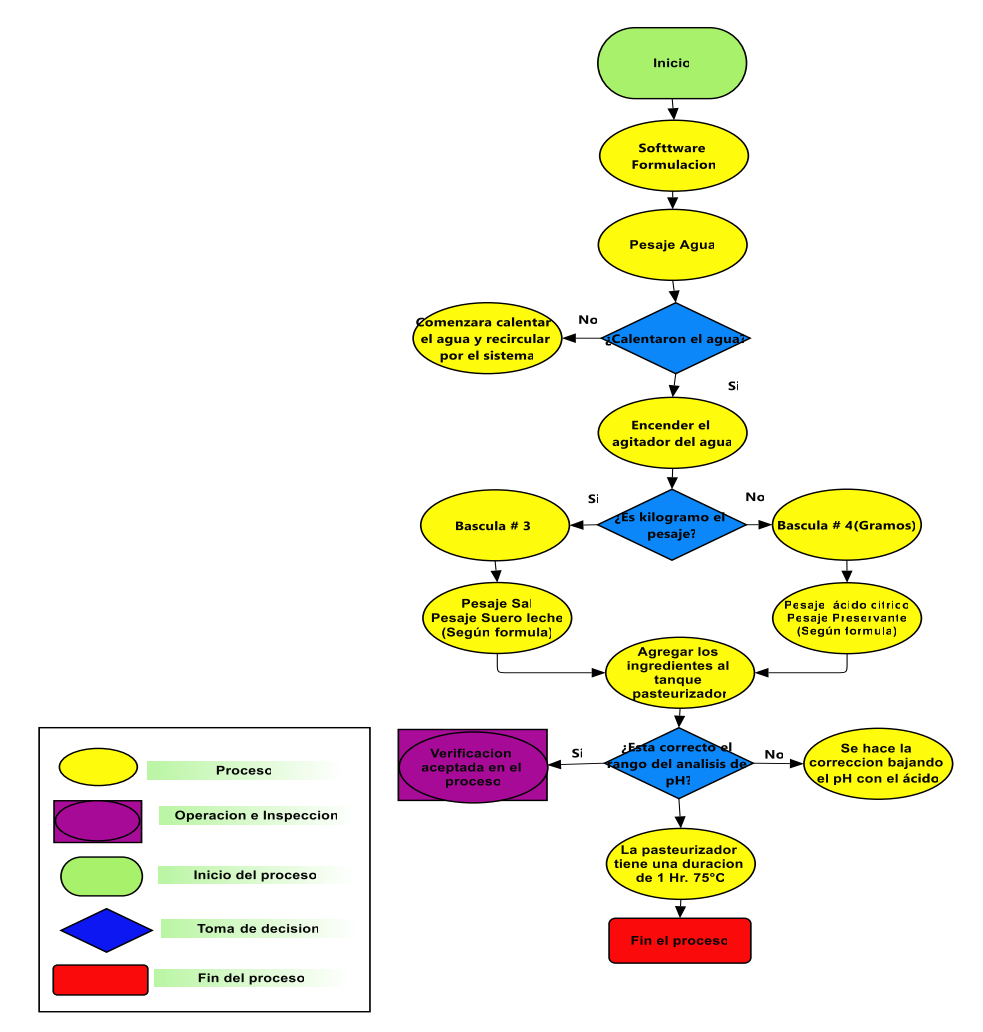

**Ilustración 9: Diagrama de procesos de la fase acuosa**

*Fuente: (Propia, 2018)*

<span id="page-24-0"></span> En la etapa # 1 se realiza el proceso de la fase acuosa donde tiene como actividad el proceso de la pasteurización que consiste en la eliminación de los patógenos en el proceso.

#### **Etapa 2:** Fase Oleosa

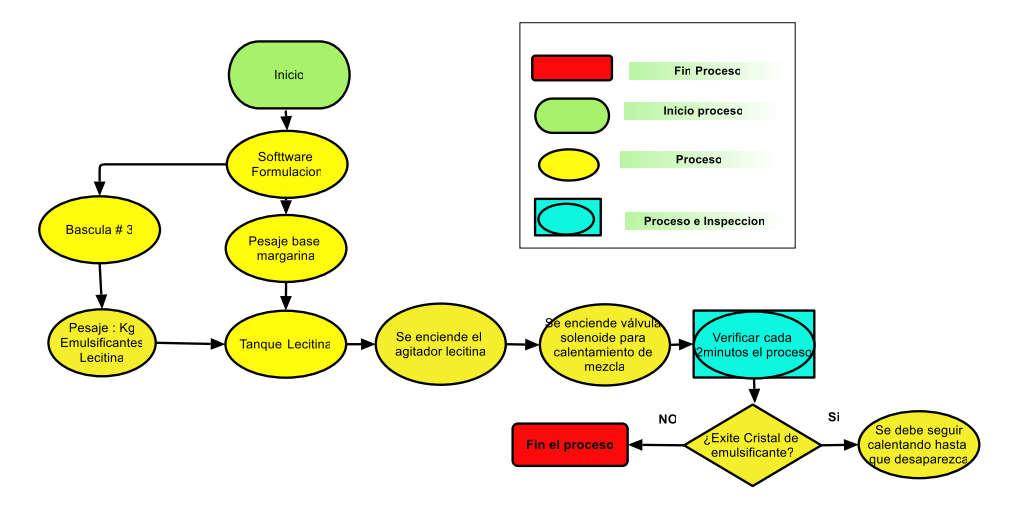

**Ilustración 10: Diagrama de la fase oleosa**

*Fuente: (Propia, 2018)*

<span id="page-25-0"></span> En la etapa # 2 se realizar el pesaje de los ingredientes com o ser los emulsificantes, la lecitina y la base margarina para luego ser depositados en el tanque de lecitina este proceso permite que el aceite y el agua sean mezclados en el proceso de homogenización.

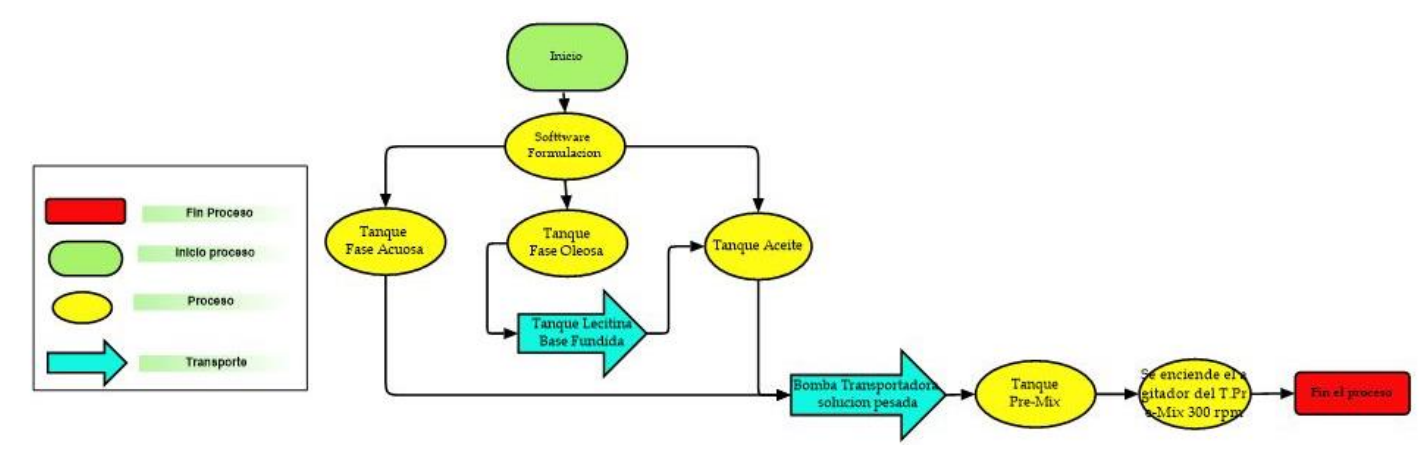

**Etapa 3:** Traslado de base margarina, lecitina y aceite al Tanque Pre-mix

## **Ilustración 11: Diagrama de la preparación del tanque pre-mix**

*Fuente: (Propia, 2018)*

 En este proceso se realiza la elaboración del tanque Pre -Mix que consiste en la preparación de las bases que com pone la margarina com o la lectina con sus emulsificantes (Fase Olesa), Fase Acuosa, tanque de aceite s.

**Etapa 4**: Etapa de Homogenización

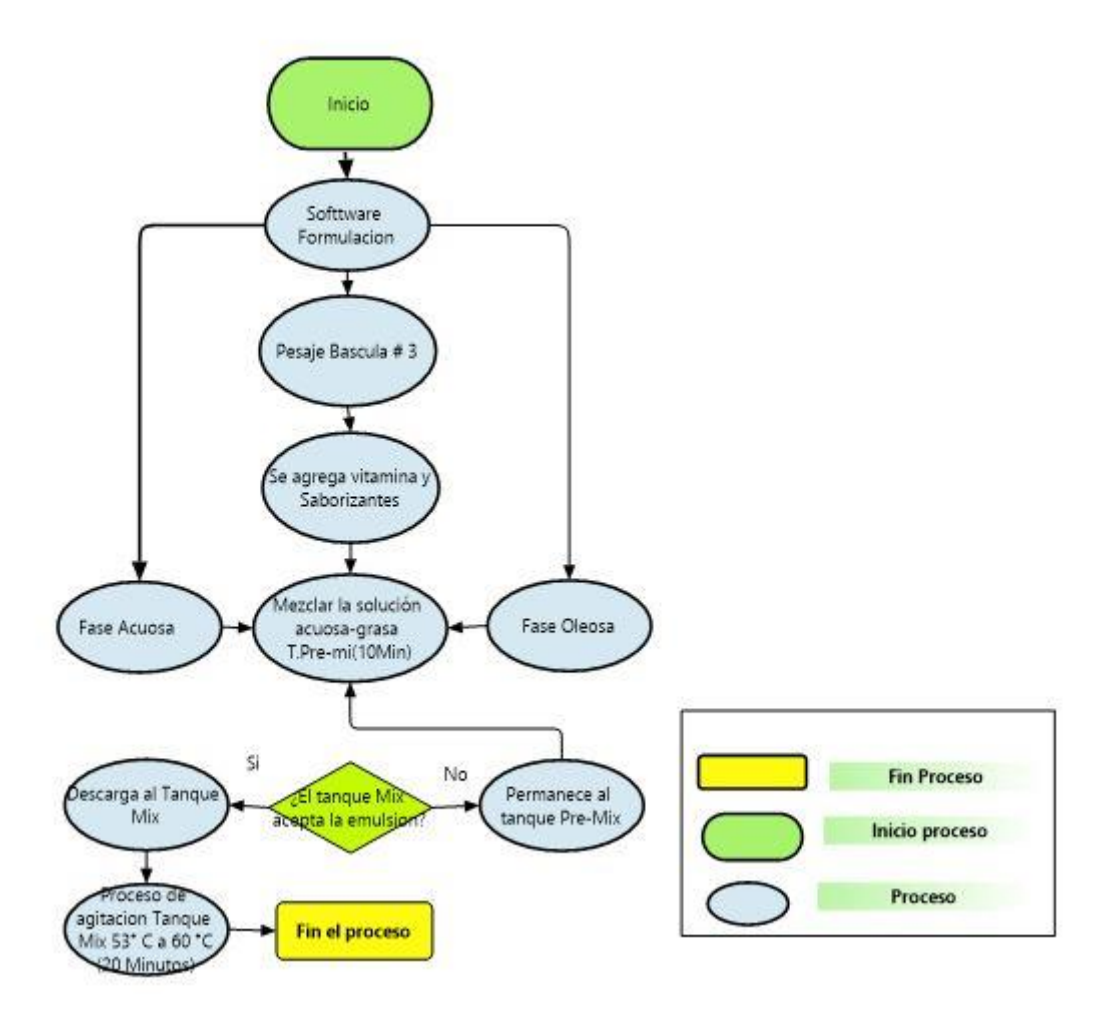

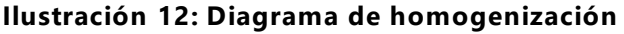

#### *Fuente: (Propia, 2018)*

<span id="page-26-0"></span> Es la etapa de homogenización es la mezcla de la fase acuosa y la fase oleosa donde tiene un tiempo de 10 minutos, seguido de esto se deben agregar los saborizantes y las vitaminas al tanque pre-mix luego de realizar este proceso es trasladado al tanque Mix con una duración de 20 minutos a una temperatura de 53° C -60°C. La verificación de la medida de agitación se realiza una vez cada 2 meses po r el departamento de mantenimiento.

#### **Etapa 5:** Etapa de cristalización

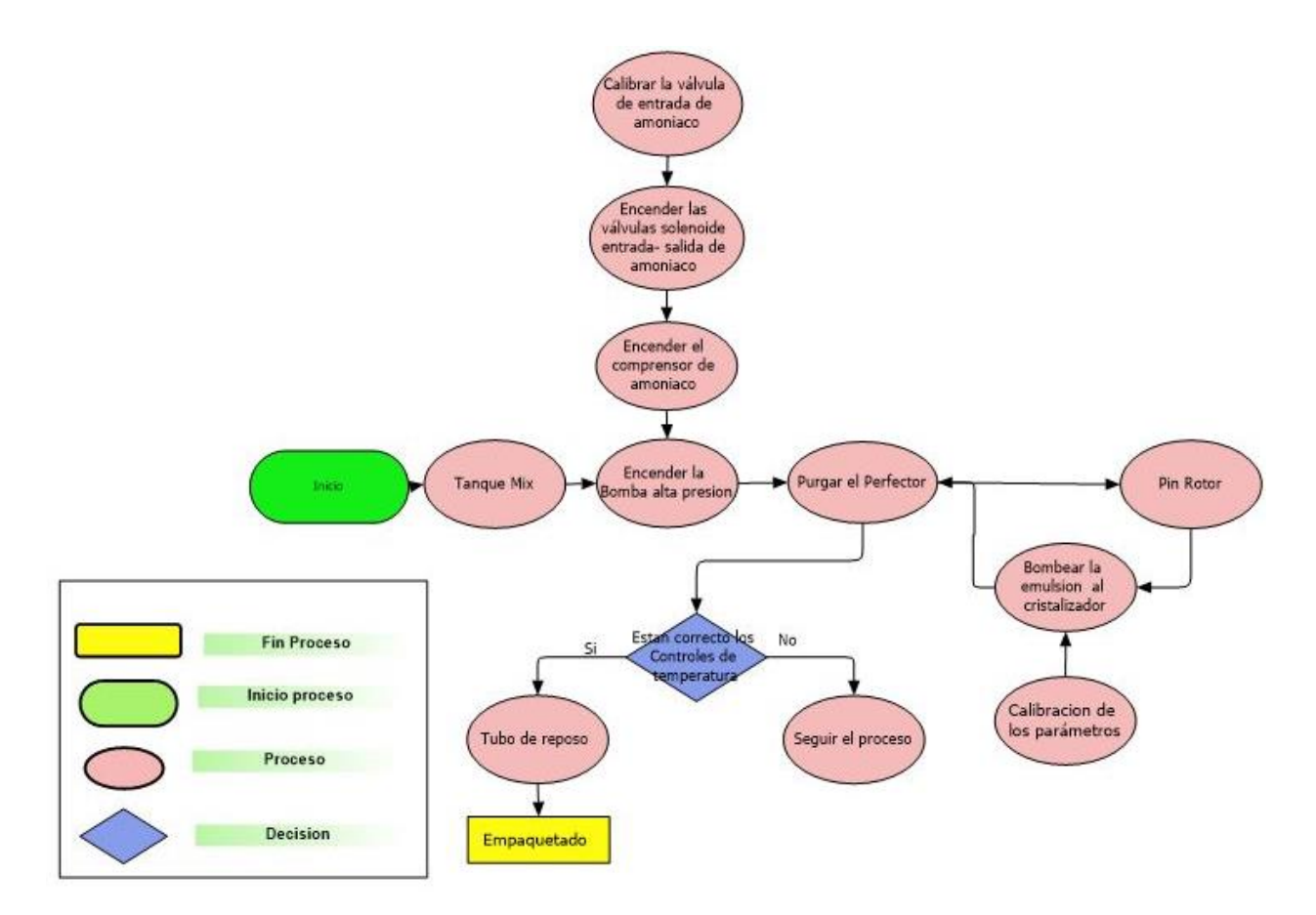

**Ilustración 13: Diagrama de etapa de cristalización**

*Fuente: (Propia,2018)*

<span id="page-27-0"></span>• En la etapa de cristalización es la que permite darle textura y firmeza a la margarina, consisten que al ingresar al Perfector(cristalizador) a una temperatura de entrada de 53 ° c a 60 °C en estado líquido y descienda a la temperatura de 13 ° C a 21 °C, para poder pasar al pin rotor el cual le brinda flexibilidad y suavidad a la m argarina.

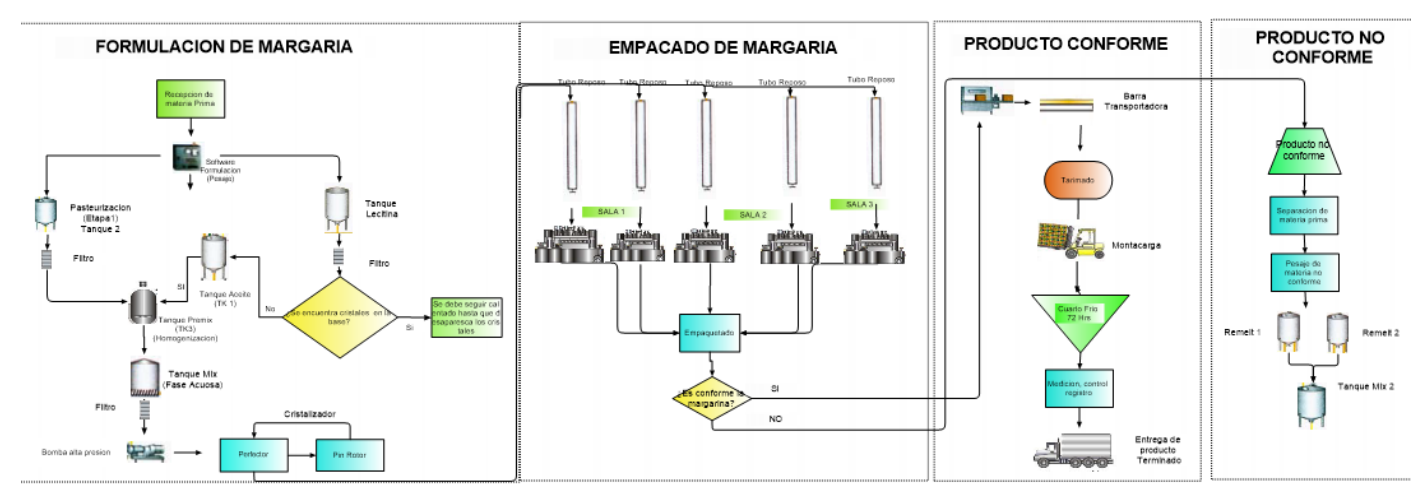

#### **DESCRIPCION DEL PROCESO DE LA PLANTA DE MARGARINA**

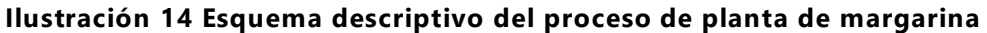

*Fuente: (Propia, 2018)*

### DESCRIPCION DEL PROYECTO

Para este proyecto se muestra el diseño, implementación y resultados de un sistema de control, monitoreo y almacenamiento de datos de temperatura, presión, etc., del proceso de margarina industrial donde se están censando valores en diversos puntos del proceso para obtener un control eficaz y detectar fácilmente las fallas y darles una pronta solución.

En este sistema se estará utilizando lo que es un PLC que este nos ayudara a controlar las entradas que obtenga de los sensores y nos reflejara los valores en la pantalla de una computadora donde estos valores quedaran almacenados para un mejor control y registro de los datos. Esto nos sirve para monitorear correctamente el proceso y si en algún momento un cliente presenta una queja del producto, podremos ir al registro e identificar según la fecha en que fue la elaboración del producto y determinar cuáles fueron las variaciones que se dieron en los datos y poder dar una respuesta al cliente verificando los datos y comprobando que estaban bien o explicar por qué el producto no tuvo un buen procesamiento.

Para este proyecto se quiere implementar un control SCADA. Esto nos permitirá alm acenar los parámetros deseados para utilizarlos como datos estadísticos y monitorear el sistem a de todo el proceso de form a continua y confiable.

Manejo de información de entrada analógica

21

Maloney (2006) afirma: "Para que el programa del usuario tome decisiones lógicas con base en el valor cuantificado de alguna variable del proceso (como la temperatura), es necesario instalar un módulo de entrada analógica en el chasis de E/S del PLC " (p.136).

#### PANTALLA SIMULADA

Para mantener un manejo de las variables del proceso de la planta fue necesario poder hacer una pantalla donde se indique los valores de estas variables e ir registrando estos valores para así tener un control de todo el proceso

En la pantalla se mostrará dónde están ubicados los sensores y un pequeño bosquejo de la planta y la m aquinaria utilizada para que el oper ador pueda saber la ubicación correcta de cada sensor y así detectar si hay alguna falla y resolverla de una manera rápida.

Para poder hacer esta pantalla se utilizará el software TIA portal donde nos apoyaremos utilizando el WinCC del programa y así simular una pantalla en la computadora y poder comunicarse con el PLC logo

La integración de SIMATIC WinCC en el TIA PORTAL permite:

Ofrecer una ingeniería sistemática para todas las variedades de HMI, desde un panel básico hasta un sistem a SCADA para todas las aplicaciones HMI, gracias a esto nos permitió hacer un pequeño SCADA y así poder controlar todas las variables de todo el sistema.

Uso de salida grafica en el diseño de pantallas

(E. Kendall & E. Kendall, 2011) La salida grafica puede ser poderosa. Es más fácil identificar una tendencia u observar un patrón cuando se muestre la gráfica apropiada. Es importante colaborar con los usuarios para elegir el estilo correcto de grafico para comunicar lo que deseamos.

"El sistema de gestión de base de datos (DBMS) proporciona una interfaz de programa y una interfaz de usuario para consultas interactivas que se expresan en e l lenguaje de consulta del DBMS" (Ricardo, 2009, p. 17).

Esto genera más control sobre la concurrencia y procedimientos de respaldo y recuperación de la información

#### **Rediseño del proceso de la sala de producción de margarina industrial**

En esta área no se contaba con un tanque de pre mezcla que agilice el proceso, pues los ingredientes tienen que tener un amplio tiempo de mezclado para que sea una mezcla homogénea y el producto salga con las mejores condiciones de calidad.

Se realizó un diseño de toda la planta de margarina donde se puede ubicar donde está la maquinaria y proponer donde se colocara el nuevo tanque de pre mezcla en la sala de margarina industrial, y después se procedió a realizar el diseño con medidas del nuevo tanque y proceder a realizar la ubicación del mismo dentro de la sala, buscando el lugar correcto donde realmente sea el mejor lugar donde se puede ubicar teniendo en cuenta las tuberías y distancias de máquina a máquina y espacios para pasillos.

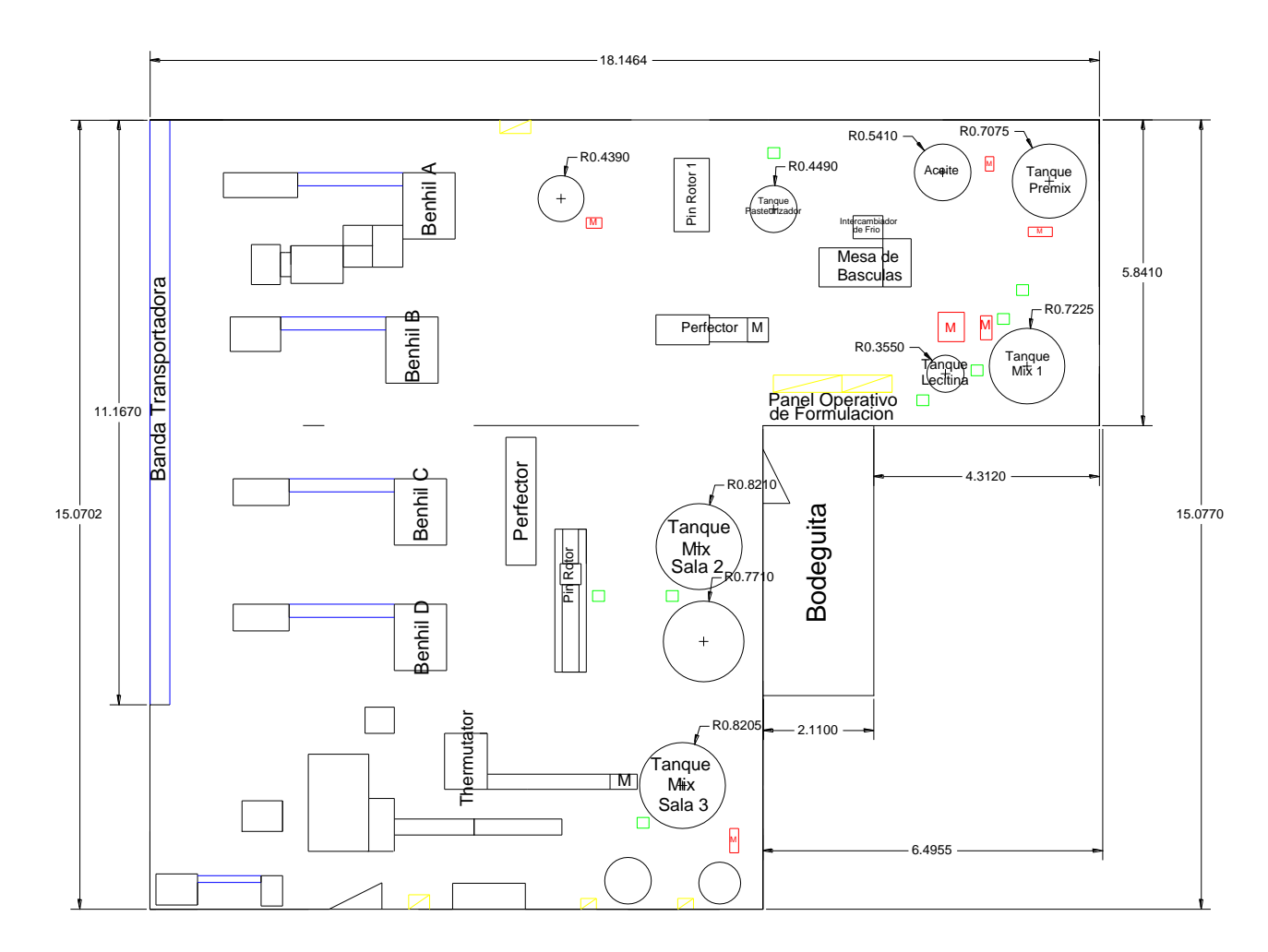

<span id="page-30-0"></span>**Ilustración 15: Diseño de planta margarina en software Autocad**

*Fuente: (Propia, 2018)*

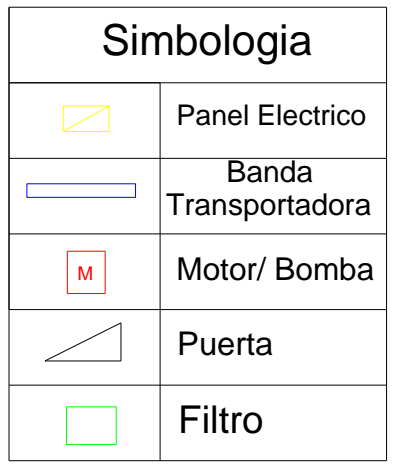

#### **Ilustración 16: Simbología diseño de planta margarina**

*Fuente: (Propia, 2018)*

<span id="page-31-0"></span>Sapag Chain, Sapag Chain, & Sapag P (2014) afirman:

La localización puede condicionar la tecnología utiliza da en el proyecto, tanto por las restricciones físicas que implica como por la variabilidad de los costos de operación y de capital de las distintas alternativas tecnológicas asociadas con cada ubicación posible. Además, la deficiente recolección de datos es la principal causa de los errores en la selección, que se manifiesta generalmente en costos excesivamente altos. (p. 152)

Cuando los valores de la característica de calidad se encuentran dentro de los límites de control sin mostrar ninguna tendencia especial, se dice que el proceso está bajo control. Por el contrario, si los valores se encuentran por fuera de los limites o muestran un comportamiento no aleatorio, se dice que el proceso está fuera de control. La implementación de las cartas de control permite a las empresas disminuir sus costos de no calidad.(Barbosa Correa, 2016, p. 28)

# **V. METODOLOGIA**

## <span id="page-32-1"></span><span id="page-32-0"></span>**4.1 HIPOTESIS Y VARIABLES**

Debido a que la planta de margarina de la empresa OLEPSA se encuentra operando bajo ciertas condiciones que pueden ser mejoradas, se buscó la manera de sustituir las actividades que se realizan manualmente, por un proceso semiautom atizado donde se realice un proceso de calidad evitando errores y así obtener una mayor eficien cia dentro del proceso.

## <span id="page-32-2"></span>4.1.2 VARIABLES INDEPENDIENTES

- $\checkmark$  Temperaturas de mezclado
- $\checkmark$  Tiempos de mezclado

## <span id="page-32-3"></span>4.1.3 VARIABLES DEPENDIENTES

- $\checkmark$  Apertura de electroválvulas
- $\checkmark$  Encendido de motores
- $\checkmark$  Encendido de bombas centrifugas y de alta presión

#### <span id="page-32-4"></span>**4.2 ENFOQUE Y METODOS**

Se enfoco en realizar el diseño mejorado del área de formulación de la sala de margarina, donde se notó que es un punto de importancia pues donde se elabora el producto de la empresa y poder agilizar el proceso y verificar que se realice de la m anera m ás correcta posible, evitando fallas por derrames o tiempos de proceso no controlados.

#### <span id="page-32-5"></span>**4.3 POBLACION Y MUESTRA**

La planta de margarina actualmente cuenta con un registro del proceso de formulación (Ilustración 17) con las cantidades de los ingredientes que se le suministraba a cada tanque y también se tom aba el registro de las temperaturas (Ilustración 18) de los diferentes tanques de la planta. En la planta de margarina se cuenta con 4 máquinas benhil que se encargan de empaquetar el producto y 11 tanques de proceso.

| olepsa<br>$mcm / 5 - 2 - 18$                                                                          |                |                                                                                |                             |              | <b>CONTROL DE FORMULACION DE MARGARINAS</b>                                        |                |             |                                                                                                    |                 |                                                                                              |                                                                                                    |         |                                                          |                                                                          |            |                    |                      |                                                          | <b>QB - MH - PDS</b><br>Revision: 10<br>Fachx 02/06/2017 |                |                        |  |
|----------------------------------------------------------------------------------------------------|----------------|--------------------------------------------------------------------------------|-----------------------------|--------------|------------------------------------------------------------------------------------|----------------|-------------|----------------------------------------------------------------------------------------------------|-----------------|----------------------------------------------------------------------------------------------|----------------------------------------------------------------------------------------------------|---------|----------------------------------------------------------|--------------------------------------------------------------------------|------------|--------------------|----------------------|----------------------------------------------------------|----------------------------------------------------------|----------------|------------------------|--|
| Pres<br>Marcel<br>Horn,<br>Formatador<br><b>Baltzh No</b><br><b>TAXINE NO</b><br>Lote<br>A sala<br>46 |                | arry<br>$10C +$<br>MP<br>0.000<br>अकुभ्रुत<br>420430334-344<br>462<br>$4 - 43$ |                             |              | Agree<br>500<br>$\sim$<br>lrrr<br>395<br>20462<br>$C_{\mathfrak{p}'}$ . Early Read |                |             | 11<br>Barra<br><b>PID</b><br><b>IQVET</b><br>300 <sup>rx</sup><br>$\frac{160}{3820412}$<br>80462<br>451 |                 |                                                                                              | DQffa<br>COUC<br>2.0001<br>10 <sup>6</sup><br>$\mathbf{q}$<br>50483<br>AN I<br>$4^{1}$<br>$\overline{\sigma}$ |         |                                                          | 160<br>$100c - MP$<br>$-2001$<br><b>Listenson</b><br>4375<br>D9/n<br>4.4 |            |                    |                      | DOC<br>0.100<br>500<br>$\overline{\mathcal{L}}$<br>$-12$ |                                                          |                |                        |  |
| <b>Durmitté</b><br><b>Ingredientes</b>                                                                | Cant.          |                                                                                | # Lota                      | <b>Cont.</b> |                                                                                    | $B$ Loto       |             | <b>Cant</b>                                                                                             |                 | # Lote                                                                                       | Cant                                                                                                    |         | <b>U</b> Lote                                            | <b>Cant.</b>                                                             |            | <b>BLota</b>       |                      | Cant.                                                    |                                                          | <b>E</b> Lotm  |                        |  |
| Паве Магдагіча КД                                                                                     | 176            |                                                                                | O<                          | 176          |                                                                                    | OC             |             | 936                                                                                                    | $\overline{OS}$ |                                                                                              | 776                                                                                                    |         | 05                                                       | 776                                                                      |            | 05                 |                      | 776                                                      |                                                          | 05             |                        |  |
| Suero de Leche Kg                                                                                     | ۴              |                                                                                | 2115172541                  |              |                                                                                    | 115772541      |             |                                                                                                    |                 | 211517254                                                                                    | $\overline{25}$                                                                                               |         | 5m                                                       | 75                                                                       |            | 11572251           |                      | 75                                                       |                                                          | 211517254      |                        |  |
| Agua Kg                                                                                               | 13b            |                                                                                |                             | $-25$        |                                                                                    |                |             | 够分                                                                                                    |                 |                                                                                              |                                                                                                    |         |                                                          | 438                                                                      |            |                    |                      | 434                                                      |                                                          |                |                        |  |
| <b>Sal Refinada Kg</b>                                                                                | 32             |                                                                                | 00 <sup>0</sup>             | দৈ           |                                                                                    | NA             |             |                                                                                                    | NA              |                                                                                              | 野                                                                                                    |         | N <sub>A</sub>                                           |                                                                          |            | NA                 |                      | Ħ                                                        |                                                          | N <sub>O</sub> |                        |  |
| <b>Labor Crema gr</b>                                                                                 |                |                                                                                |                             |              |                                                                                    |                |             |                                                                                                    |                 |                                                                                              |                                                                                                    |         |                                                          |                                                                          |            |                    |                      |                                                          |                                                          |                |                        |  |
| <b>Labor Grimled gr</b>                                                                               |                |                                                                                | 450 003435406450 1003435406 |              |                                                                                    |                |             |                                                                                                    |                 |                                                                                              |                                                                                                    |         | 450 WH3540 450 003435406 450 00343540 2450 003435400     |                                                                          |            |                    |                      |                                                          |                                                          |                |                        |  |
| <b>Labor Firminich gr</b>                                                                             |                |                                                                                | 250 003435409750 1003435409 |              |                                                                                    |                |             |                                                                                                    |                 |                                                                                              |                                                                                                    |         | 750 00343510 750 100348540 750 1003435409 750 1003435409 |                                                                          |            |                    |                      |                                                          |                                                          |                |                        |  |
| <b>Sabor Butacid gr</b>                                                                               |                |                                                                                | 2510700006                  | 275107       |                                                                                    | ODOOO          |             | 2251                                                                                                    |                 |                                                                                              |                                                                                                    |         | 07000(1251000000)                                        |                                                                          |            |                    | 22510700006          |                                                          |                                                          |                |                        |  |
| Myverol Kg                                                                                            |                |                                                                                |                             |              |                                                                                    |                |             |                                                                                                    |                 |                                                                                              |                                                                                                    |         |                                                          |                                                                          |            |                    |                      |                                                          |                                                          |                | 220                    |  |
| acitina Kg                                                                                            | 75             | 301017                                                                         |                             | $-25$        | 3010                                                                               | ∍              | 20          | 75                                                                                                    | 30101           |                                                                                              |                                                                                                    |         |                                                          | 75                                                                       |            | <b>BOIDI</b><br>a, | $\iota\circ$         |                                                          |                                                          | 2530101        |                        |  |
| Vitamina Premix gr                                                                                    |                |                                                                                | 10142919                    | 130          |                                                                                    | 701429193      |             |                                                                                                    |                 |                                                                                              |                                                                                                    |         | $130$ / $1014$ $0193$                                    | 130<br>50                                                                |            |                    | 401429193            |                                                          | 750                                                      | Ю              | 3017101429193          |  |
| tenzoato or                                                                                           | 750            | 17015                                                                          |                             | 350          |                                                                                    |                | $\triangle$ |                                                                                                    |                 |                                                                                              |                                                                                                    |         | 115<br>$\frac{170115}{60000}$                            |                                                                          |            | $1 -$<br>50201704  |                      |                                                          |                                                          |                | 20190411               |  |
| Sorbato gr                                                                                            |                |                                                                                | ISUZOAOYU                   | 750          | 200                                                                                | O <sub>1</sub> |             |                                                                                                    |                 |                                                                                              |                                                                                                    | $\circ$ | 20100                                                    |                                                                          | 900707     |                    | $\mathcal{D}$<br>201 |                                                          |                                                          |                | 90000720100            |  |
| Acido Citrico gr                                                                                      | O <sub>O</sub> | 707                                                                            | 20100                       |              |                                                                                    |                | OO          |                                                                                                    |                 | 130 Francis 130 Fr<br>130 140115 - 130<br>130 201301001:001<br>190016 70100 <mark>100</mark> |                                                                                                    |         |                                                          |                                                                          |            |                    |                      |                                                          |                                                          |                |                        |  |
| <b>Sabor Astek gr</b>                                                                                 |                |                                                                                |                             |              |                                                                                    |                |             |                                                                                                    |                 |                                                                                              |                                                                                                    |         | 34013070539                                              | 15.                                                                      |            |                    |                      |                                                          |                                                          |                | 4013070939 3 401000939 |  |
| Dimodan HPK-A Kg                                                                                      |                |                                                                                | 9012020939                  | $\leq$       |                                                                                    |                | 403070959   |                                                                                                    |                 | 4/013090931                                                                                  |                                                                                                    |         |                                                          |                                                                          |            |                    |                      |                                                          |                                                          |                |                        |  |
| <b>Grimsted PG20 Kg</b>                                                                               |                |                                                                                |                             |              |                                                                                    |                |             |                                                                                                    |                 |                                                                                              |                                                                                                    |         | 751/43100000751                                          |                                                                          |            |                    | 143108010            |                                                          |                                                          |                | 751143708610           |  |
| Crimited PS 209 Kg                                                                                    |                |                                                                                | 75114301861075              |              |                                                                                    |                |             |                                                                                                    |                 | $3106(01) + 514930601$                                                                       |                                                                                                    |         |                                                          |                                                                          |            |                    |                      |                                                          |                                                          |                |                        |  |
| Citreen Kg                                                                                            |                |                                                                                |                             |              |                                                                                    |                |             |                                                                                                    |                 |                                                                                              |                                                                                                    |         | 700/174581290011745812                                   |                                                                          | <b>100</b> |                    |                      |                                                          |                                                          |                | 7458129011745812       |  |
| Sation Stanley DB gr                                                                                  | 100            |                                                                                | 4581                        | 900          |                                                                                    |                | 11749812    |                                                                                                    |                 |                                                                                              |                                                                                                    |         |                                                          |                                                                          |            |                    |                      |                                                          |                                                          |                |                        |  |
| Sabor Stanley 50 gr                                                                                   |                |                                                                                |                             |              |                                                                                    |                |             |                                                                                                    |                 |                                                                                              |                                                                                                    |         |                                                          |                                                                          |            |                    |                      |                                                          |                                                          | 1/0V05         |                        |  |
| <b>EDTA or</b>                                                                                        | $U_{0}$        |                                                                                |                             |              |                                                                                    |                |             |                                                                                                    |                 |                                                                                              |                                                                                                    |         | 110 10571844 110 10571844 110 10571844                   |                                                                          |            |                    |                      |                                                          |                                                          |                |                        |  |
| Acido láctico gr                                                                                      |                |                                                                                |                             |              |                                                                                    |                |             |                                                                                                    |                 |                                                                                              |                                                                                                    |         |                                                          |                                                                          |            |                    |                      |                                                          |                                                          |                |                        |  |
| <b>Sabor Vainitia gr.</b>                                                                             |                |                                                                                |                             |              |                                                                                    |                |             |                                                                                                    |                 |                                                                                              |                                                                                                    |         |                                                          |                                                                          |            |                    |                      |                                                          |                                                          |                |                        |  |
|                                                                                                    |                |                                                                                |                             |              |                                                                                    |                |             |                                                                                                    |                 |                                                                                              |                                                                                                    |         |                                                          |                                                                          |            |                    |                      |                                                          |                                                          |                |                        |  |
|                                                                                                    |                |                                                                                |                             |              |                                                                                    |                |             |                                                                                                    |                 |                                                                                              |                                                                                                    |         |                                                          |                                                                          |            |                    |                      |                                                          |                                                          |                |                        |  |
|                                                                                                    |                |                                                                                |                             |              |                                                                                    |                |             |                                                                                                    |                 |                                                                                              |                                                                                                    |         |                                                          |                                                                          |            |                    |                      |                                                          |                                                          |                |                        |  |
|                                                                                                    |                |                                                                                |                             |              |                                                                                    |                |             |                                                                                                    |                 |                                                                                              |                                                                                                    |         |                                                          |                                                                          |            |                    |                      |                                                          |                                                          |                |                        |  |
|                                                                                                    |                |                                                                                |                             |              |                                                                                    |                |             |                                                                                                    |                 |                                                                                              |                                                                                                    |         |                                                          |                                                                          |            |                    |                      |                                                          |                                                          |                |                        |  |

<span id="page-33-0"></span>**Ilustración 17. Control de formulación de planta de margarina**

*Fuente: (propia, 2018)*

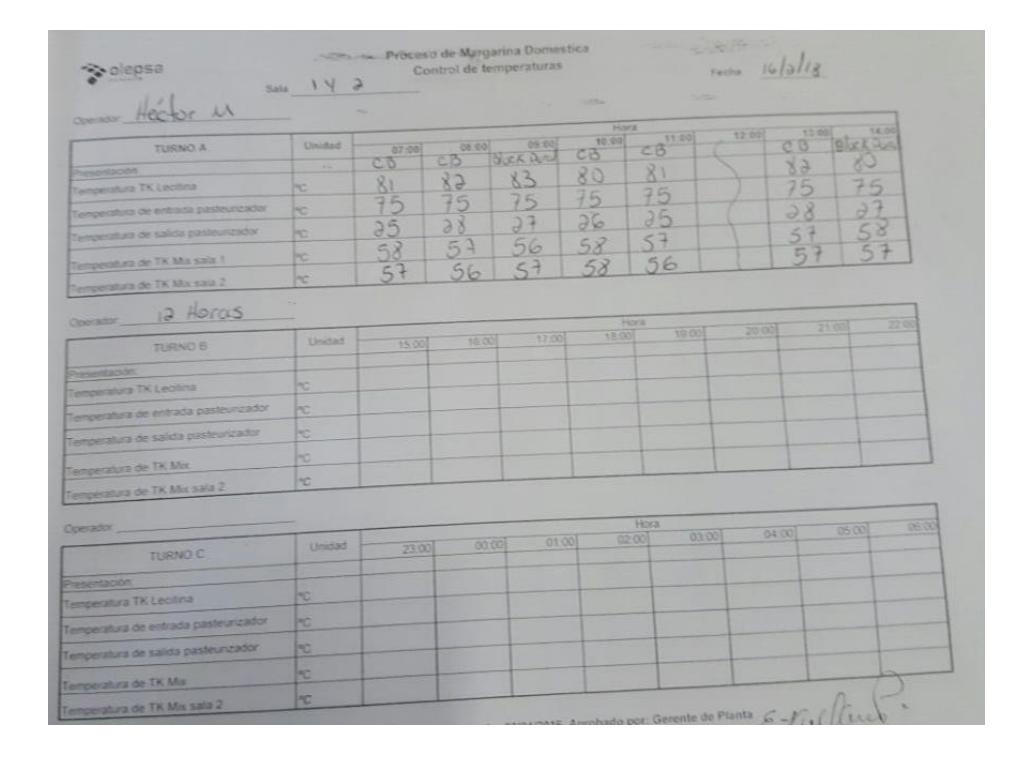

<span id="page-33-1"></span>**Ilustración 18. Control de temperaturas en planta de margarina**

*Fuente: (propia, 2018)*

## <span id="page-34-0"></span>**4.4 TECNICAS E INSTRUMENTOS APLICADOS**

PT100 es un caso especial de un dispositivo term o resistivo o RTD y está constituido por un alambre de platino, el cual presenta una resistencia de 100 ohmios cuando se encuentra sometido a una temperatura de 0°C. al aumentar la tempe ratura su resistencia se incrementa como se muestra en la siguiente figura.

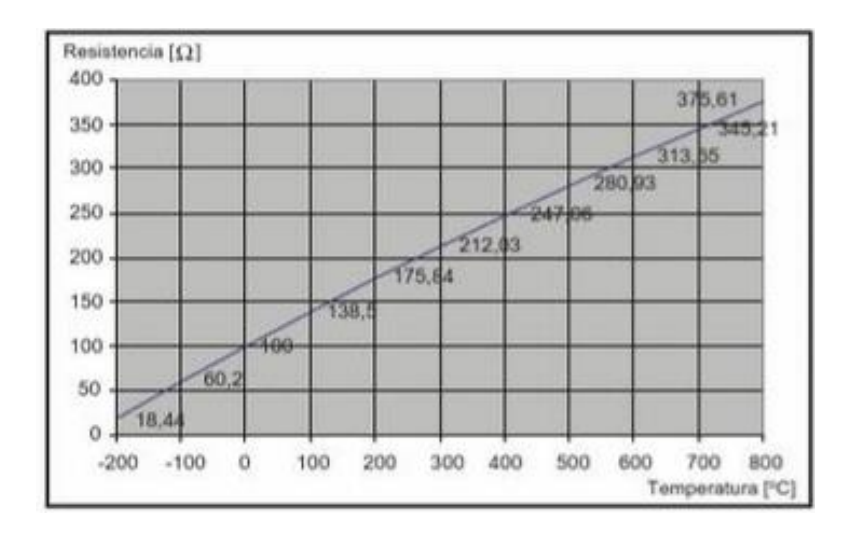

**Ilustración 19. Curva característica de temperatura Pt100**

#### *Fuente: (página web de internet, 2018)*

<span id="page-34-1"></span>Norm almente las Pt100 industriales se consiguen encapsuladas en la misma forma que las termocuplas, es decir dentro de un tubo de acero inoxidable u otro material en un extremo está el elemento sensible (alam bre de platino) y en el otro está el terminal eléctrico de los cables protegido dentro de una caja redonda de aluminio.

Ventajas de las Pt100 Por otra parte los Pt100 siendo levemente más costosos y mecánicamente no tan rígidos como las termocuplas, las superan especialmente en aplicaciones de bajas temperaturas. (-100 a 200 °).

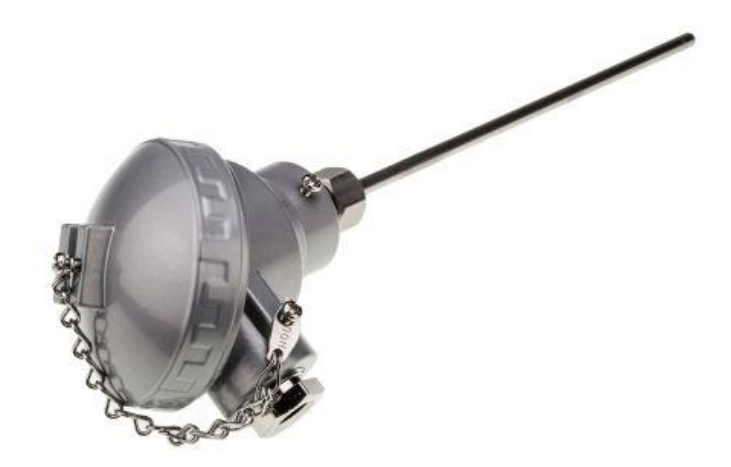

**Ilustración 20. Imagen de una Pt100**

*Fuente: (página web de internet, 2018)*

<span id="page-35-0"></span>Conexión de una Pt100 con 3 hilos. Este tipo de conexionado resuelve el inconveniente del error generado por la resistencia interna de los cables y es el más común que se puede encontrar en las instalaciones. La única condición es que la resistencia interna de los tres cables debe ser la misma debido a que el sistema de medición o el módulo de entrada del PLC por lo general utilizan un puente de Wheatstone, mediante el cual se obtiene una tensión diferencial que puede ser acondicionada para llevar a cabo la medición. El tipo de conexi ón de 3 hilos anula la influencia de la longitud del cable (resistencia óhmica) en el resultado de medición, pues mide la resistencia entre los bornes 2 y 3, para luego restar este valor a la medición de interés dada entre los bornes 1 y 2.

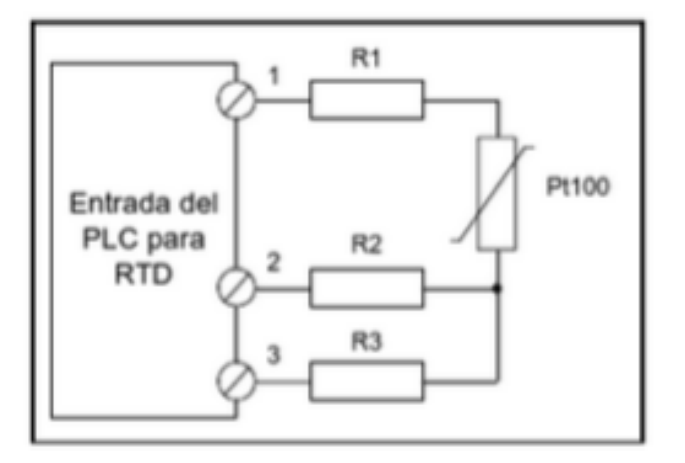

<span id="page-35-1"></span>**Ilustración 21: Conexión de una Pt100 con tres hilos** 

*Fuente: (página web de internet, 2018)*
Contactores. Los contactores permiten autom atizar fácilmente el arranque y el paro de motores cuando se conecta su bobina a una salida digital de un PLC.

Un parámetro importante al momento de seleccionar un contactor es la tensión de comando, las tensiones más comunes de las bobinas son: 220 VCA, 110 VCA, 24 VCC, 24 VCA.

Por otra parte, los valores de corriente y de potencia nominales deben ser los adecuados para el tipo de carga a accionar. Esto define diversas clases de servicio o categorías de empleo, las cuales se pueden observar en la siguiente tabla:

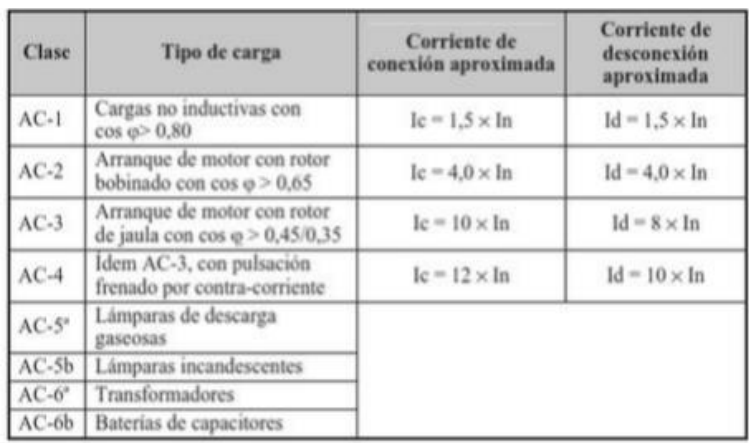

# **Ilustración 22. Clases de servicio para corriente de un contactor**

*Fuente: (página web de internet, 2018)*

Protección. Puede consistir en un fusible en serie con los contactos de salida para protegerlos de cortocircuitos en el campo.

Características del PLC S7 1200:

El Simatic S7-1200 ofrece a los profesionales de la instalación un amplio abanico de características técnicas entre las cuales cabe destacar las siguientes:

- Alta capacidad de procesamiento. Cálculo de 64 bits.
- Interfaz Ethernet / PROFINET integrado.
- Entradas analógicas integradas.
- Bloques de función para control de ejes conforme a PLC open.

 Programación mediante la herramienta de software STEP 7 Basic v13 para la configuración y program ación no sólo del S7-1200, sino de manera integrada los paneles de la gama Sim atic Basic Panels.

El sistema S7-1200 desarrollado viene equipado con cinco modelos diferentes de CPU (CPU 1211C, CPU 1212C, CPU 1214C, CPU 1215C y CPU 1217C) que se podrán expandir a las necesidades y requerimientos de las máquinas.

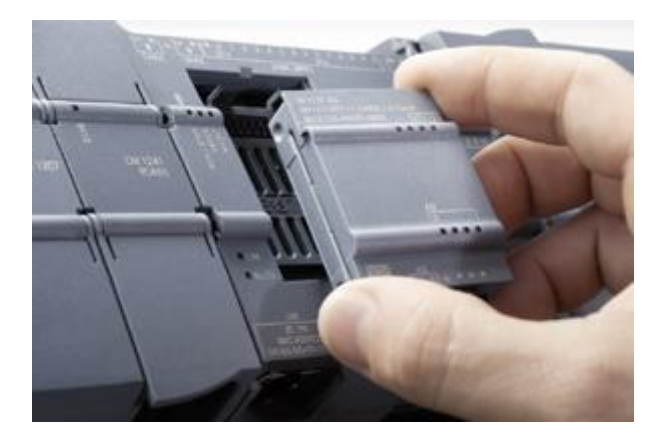

**Ilustración 23. PLC S7 1200**

*Fuente: (página web de siemens, 2018)*

# **4.5 UNIDAD DE ANALISIS Y RESPUESTA**

Para determinar que el proyecto funciona se incorporó las pantallas que indican como está trabajando cada equipo y se muestran los diferentes tipos de alarmas con que cuenta el programa.

| <b>START</b>                           | <b>STOP</b>             | 100<br><b>PL100 80PC</b><br>69                                        |
|----------------------------------------|-------------------------|-----------------------------------------------------------------------|
|                                        |                         | <b>Comperatora</b><br><b>Familie de</b><br>m<br>Lectina               |
| Bornha 1<br>Motor 1                    | <b>Electrovalvola 1</b> |                                                                       |
| <b>Boreloa</b> 2<br>Motor <sub>2</sub> | <b>Hectronalwata 2</b>  | 180<br>88<br>PL100 57 <sup>2</sup> C<br>CB <sup></sup><br>Temperatura |
| <b>Boraba 3</b><br>Motor 3             | <b>Electrovalvula 3</b> | 28<br><b>Tampue</b><br>n<br>Pressie                                   |
| Motor 4<br>Bornba 4                    | Electrowalwala 4        | 100<br>PE100 57%<br>28                                                |
| Temporizador pasteurizador             | 0000000<br>0000000      | 68<br>Генциаливна<br>Tampe<br>590<br><b>DATE:</b><br>n                |

**Ilustración 24. Pantalla panel de formulación**

# **Simulación del programa de compresor vilter #3**

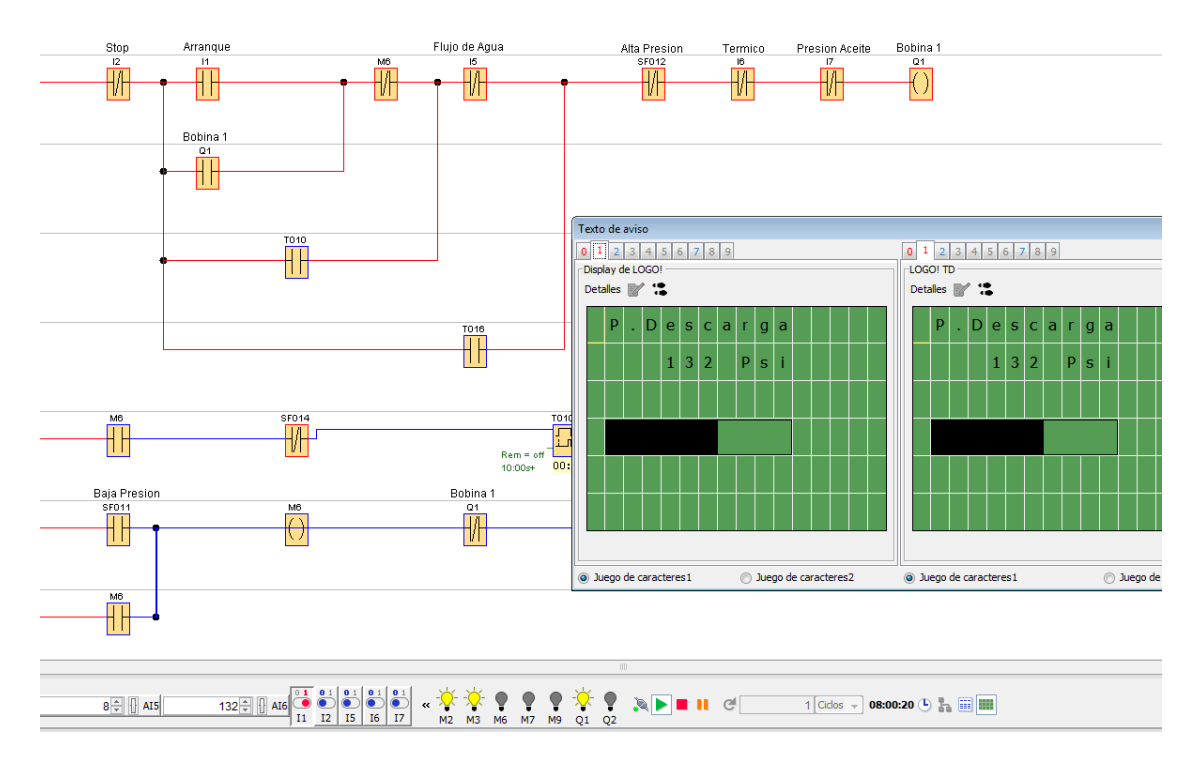

# **Ilustración 25. Encendido del programa, muestra en pantalla la presión de descarga**

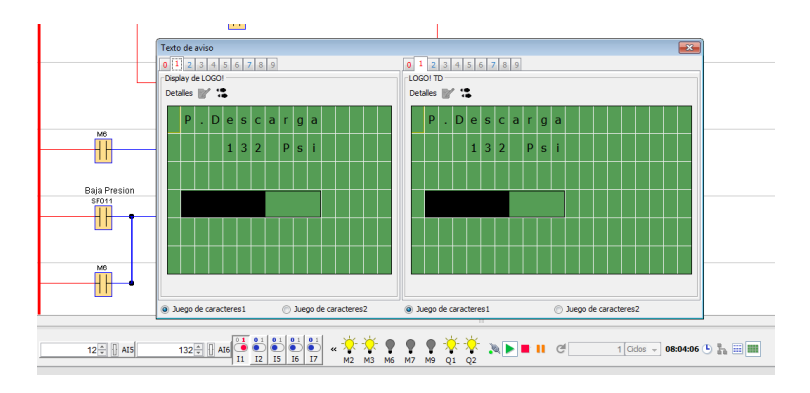

# **Ilustración 26. Apertura de electroválvula lado Q2 de sensor de succión cuando la presión de succión es mayor o igual a 12 psi.**

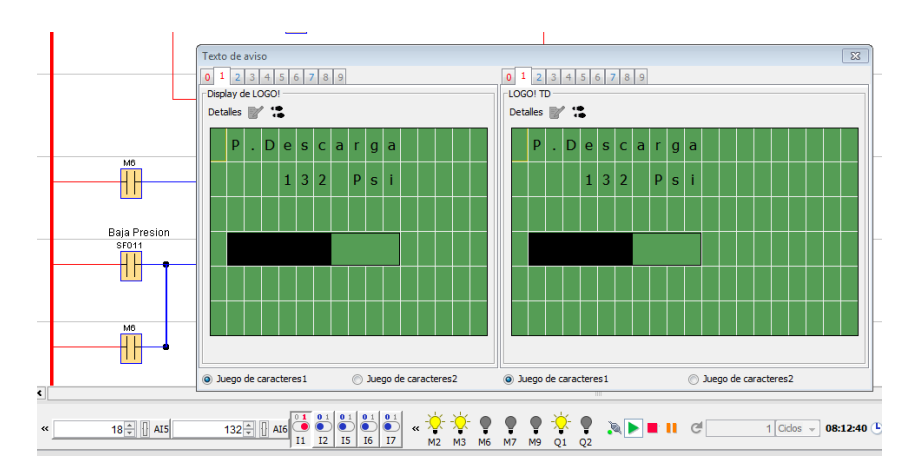

*Fuente: (Propia, 2018)*

# **Ilustración 27. Apagado de electroválvula Q2 de sensor de succión debido a presión**

### **mayor o igual a 18 psi**

### *Fuente: (Propia, 2018)*

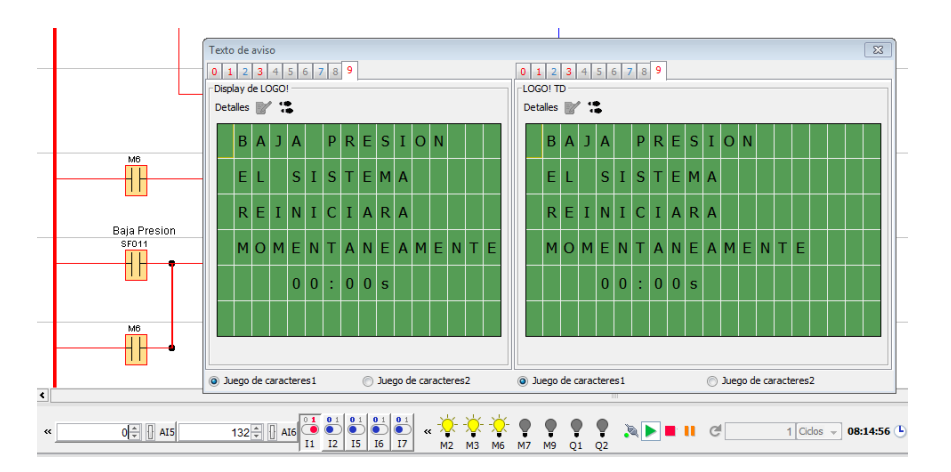

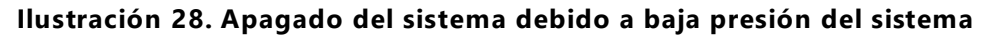

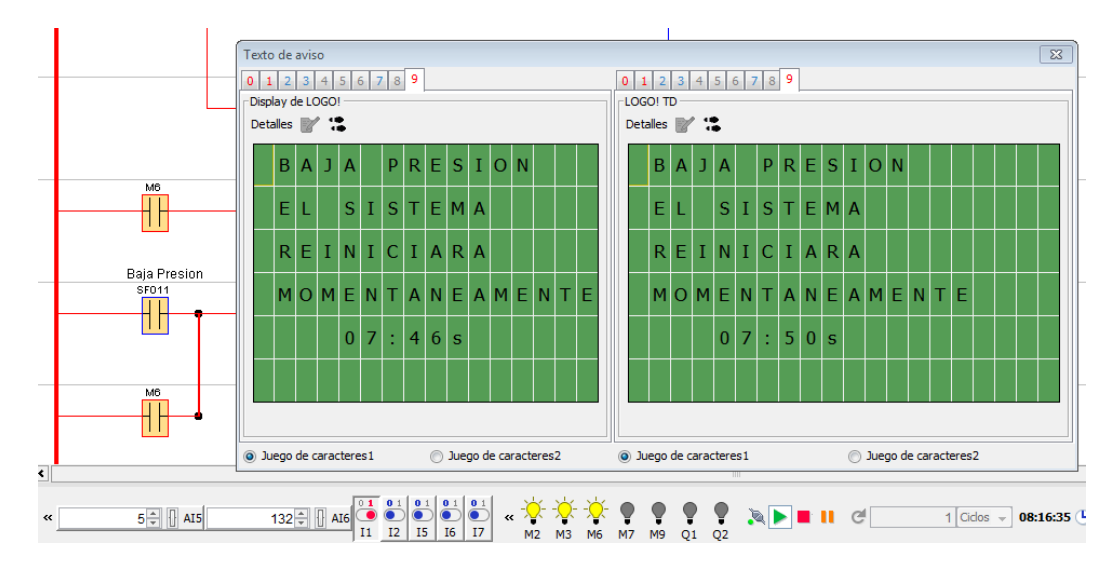

# **Ilustración 29. Encendido de temporizador cuando la presión de succión sube a mayor o igual que 5 psi una vez que llego a la alarma de baja presión**

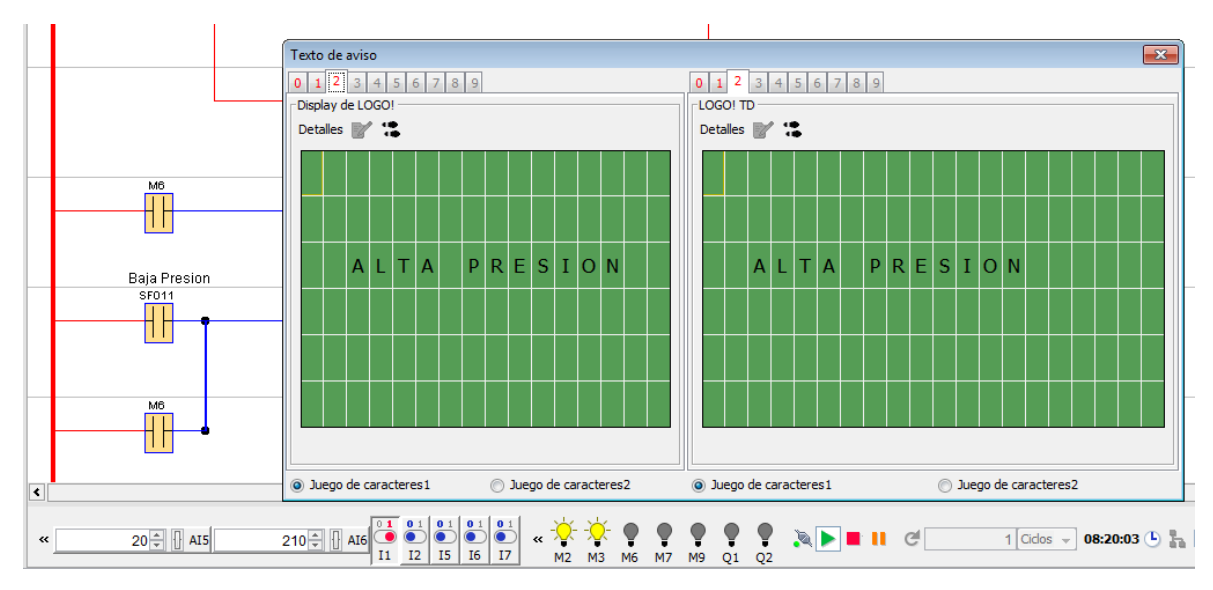

*Fuente: (Propia, 2018)*

**Ilustración 30. Simulación de alta presión una vez el sensor de descarga indica que hay una alta presión en el lado de descarga y apaga todo el equipo.**

### **4.6 MATERIALES**

#### **Dispositivos necesarios:**

- $\checkmark$  4 electroválvulas
- $\checkmark$  7 contactores para los motores
- $\checkmark$  7 relevadores
- $V$  PLC S7 1200
- $\checkmark$  Fuente de poder (24v)
- $\checkmark$  Diagrama de situación
- $\checkmark$  Cable de diverso calibre

Además, durante se realizaba el proyecto también se resolvieron problem as utilizando una instrumentación variada como ser:

- $\checkmark$  Destornilladores
- $\times$  Martillo
- $\checkmark$  Esmeril
- $\checkmark$  Soldadora
- $\checkmark$  Cautín
- Luxómetro
- Logo soft
- $\checkmark$  Cinta métrica
- $\checkmark$  etc.

# **4.7 FUENTES DE INFORMACION**

Para realizar este proyecto se utilizaron diferentes fuentes de información, como la consulta de libros, páginas de internet, consultas a distintos ingenieros de la universidad y de la empresa OLEPSA, además del conocimiento propio empleado para resolver distintas funciones dentro de la empresa.

Se tomaron de referencia diversos conceptos fundamentales tales com o:

(Harper, 2004a)

De los inventos que ha habido en la electricidad, el transformador es probablemente uno de los dispositivos más útiles, ya que puede elevar o voltajes o corrientes en los circuitos de

corriente alterna, puede aislar circuitos entre sí y modificar (aumentando o disminuyendo) valores de capacitores, inductores o resistores en los circuitos eléctricos. Finalmente, el transformador nos permite transmitir energía eléctrica a grandes distancias y distribuirla en forma segura a hogares y fábricas. (pag.39)

También para tener un total manejo del cableado es necesario identificar cada línea

#### correctamente

#### (Harper, 2004b)

Cada alambre o conductor en un circuito de control está asignado a un punto de referencia sobre un diagrama de línea, para mantener la trayectoria de los diferentes conductores que conectan a las componentes en el circuito. Cada punto de referencia está asignado a un numero de referencia. Los números de referencia están normalmente asignados de la parte superior a la izquierda a la parte inferior a la derecha.

Cuando se asignan números de referencia a los conductores, cualquier conductor que está siempre conectado a un punto está asignado al mismo número. Los conductores que están asignados a un número varían de 2 al número requerido por el circuito. (pag.25)

Para poder realizar un sistema controlado se debe:

#### (Cuatrecasas, 2009)

La actividad productiva desarrollada por una empresa debe estar organizada de manera que se logren los objetivos previstos para la producción de forma óptima, técnica y económicamente, utilizando los sistemas de gestión más adecuados y avanzados.

En efecto, tan importante como obtener el producto apropiado, es hacer con el mínimo empleo de recursos, por medio del proceso oportuno, convenientemente gestionado, con unos costes, un tiempo y un volumen de stock mínimos y la máxima calidad posible. (pag.21)

Además de incorporar nueva maquinaria que nos evite retrasos y realice de manera más

eficiente el proceso de producción.

Para obtener prioridades competitivas dentro del tema de producción es necesario analizar

ciertas características:

(Arnoletto, 2000)

- $\checkmark$  El aumento de la productividad del trabajo, según factores tales como la evolución tecnológica, el capital invertido en dispositivos nuevos, la tasa de uso de la capacidad instalada, la cualificación de la mano de obra, la cualificación de la gestión, la organización de la producción y el uso de energías y materias primas.
- La mejora de la calidad, como cumplimiento de las especificaciones técnicas y como satisfacción de los requerimientos de los clientes.
- $\checkmark$  La flexibilidad, adaptación o rapidez de respuesta a los requerimientos y sus variaciones, que permite acortar los tiempos de diseño y lanzamiento de productos, así como de entrega de productos a los clientes.
- $\checkmark$  Los servicios anexos al producto, que muchas veces hacen la diferencia competitiva, tales como instalación, capacitación del personal, mantenimiento, garantía, seguro, etc. (pag.37)

# **4.8 CRONOGRAMA DE ACTIVIDADES**

### 4.8.1 SEMANA 1 (15-20 ENERO)

- $\checkmark$  Inducción en las distintas plantas de la empresa
- $\checkmark$  Se explico las funciones de la empresa, misión, visión, políticas de calidad y seguridad, los horarios establecidos, así como las responsabilidades de cada empleado dentro de la empresa.
- $\checkmark$  Se realizo un breve recorrido por las instalaciones de la empresa, como ser cada departamento de oficinas y los empleados responsables, talleres y bodegas.

### 4.8.2 SEMANA 2 (22-27 ENERO)

- $\checkmark$  Se me asigno realizar una medición de intensidad de luz en las distintas arreas de la empresa, tanto oficinas, bodegas, laboratorios y plantas de procesos, esta medición se logró realizar gracias a un dispositivo llamado luxómetro.
- $\checkmark$  Las mediciones se realizaron ya que la empresa pasaría por una auditoria y este sería un punto que tratar.
- $\checkmark$  Se realizo la medición y se corroboraron los datos de intensidad de luz de acuerdo con el área basado en el artículo 346 del manual RGMPATEP .

### 4.8.3 SEMANA 3 (29 ENE – 3 FEB)

- $\checkmark$  Se continuo con la medición de la iluminación de las plantas de proceso
- $\checkmark$  Después se realizó la medición de toda el área de la planta de margarina para poder hacer el diseño de la misma en el software AutoCad donde se pretendía hacer una mejora en el diseño de la planta pues no se contaba con un tanque de premezcla.
- Se hizo el diseño mejorado de la planta ubicando el nuevo tanque en el diseño en el software y así ubicarlo en lugar correcto.

### 4.8.4 SEMANA 4 (5- 10 FEBRERO)

 Durante esta semana se empezó con el diseño de la mejora en el control del compresor vilter # 3 de la planta de margarina.

 $\checkmark$  Donde se pretende instalar 2 nuevos sensores uno en la zona de descarga del compresor y otro en la parte de succión para obtener un mejor control del mismo, actualmente se utilizan presostatos para indicar a que presión está el compresor en ese momento, pero no se pueden modificar esos valores, por eso es necesario realizar el cambio de los presostatos por estos nuevos sensores de presión

### 4.8.5 SEMANA 5 (12-17 FEBRERO)

- $\checkmark$  Se realizo la medición de las chimeneas de las calderas para verificar que las tomas de muestras de humo están ubicadas en el lugar correcto
- $\checkmark$  Se verifico esto para que esté de acuerdo con forme a la norma EPA Y USEPA

#### 4.8.6 SEMANA 6 (19-24 FEBRERO)

- $\checkmark$  En esta semana se empezó con el diseño de mejora de automatización de la planta de margarina en el área de formulación.
- $\checkmark$  Primeramente, se estudió bien el proceso de formulación de la margarina, para conocer el proceso y empezar con las propuestas de mejora.
- $\checkmark$  se inició el programa en TIA portal donde se realizó el programa conforme al proceso que estaba instalado previamente dejando el proceso semiautomatizado

#### 4.8.7 SEMANA 7 (26 FEB- 3 MAR)

- $\checkmark$  Se continuo con el proceso de programación del proyecto de mejora del proceso de formulación
- $\checkmark$  También, se realizó un estudio de la planta de margarina donde se necesitaba ubicar las instalaciones eléctricas de manera correcta dentro de la planta debido a que el producto que realiza es para consumo humano y se debe realizar limpieza cada semana y debe cuidar que el cableado eléctrico de los equipos este bien protegido.
- $\checkmark$  Se midió distancias de equipo a equipo y se encontró que se necesitaban 25 metros de rejilla para colocar allí todo el cableado de los equipos y colocarlas en la parte superior de la planta para así evitar el contacto riesgoso del agua y salvaguardar la vida útil de los equipos, así como la higiene de los productos que allí se elaboran.

#### 4.8.8 SEMANA 8 (5-10 MARZO)

 $\checkmark$  Se continuo con la selección de los dispositivos a utilizar y con la programación del control de área de formulación de la planta de margarina.

- $\checkmark$  También durante esta semana se me asigno la tarea de realizar un control de temperatura en el cual utilizaría diversos dispositivos, como ser un transductor, para lograr captar la señal de la Pt100 en el PLC LOGO, según realice una investigació n previa al realizar la actividad, encontré un módulo de expansión AM2 LOGO de entradas analógicas donde la Pt100 se podía conectar directamente al módulo y el módulo comunicar la señal correcta al PLC.
- Debido a que la empresa no contaba con el módulo, encontré una manera de comunicar la señal de la Pt100 al LOGO, con un transductor de 4 a 20ma que este convertía la señal de resistencia a am perios y para encontrar un valor de 0 a 10v que soportaba las salidas analógicas del LOGO
- $\checkmark$  Se le añadió al circuito una resistencia de 500 ohmios para corregir el valor de la señal y mandar una señal de 2 a 10 voltios para así poder comunicar los datos correctos de la Pt100 al LOGO.

#### 4.8.9 SEMANA 9 (12-17 M ARZO)

- $\checkmark$  Durante esta semana se estuvo instalando el control de temperatura para la trampa #10 donde estas tram pas se encargan de recolectar la grasa que sale de la planta de proceso de margarina, para así darle un tratamiento de aguas residuales, donde se le incorporan bacterias para que consuman la grasa y el agua quede limpia de grasas y aceites.
- $\checkmark$  Se debía instalar este monitoreo para detectar las temperaturas al momento que se realizaba el lavado de la planta de margarina, pues se limpia cada semana con agua caliente y todo está agua está pasando por diferentes trampas donde se localizan las grasas para ir removiendo las mismas y con este monitoreo se pretendía ver cuál es el punto más correcto en donde agregar las bacterias para que estas no mueran debido a las altas temperaturas, pues las bacterias solo sobreviven a te mperaturas menores de 45° centígrados. Donde en el programa se insertó el bloque de registro de datos para guardar los datos de temperaturas en un documento de Excel.
- $\checkmark$  También se realizó la instalación de un circuito de mando para el encendido y apagado de dos bombas de alta presión uno está ubicado en el pozo de agua y otro en esta ubicado cerca de dos tanques de agua estas bom bas se encargan de alimentar de agua las calderas de biomasa, antes la alimentación de la caldera se basaba con la bom ba

38

del pozo y con un tanque elevado, pero debido a que se necesitaba vaciar el tanque elevado y empezar a pintarlo internamente se tuvo que instalar este nuevo circuito temporal para la alimentación de la caldera, para cuando el flote instalado en los dos tanques de agua este indicando el tanque este casi vacío mandar a encender la bom ba del pozo para en ningún momento dejar de suministrar de agua las calderas de biomasa.

### 4.8.10 SEMANA 10 (19-24 MARZO)

- $\checkmark$  Se empezó con la selección de los dispositivos a utilizar para empezar a realizar el circuito de mando de una de las maquinas benhil de la planta de margarina,
- $\checkmark$  Durante la semana se estuvieron buscando los dispositivos y verificando su funcionamiento luego se procedió a realizar el circuito y ubicar los dispositivos correspondientes en el panel y a realizar la conexión de los mism os, el circuito consta de

#### 4.8.11 SEMANA 11 (27-31 MARZO)

 $\checkmark$  Instalación de panel en maquina benhil b de la sala de margarina

#### 4.8.12 SEMANA 12 (2-7 ABRIL)

- Continuación con el diseño de la pantalla en software TIA portal.
- Continuación con la program ación de proyecto de mejora de sala de formulación en planta de margarina.
- $\checkmark$  Se conectaron 2 pt100 en la sala de margarina
- $\checkmark$  Se cambio motor de la sala de margarina ya que el otro estaba dañado

# **V. RESULTADOS Y ANALISIS**

Automatización de área de formulación en planta de margarina

#### **Programa**

Encender el primer motor para la mezcla en el tanque pasteurizador (Bascula 2) el motor estará encendido por 30 minutos y cuando pase el tiempo accionara una electroválvula qu e dará paso a la mezcla y encenderá la bomba centrifuga que enviara la mezcla al tanque pre mix.

Al mismo tiempo que se inicie todo el proceso también encenderá el motor del tanque de lecitina y este se apagara hasta que la mezcla llegue a 80 °C y cuando a lcance esta temperatura dará la señal para accionar una electroválvula que de paso a la mezcla y al mismo tiempo encender la bomba centrifuga para enviar la mezcla al tanque de aceite (Bascula 1), luego el operador manualmente enviara la mezcla del tanque de aceite al tanque pre-mix, una vez en el tanque pre-mix se activara el motor de mezclado y se apagara al pasar un tiempo de 30 minutos manteniendo una temperatura de 57° C y el después de esto la mezcla se envía al tanque mix y el motor del tanque mix se enciende y empieza a mezclar manteniendo una temperatura de 57°C.

#### **Variables por controlar:**

- 1. Temporizador de tanque pasteurizador (30 minutos)
- 2. Temporizador de tanque pre-mix (30 minutos)
- 3. Electroválvula de tanque pasteurizador
- 4. Electroválvula de tanque de lecitina
- 5. Electroválvula de tanque de aceite
- 6. Electroválvula de tanque pre-mix
- 7. Bomba centrifuga de tanque pasteurizador
- 8. Bomba centrifuga de tanque de lecitina
- 9. Bomba centrifuga de tanque de aceite
- 10. Temperatura de tanque de lecitina (80°C)
- 11. Temperatura de tanque pre-mix (57°C)
- 12. Temperatura de tanque mix (57°C)
- 13. Motor de mezclado de tanque pasteurizador
- 14. Motor de mezclado de tanque de lecitina
- 15. Motor de mezclado de tanque pre-mix
- 16. Motor de mezclado de tanque mix

Programa para sala de formulación en planta de margarina OLEPSA

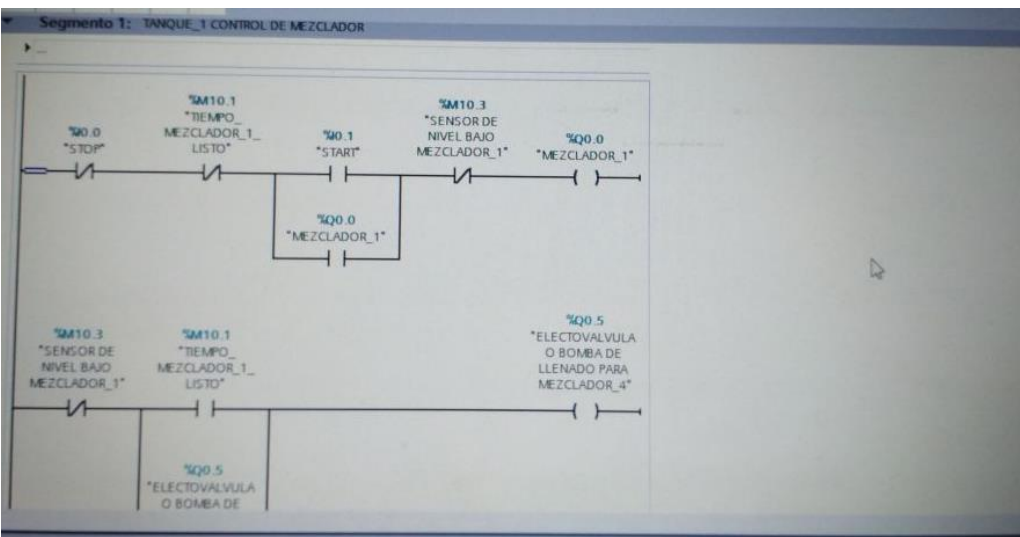

**Ilustración 31. Programa formulación**

*Fuente: (Propia, 2018)*

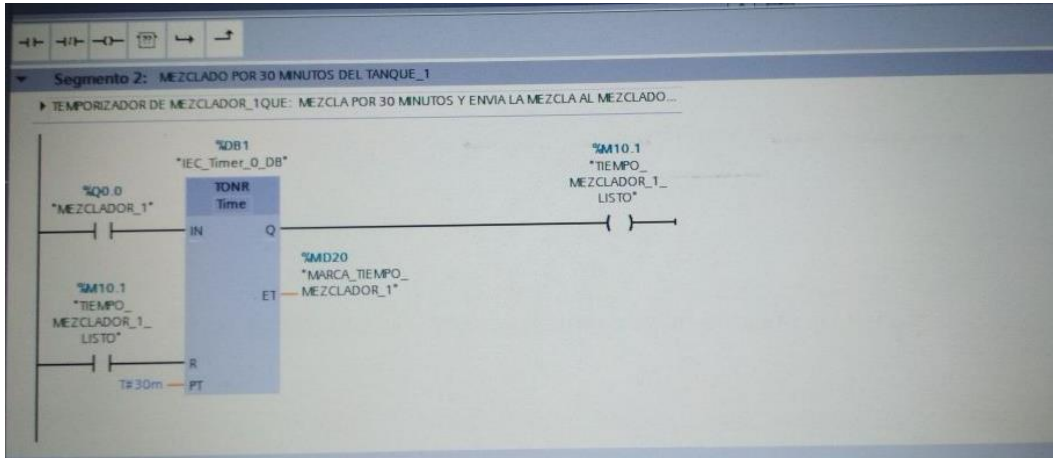

**Ilustración 32. Programa formulación**

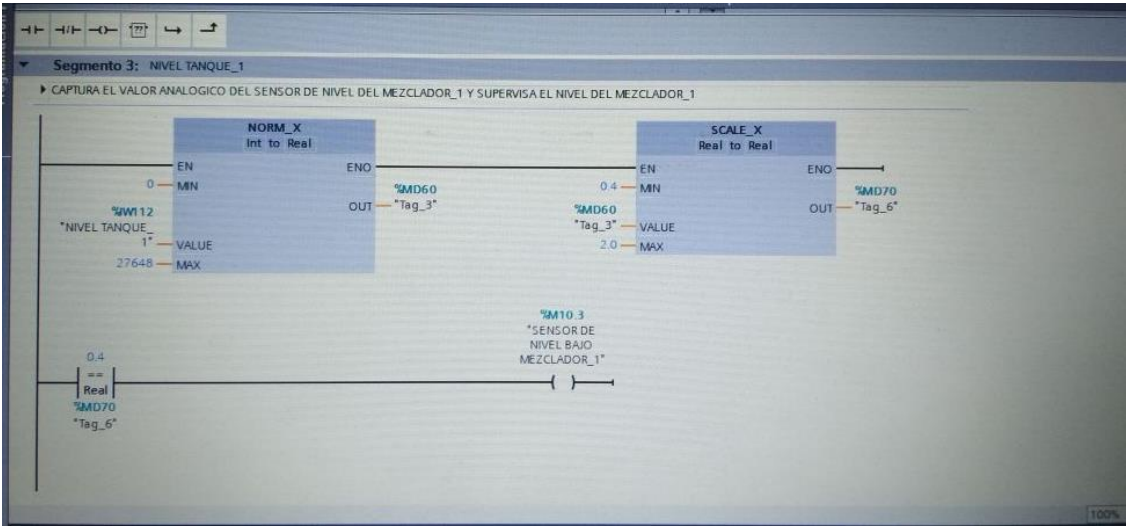

**Ilustración 33. Programa formulación**

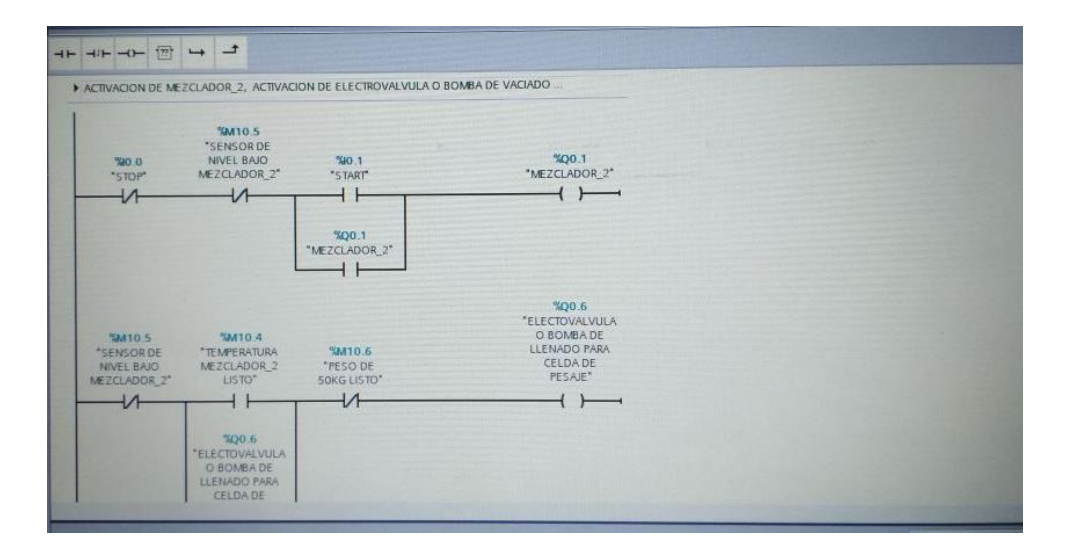

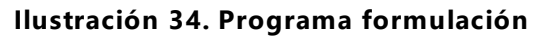

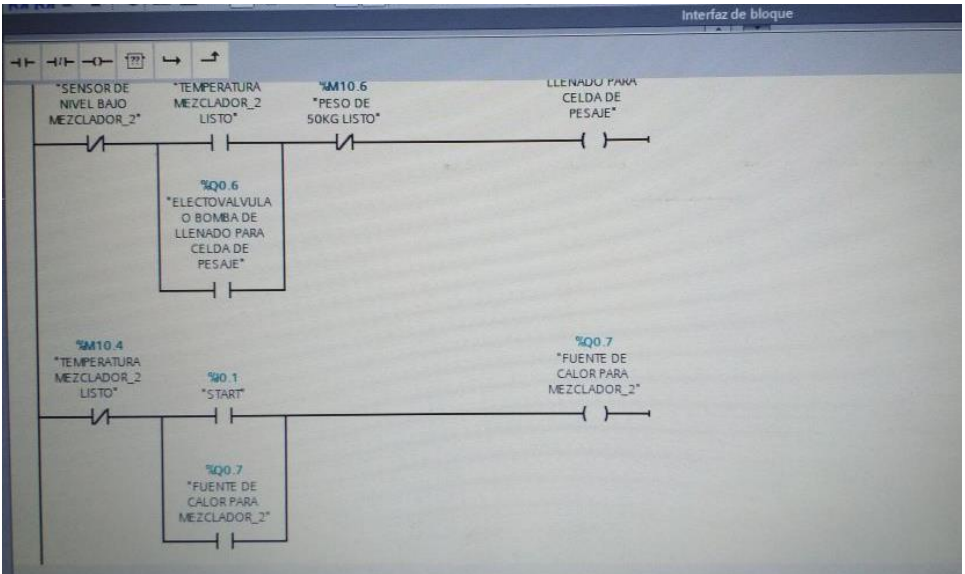

**Ilustración 35. Programa formulación**

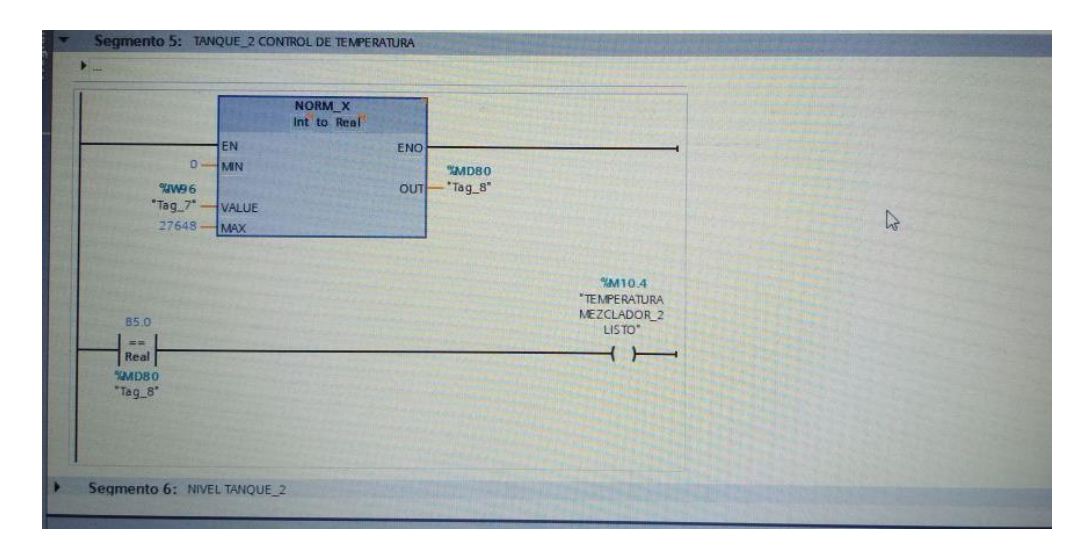

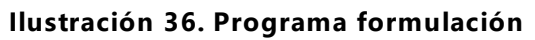

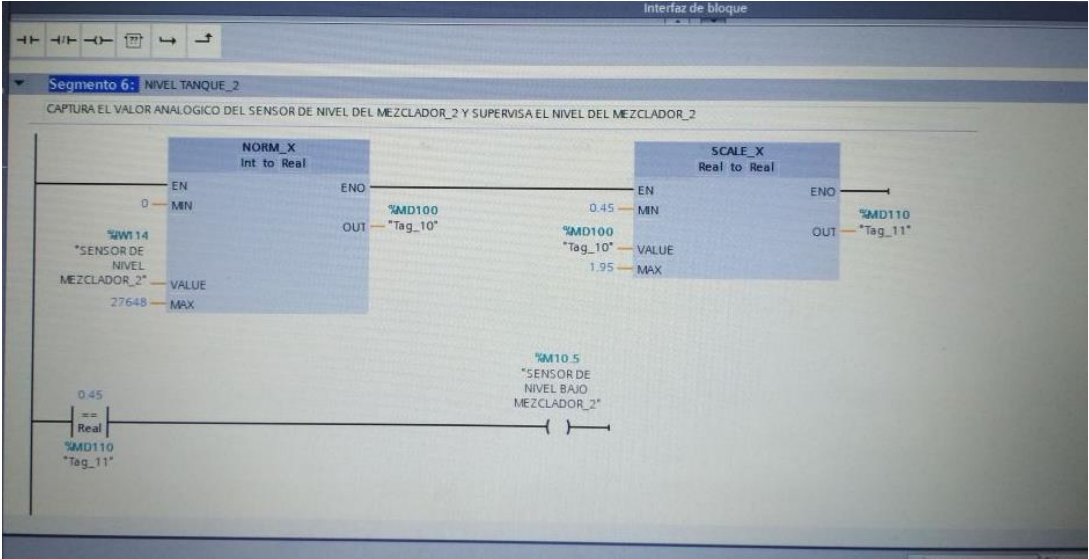

**Ilustración 37. Programa formulación**

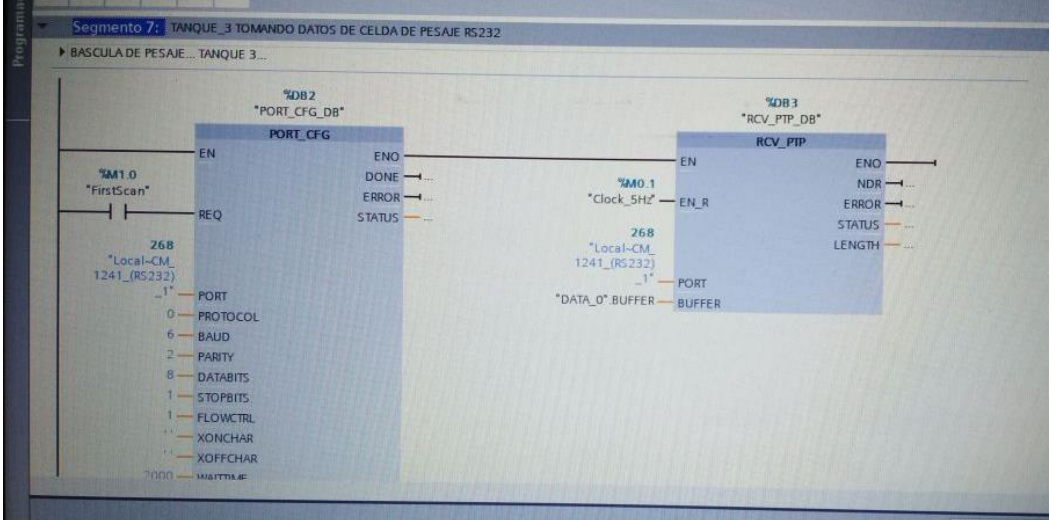

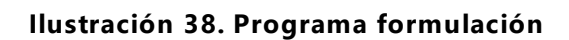

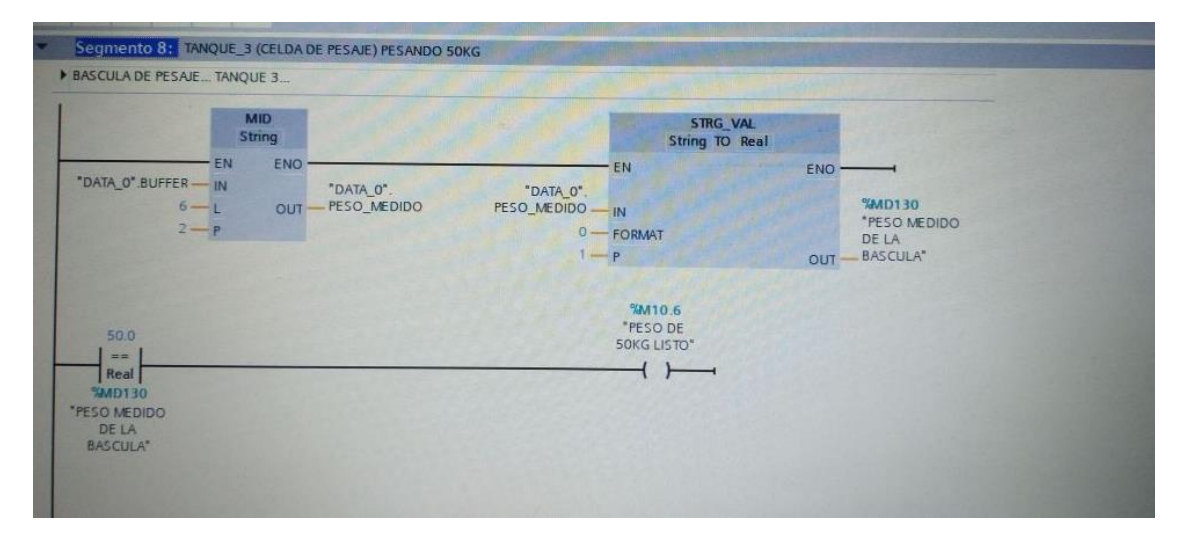

**Ilustración 39. Programa formulación**

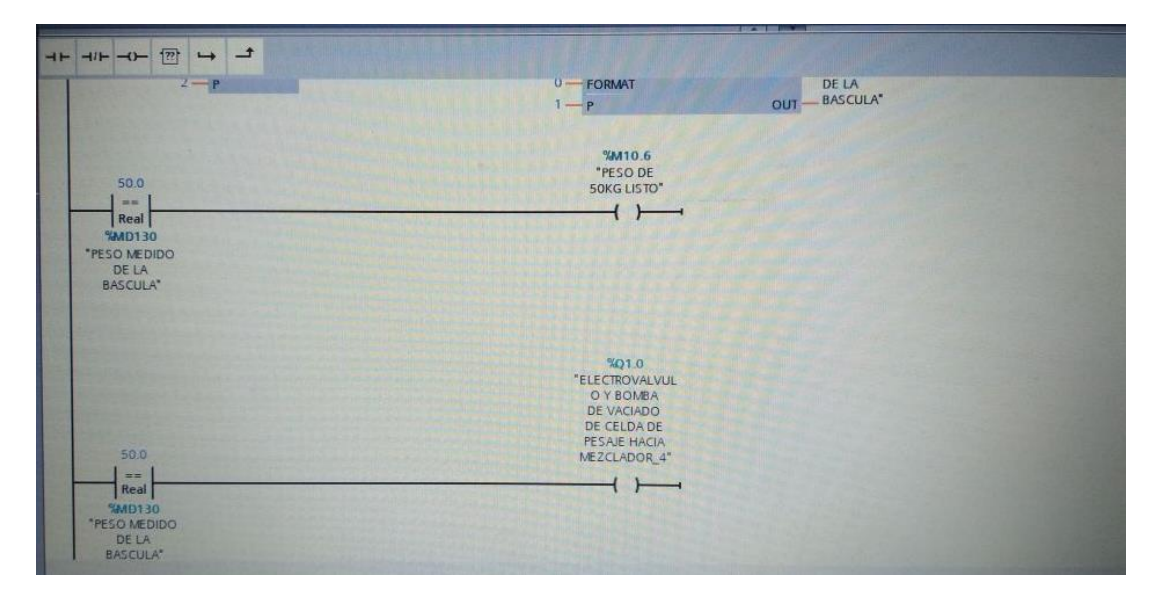

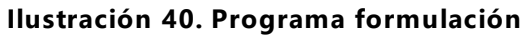

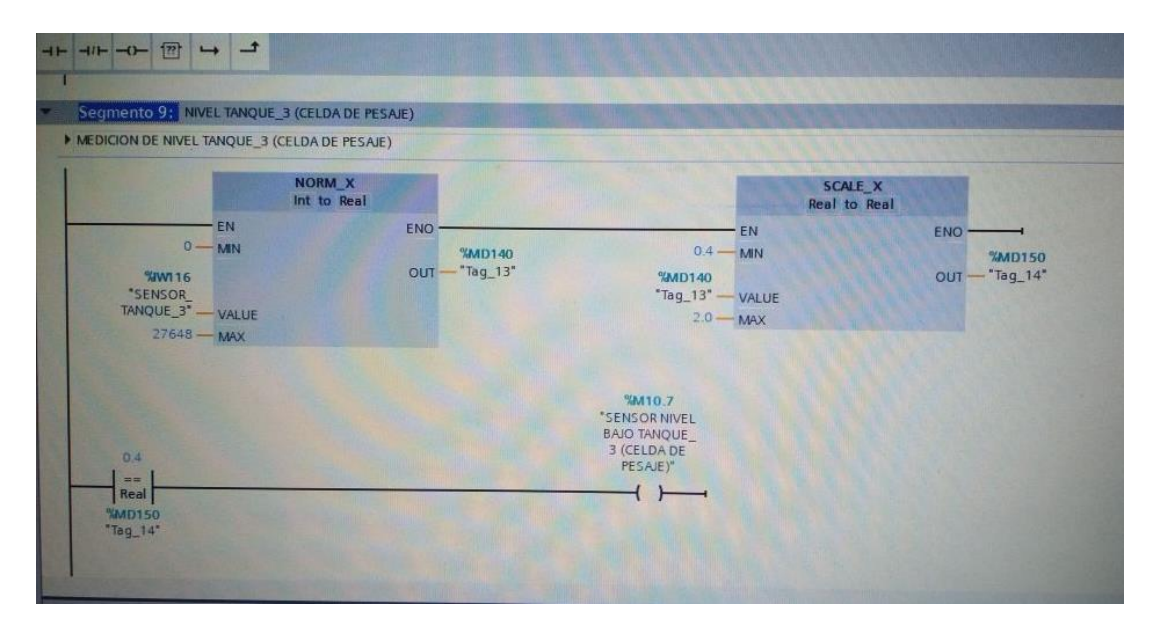

**Ilustración 41. Programa formulación**

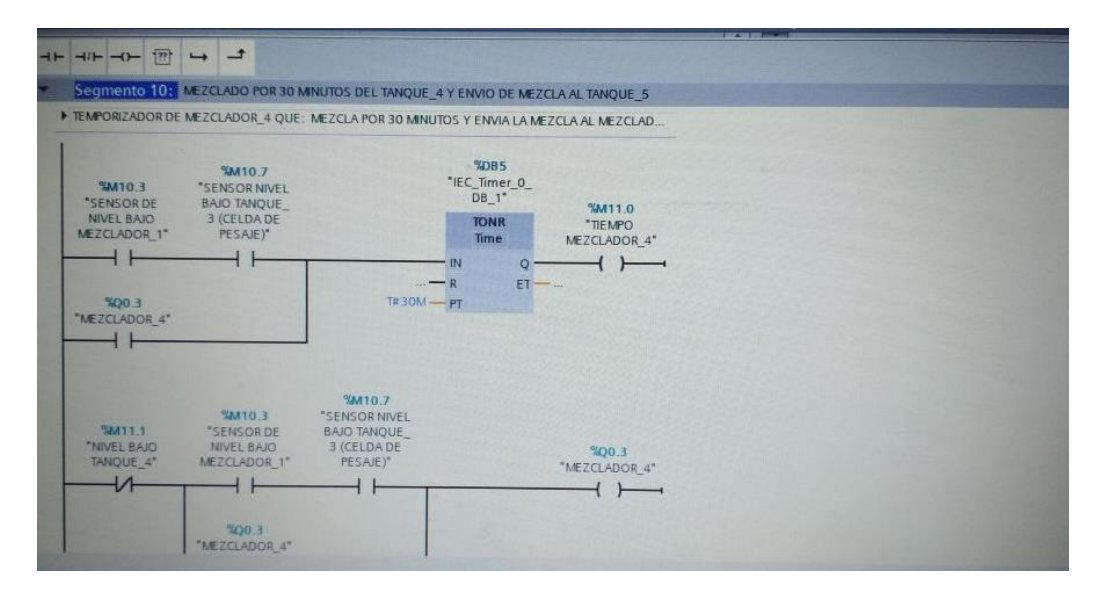

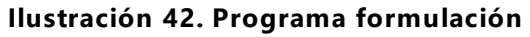

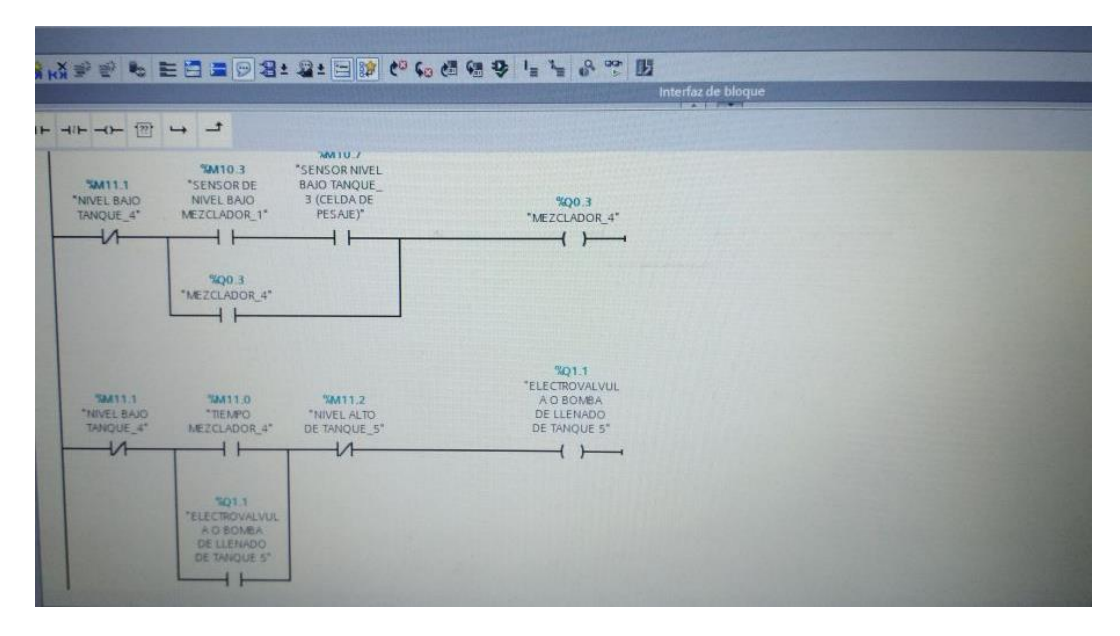

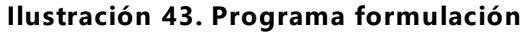

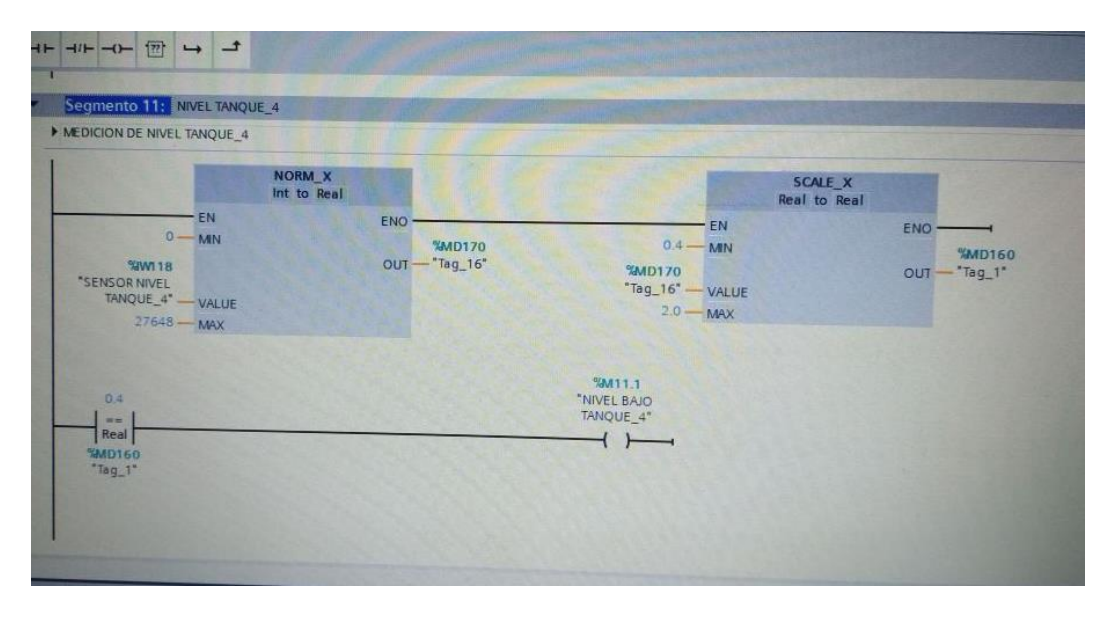

**Ilustración 44. Programa formulación**

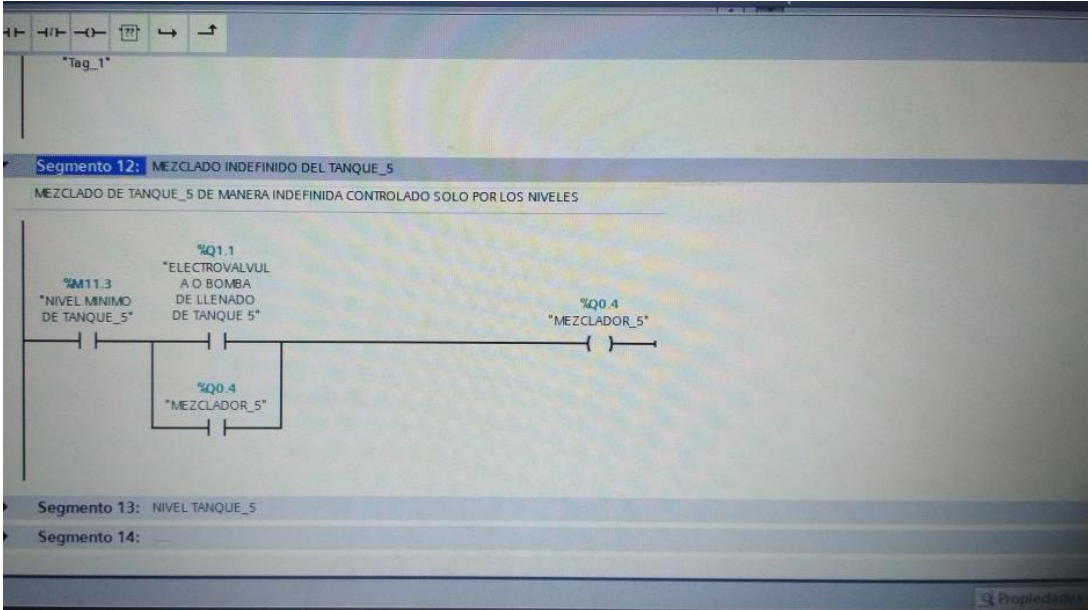

**Ilustración 45. Programa formulación**

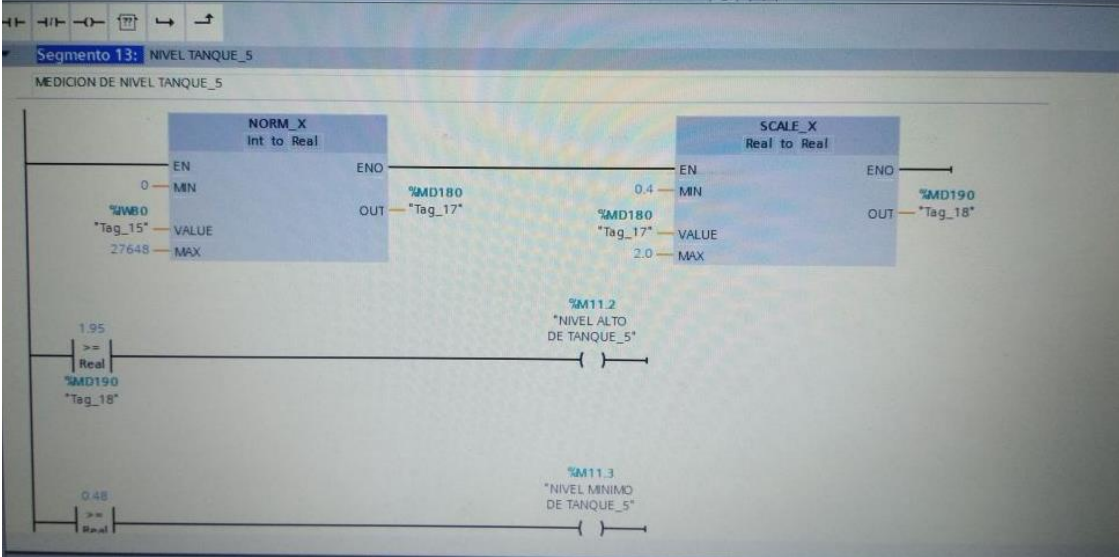

# **Ilustración 46. Programa formulación**

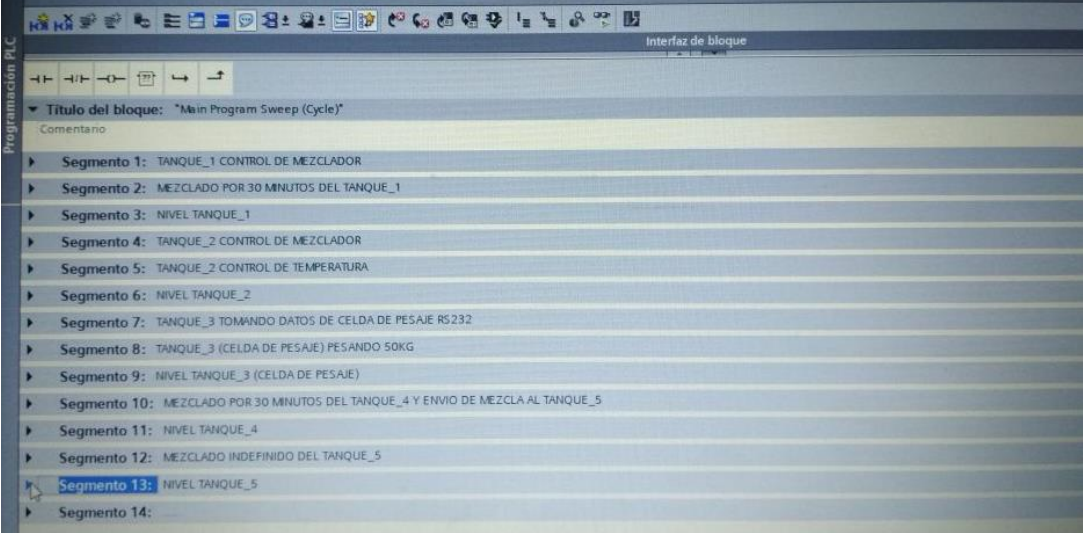

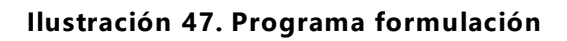

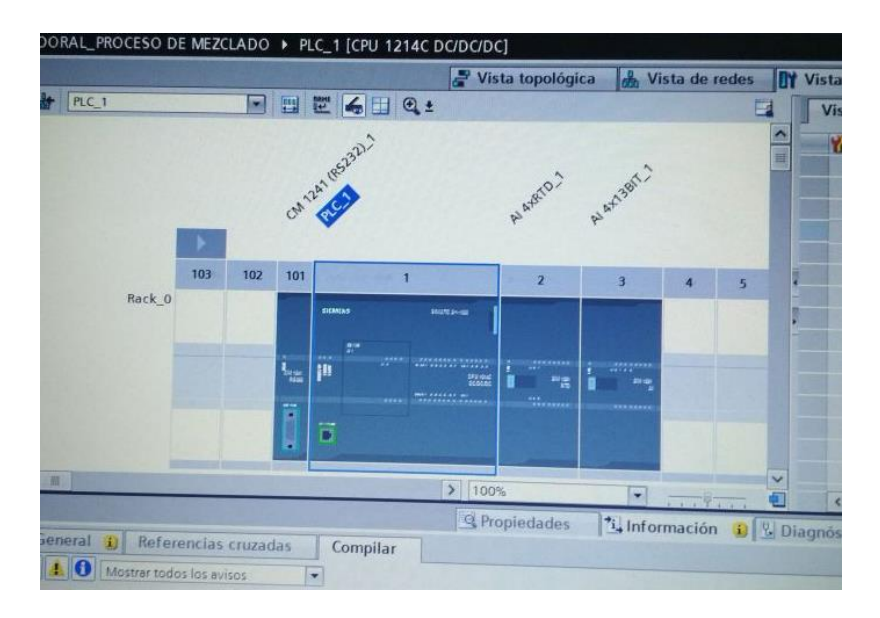

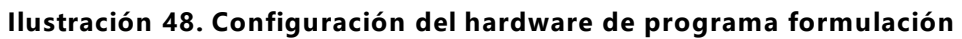

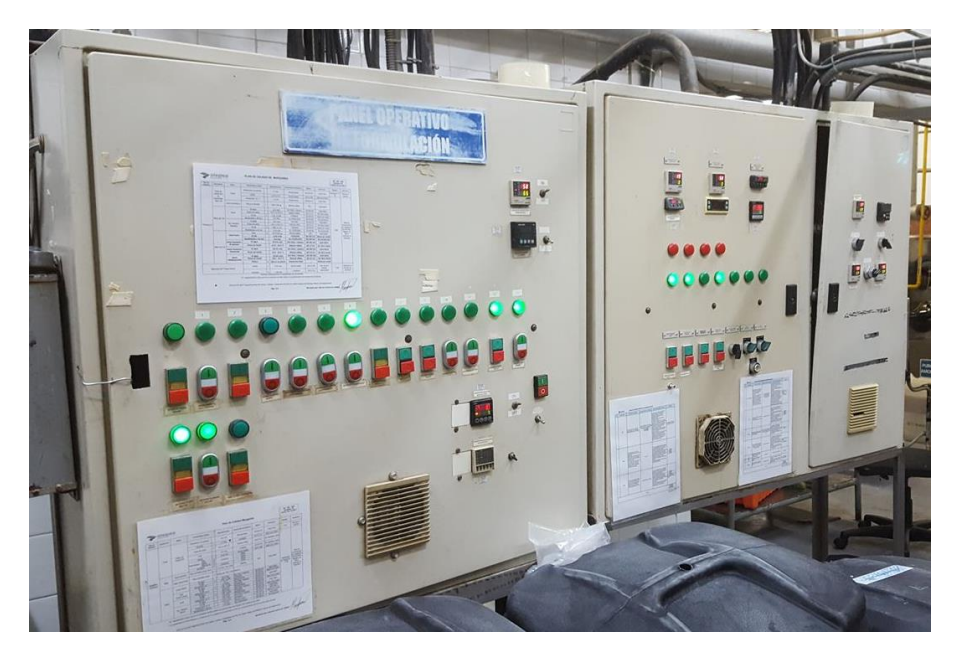

**Ilustración 49: Panel operativo de formulación**

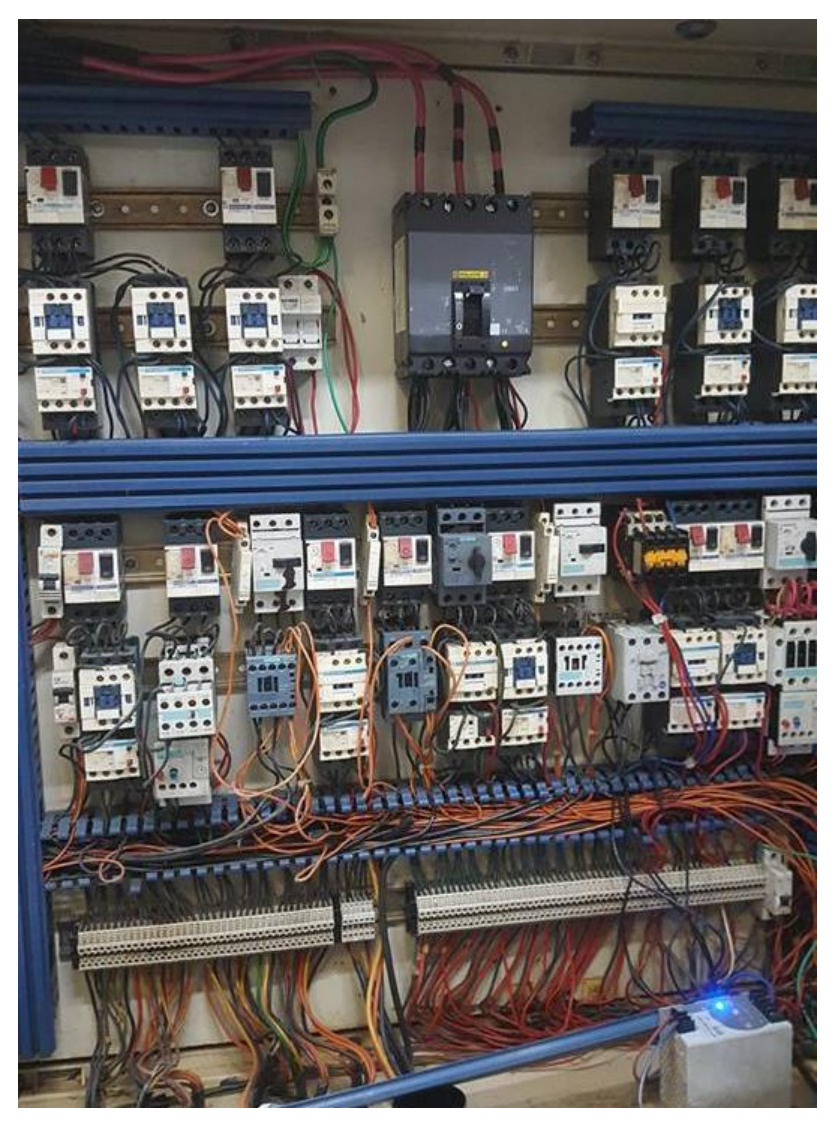

**Ilustración 50. Interior panel operativo de formulación**

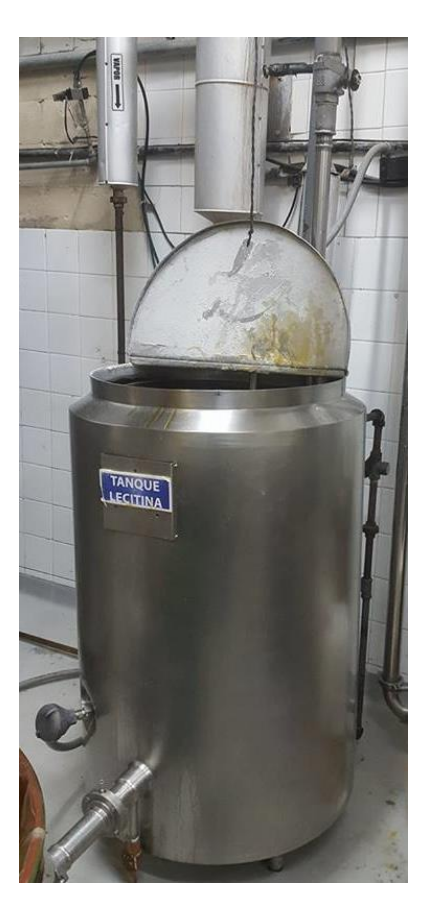

**Ilustración 51: Tanque lecitina**

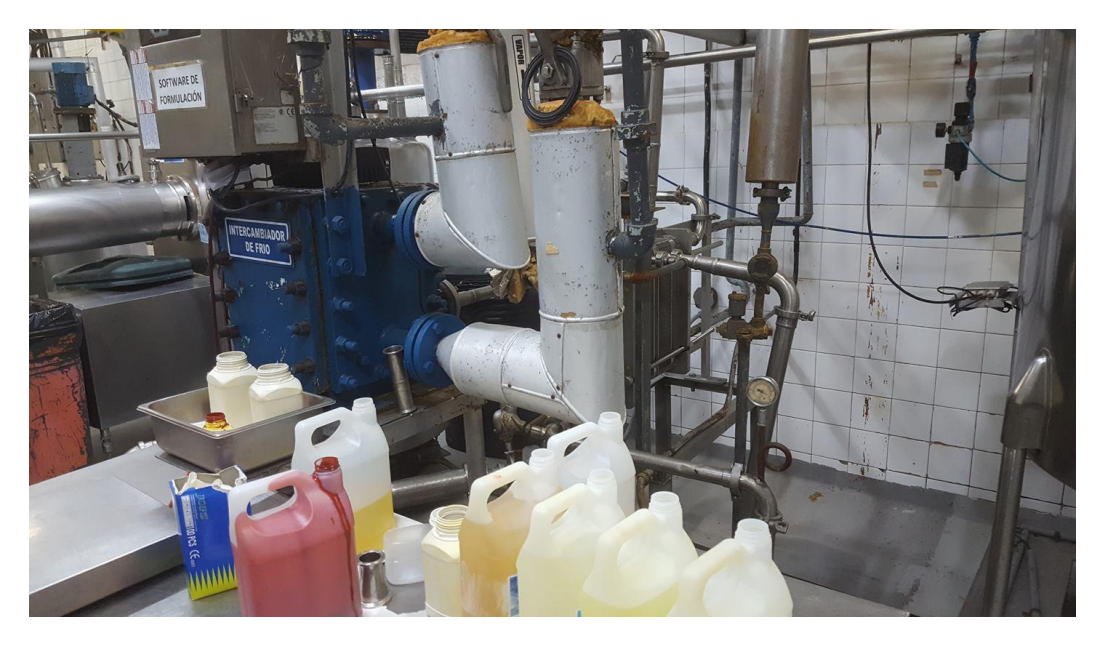

**Ilustración 52: Balanzas y banco de hielo**

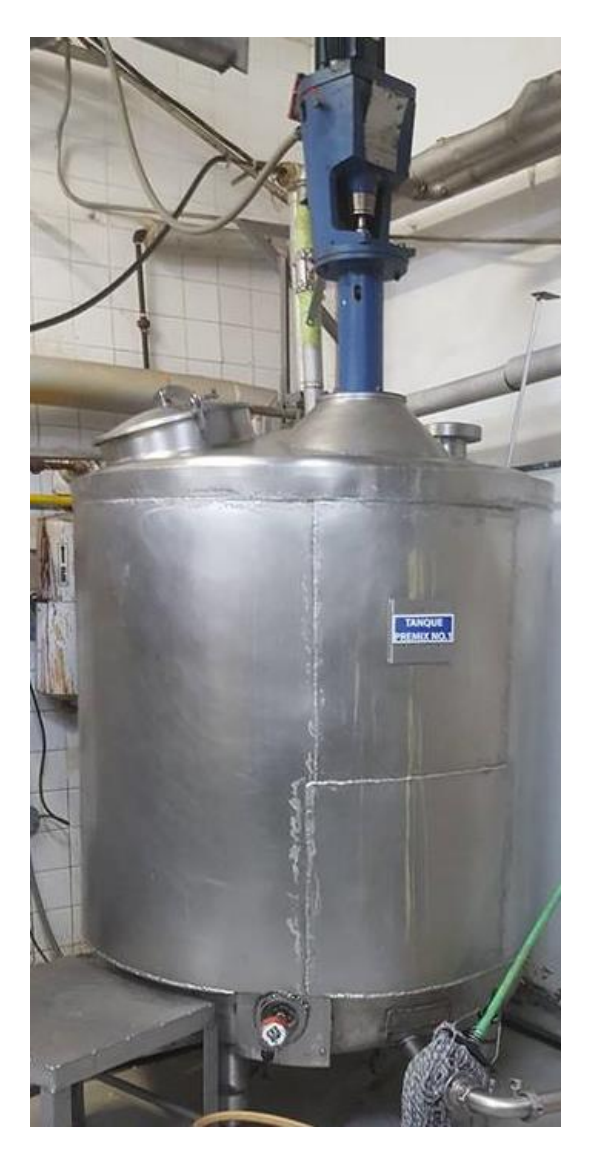

**Ilustración 53: Tanque mix**

Descripción de la autom atización

Se utilizo la técnica de encendido/apagado pues fácil, eficaz y utilizada con gran frecuencia en el control de procesos industriales que involucren variables físicas de variación lenta.

El estado actual de temperatura se ingresa al PLC por medio de un sensor Pt100 y la lógica administra el encendido de la electroválvula que dará paso de la mezcla al siguiente tanque, también se contara con otras Pt100 que mantendrán los valores de temperatura en un rango asignado generalmente llamado setpoint.

# CONTROL PARA COMPRESOR VILTER #3

Para mejorar el proceso de la planta, tam bién se hizo una modificación al control del compresor vilter #3 de la planta de margarina, donde utilizan term ostatos para hacer su control y para mejorar este se pretende instalar dos sensores u no que se ubique en la parte de succión y otro en la zona de descarga del compresor.

El control consiste en indicar cuando la presión de succión este en 0 PSI apagar el sistema y cuando esta presión llegue a 5 PSI y pase un tiempo de 10 minutos encender nu evamente el sistema y activar una válvula solenoide que se encienda cuando esta presión alcance los 12 PSI y se apague cuando llegue a 18 PSI y que el sistema se mantenga oscilando.

Con el sensor ubicado en la zona de descarga este cuando indique una presión de 210 PSI apagar el sistema e indicar en la pantalla del logo porque fue que el sistema se detuvo, además no permitir volver a encender el sistema hasta que el operador resetee el sistema.

Este control tam bién servirá para indicar varias fallas como se r:

- cuando no se cuente con un flujo de agua apagar el sistema y cuando pase un tiempo de 10 segundos y si hay nuevamente flujo de agua volver a encender el sistema.
- Cuando el sistema esté en baja presión (esto nos lo indicara el sensor instalado en la zona de succión) no permitir encender el sistema hasta que la presión haya aumentado un mínimo de 5 PSI y seguidamente esperar un tiempo de 5 minutos.
- Indicar cuando haya fallado el protector térmico y apagar el sistem a.
- Indicar cuando falta presión de aceite en el compresor y apagar el sistema.

Al momento de presentarse cada una de estas fallas mantener los mensajes habilitados en la pantalla de logo e indicar el tiempo transcurrido de los temporizadores, esto para informar al operador y saber cuál es la falla que tiene el compresor momentáneamente.

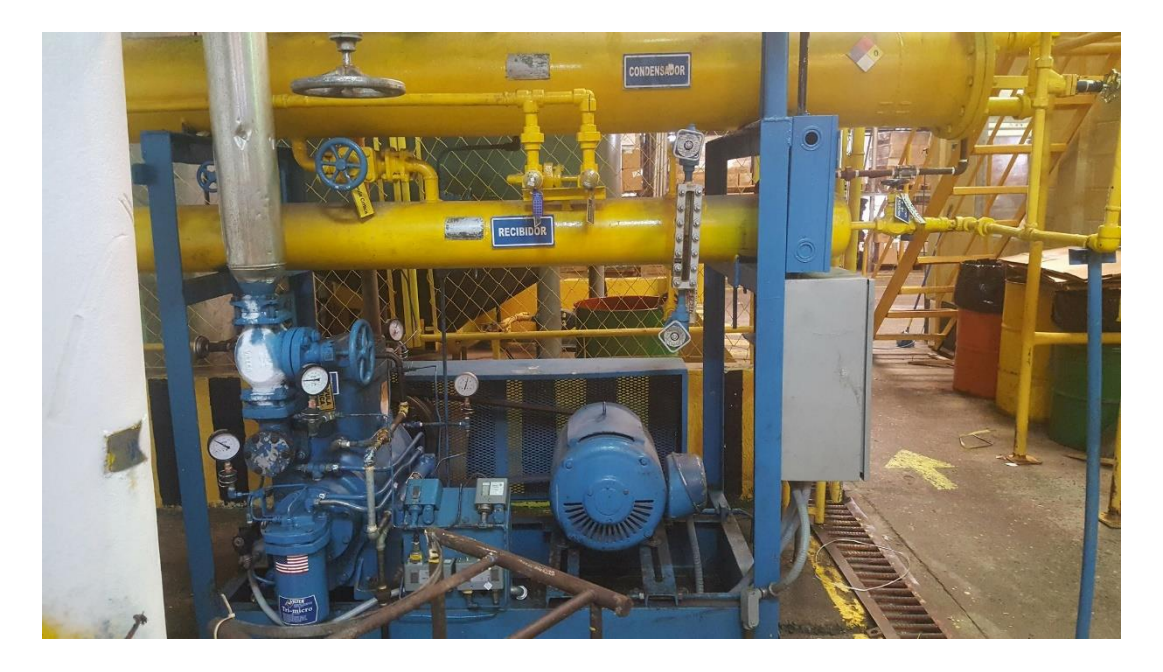

**Ilustración 54: Compresor vilter #3**

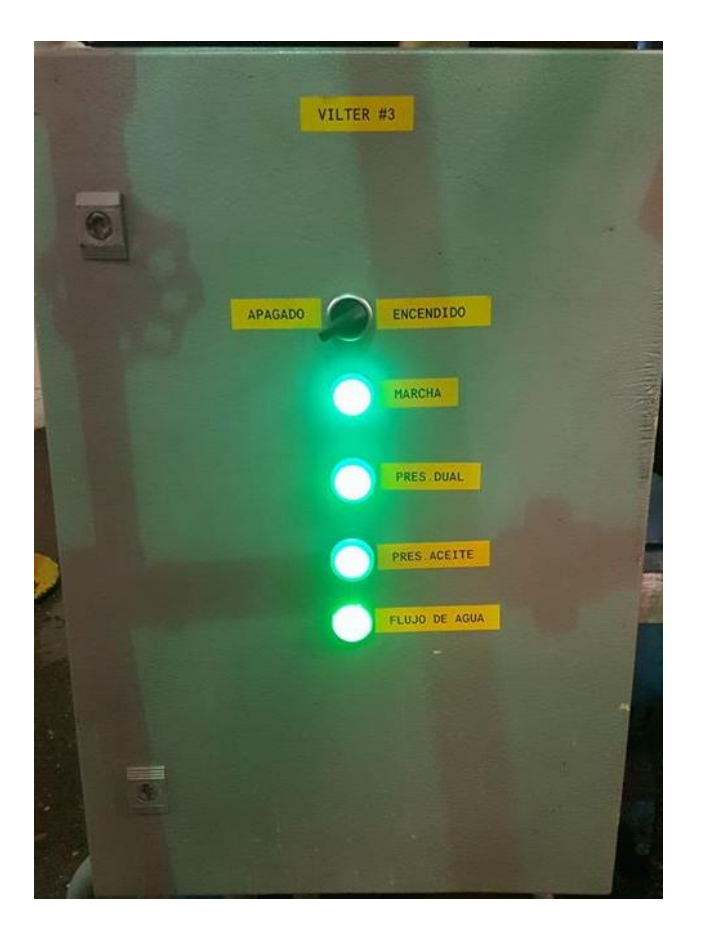

**Ilustración 55: Panel operativo de compresor vilter #3**

### Programación en logo para compresor vilter #3

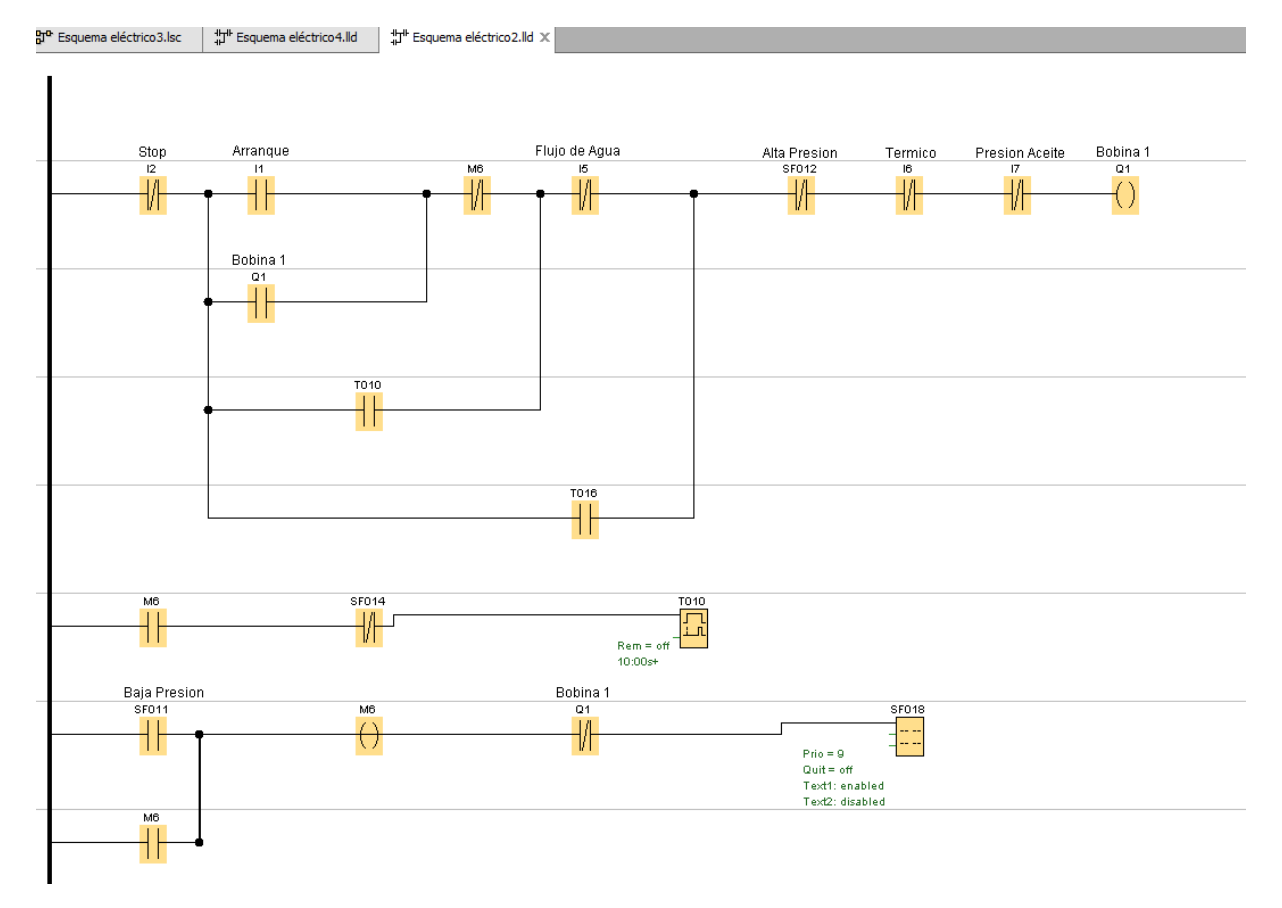

# **Ilustración 56: Programa en logosoft para compresor vilter #3 1.1**

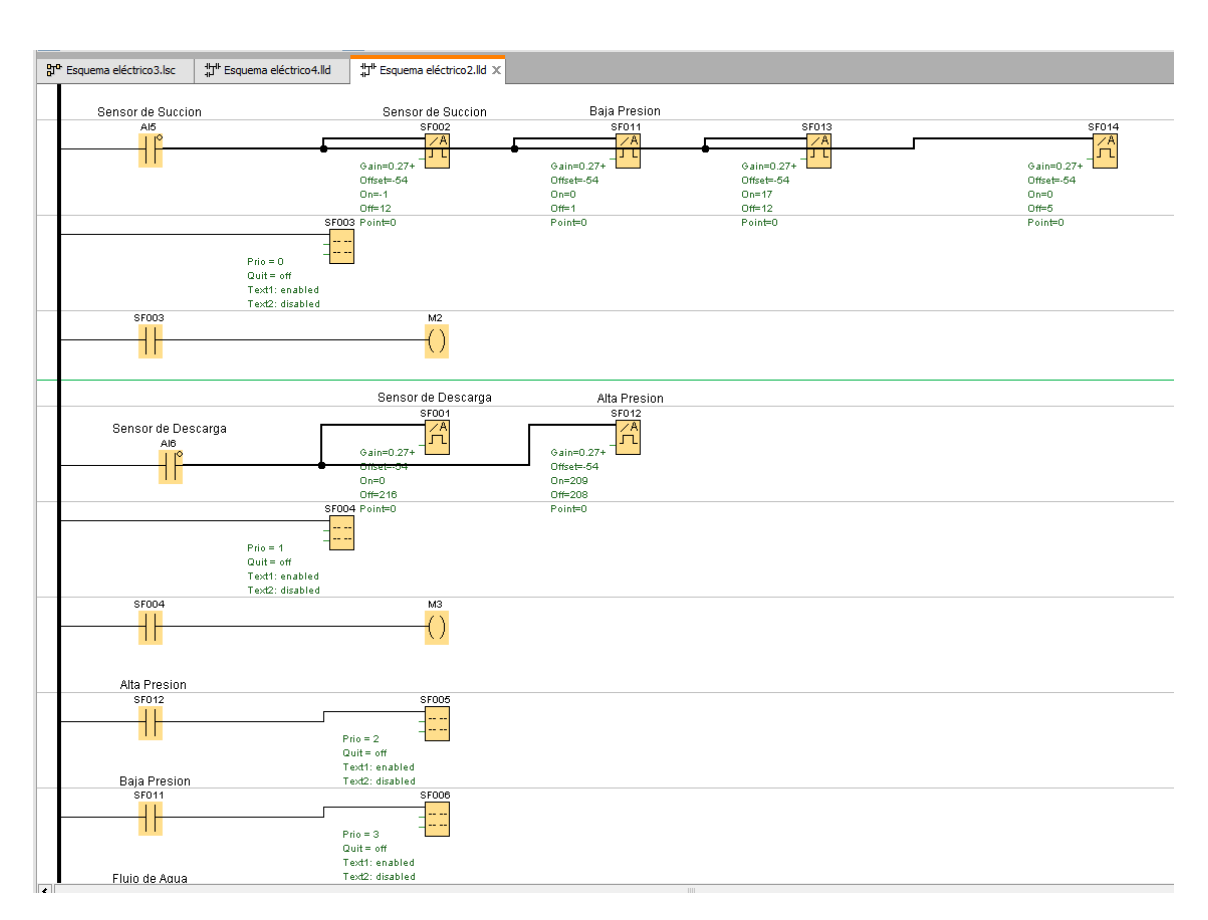

**Ilustración 57: Programa en logosoft de compresor vilter #3 1.2**

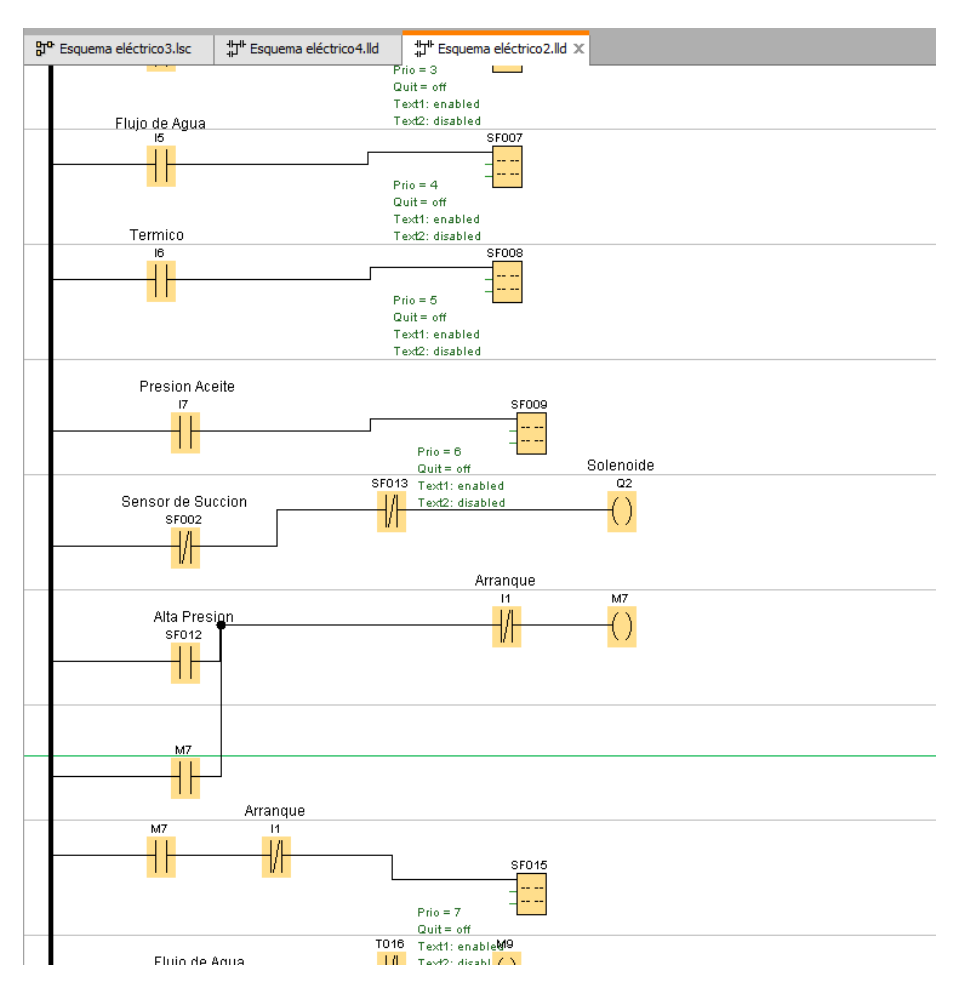

**Ilustración 58: Programa en logosoft para compresor vilter #3 1.3**

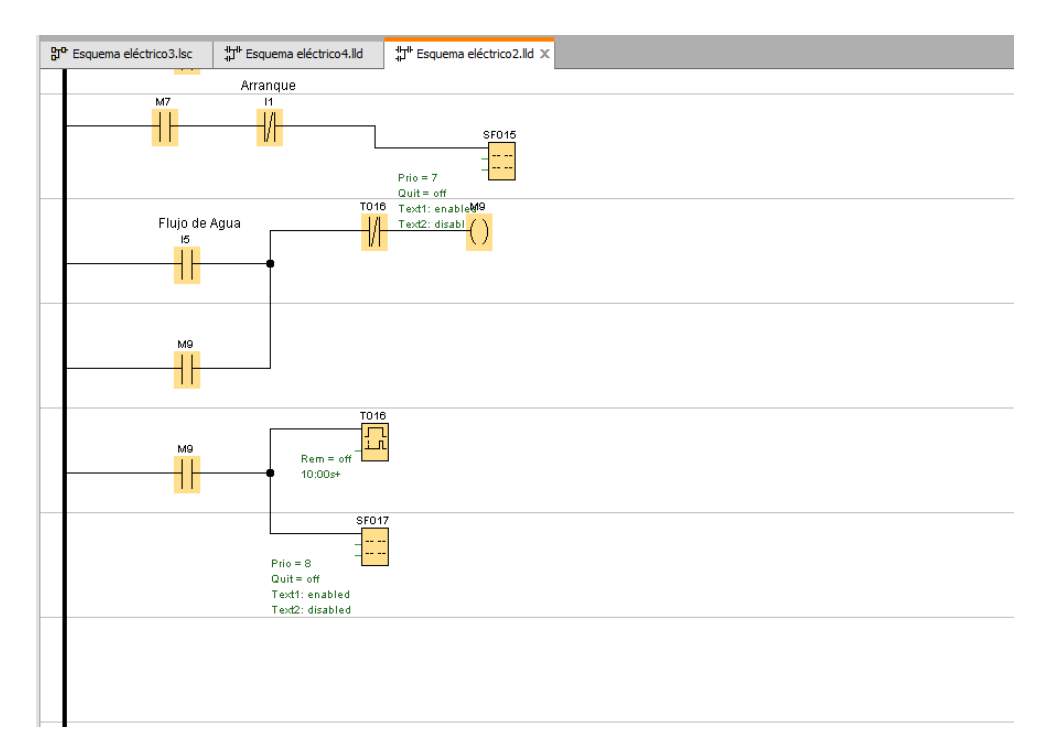

**Ilustración 59: Programa en logosoft para compresor vilter #3 1.4**

# **VI. CONCLUSIONES**

- 1. Se logra realizar el program a para el proceso de formulación de la planta de margarina donde se tomó en cuenta todos los dispositivos existen , como los no existentes.
- 2. Se realizo el control de acuerdo con el proceso de formulación involucrando los dispositivos ya existentes tales como motores, bombas centrifugas y de alta presiona si como los no existentes como ser electroválvulas , electroválvulas y una balanza que envié datos al PLC de resistencia para obtener una señal del peso correcto en la fase oleosa del proceso.
- 3. Se logro realizar la propuesta de diseño de la planta de m argarina, ubicando el tanque de premezcla en la sala de margarina industrial, y también se logró realizar unas mejoras que involucran el proceso, tales como la mejora en el control del com presor vilter #3 y el monitoreo de las temperaturas de las trampas que donde están los desperdicios del producto y así saber dónde ubicar bajas temperaturas y tratar de una manera eficiente el agua.

# **VII. RECOMENDACIONES**

- 1. Se recomienda a la universidad realizar visitas a empresas que tengan procesos automatizados para brindar m ayor conocimiento a los estudiantes acerca de distintas marcas y modelos de equipos, como ser PLC, maquinaria e instrumentación en general.
- 2. Sugerencia para la empresa realizar un SCADA del proceso de margarina donde ubiquen cada dispositivo y exista un mejor control.

# **VIII. APLICABILIDAD / IMPLEMENTACION**

El realizar el diseño de este proyecto es muy relevante ya que, si se quiere mejorar e innovar en la empresa, mediante este diseño se puede notar que el proyecto funciona y puede corregir varios errores que se muestran durante el proceso de formulación y así agilizar los procesos y erradicar diversos defectos que se presentan y otros que podrían presentarse.

Durante el tiempo de practica solo se realizó el diseño de una propuesta de automatización para la planta de margarina de la empresa OLEPSA donde se pretendía mejorar la calidad con que se formula el producto.

# **Bibliografía**

Arnoletto, E. J. (2000). *Administracion de la produccion como ventaja competitiva* .

- Barbosa Correa, R. (2016). *Monitoreo y analisis estadistico de proceso con aplicaciones*. Colombia: Universidad del Norte. Recuperado a partir de www.edicionesdelau.com
- Cuatrecasas, L. (2009). *Diseño avanzado de procesos y plantas de produccion flexible* . Barcelona: PROFIT.
- Guisan Riera, S., & Canal Valera, M. F. (2000). *Enciclopedia interactiva de los conocimientos* (Vol. 3). España: MMII OCEANO GRUPO EDITORIAL, S.A. Recuperado a partir de www.oceano.com
- Harper, E. (2004a). *El libro practico para los generadores, transformadores y motores electricos*. Mexico: EDITORIAL LIMUSA, S.A DE C.V.
- Harper, E. (2004b). *Fundamentos de control de motores electricos en la industria* . EDITORIAL LIMUSA, S.A DE C.V.
- Hayt Jr, W. H., Kemmerly, J. E., & Durbin, S. M. (2012). Analisis de circuitos en ingenieria (8.ª ed.). Mexico: McGRAW-HILL Educacion. Recuperado a partir de www.mcgraw-hill-educacion.com
- Kendall, K., & Kendall, J. (2011). Analisis y Diseño de Sistemas (8.ª ed.). Mexico: Pearson. Recuperado a partir de www.pearsoneducacion.net
- Maloney, T. (2006). *Electronica Industrial Moderna* (Quinta). Mexico: Pearson Prentice Hall. Recuperado a partir de www.pearsoneducacion.net

Martin Castillo, J. carlos, & Garcia Garcia, M. P. (2016). *Automatismos Industriales*. Editex.

- Ogata, K. (2010). *Ingenieria de control moderna* (5.ª ed.). España: Pearson.
- Ricardo, catherine. (2009). *Base de Datos*. Mexico: McGRAW-HILL INTRERAMERICANA.
- Roig Vazquez, P. E. (s. f.). *Seguridad industrial y salud* (4.<sup>a</sup> ed.). Mexico: PRENTICE HALL HISPANOAMERICANA. S.A.
- Sapag Chain, N., Sapag Chain, R., & Sapag P, J. M. (2014). *Preparacion y evalucion de proyectos* (sexta). Mexico: McGRAW-HILL INTRERAMERICANA.

http://www.infoplc.net/documentacion/5-automatas/12-que-es-un-plc-y-un-scada https://www.siemens.com/global/en/home/products/automation/industrysoftware/automation-software/tia-portal.html http://www.arian.cl/downloads/nt-004.pdf https://es.rs-online.com/web/p/sensores-de-temperatura-con-resistencia-deplatino/0285633/
## **ANEXOS**

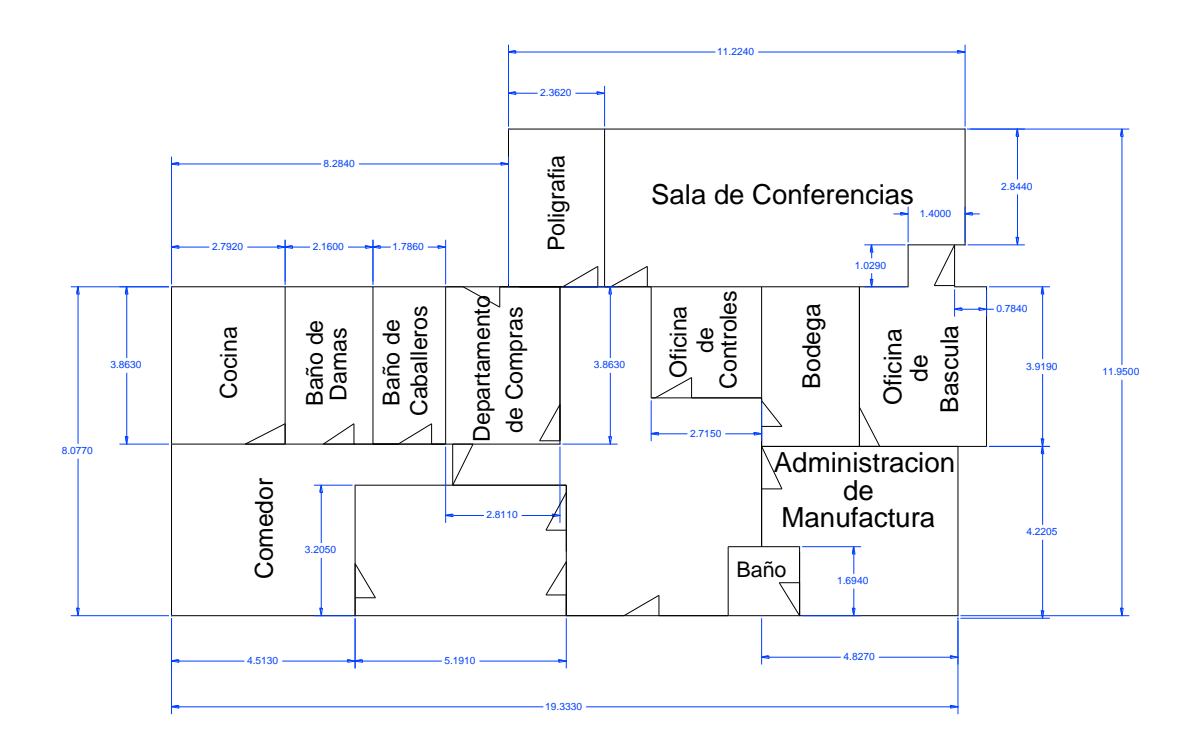

### **Ilustración 60. Edificio Administrativo Actualmente**

*Fuente: (Propia, 2018)*

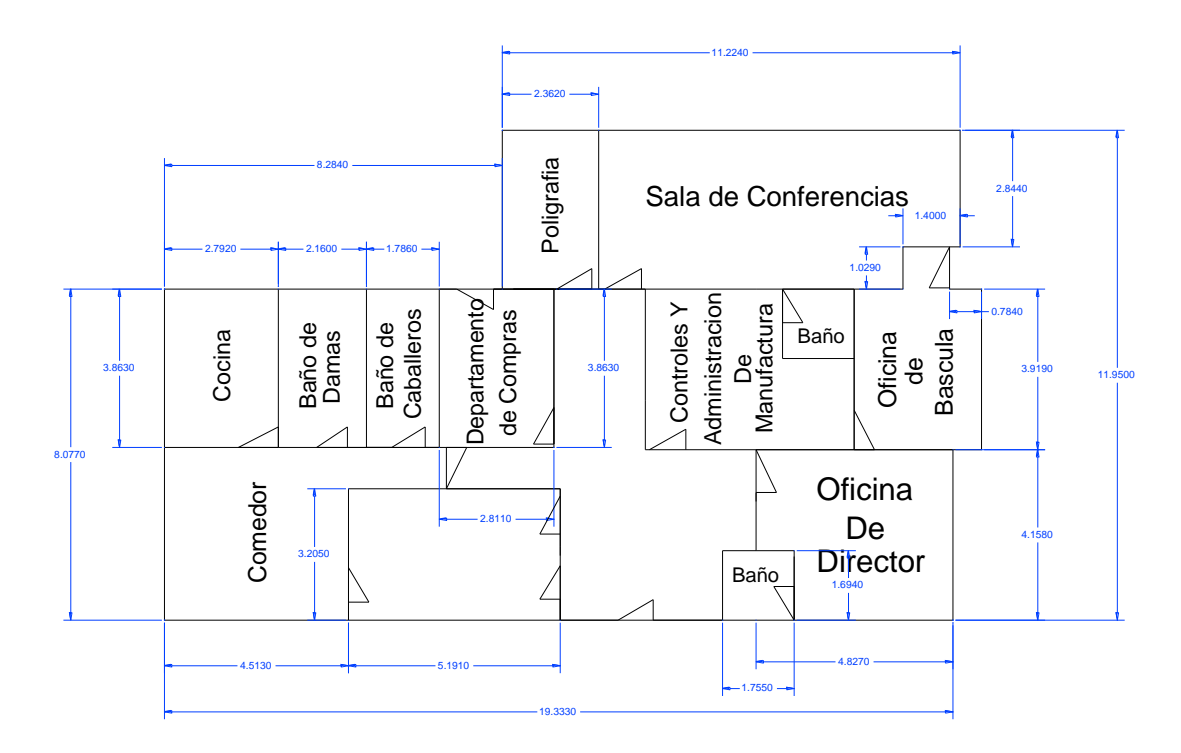

# **Ilustración 61. Edificio administrativo propuesta**

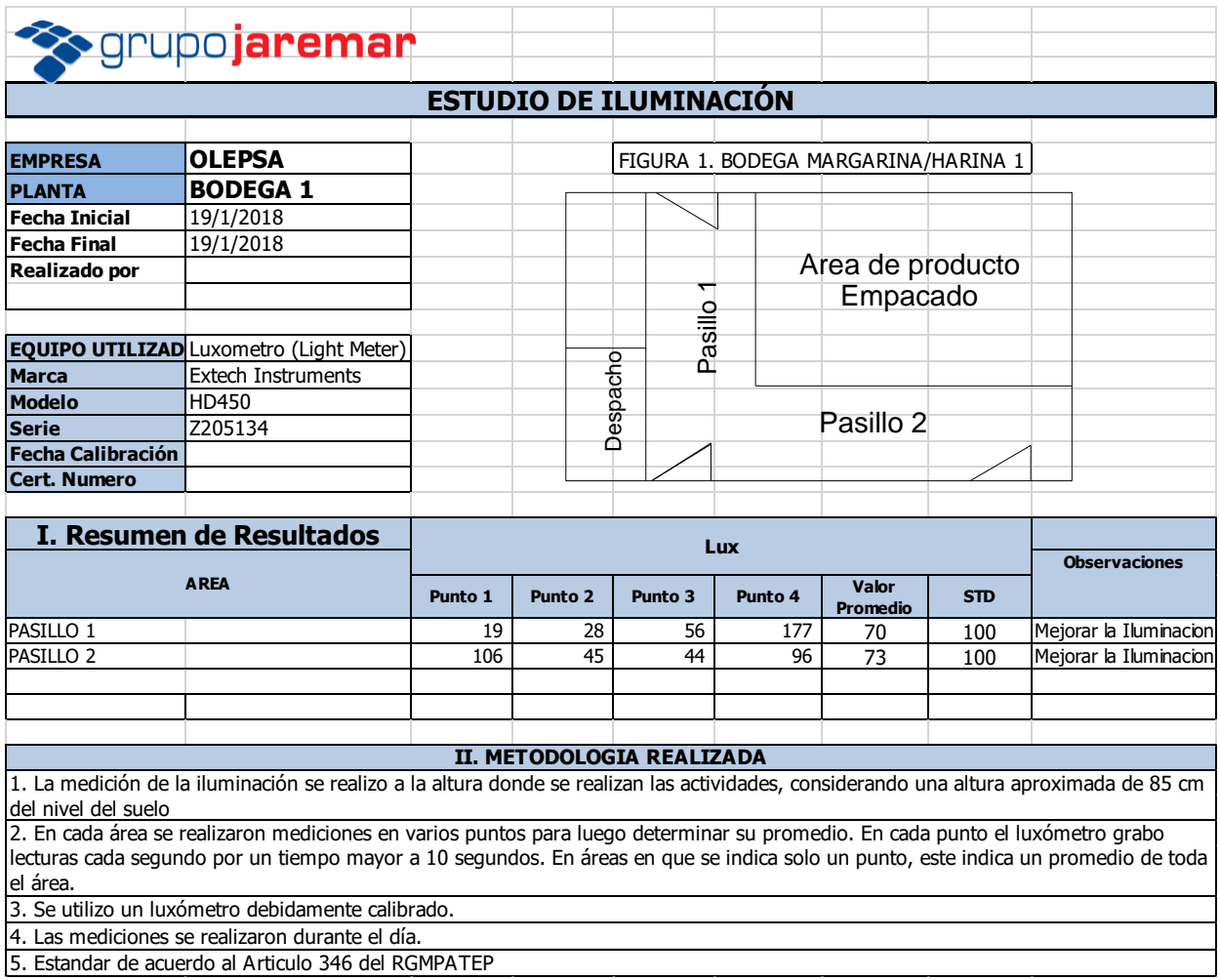

5. Estandar de acuerdo al Articulo 346 del RGMPATEP

### **Ilustración 62. Formatos de revisión de iluminación**

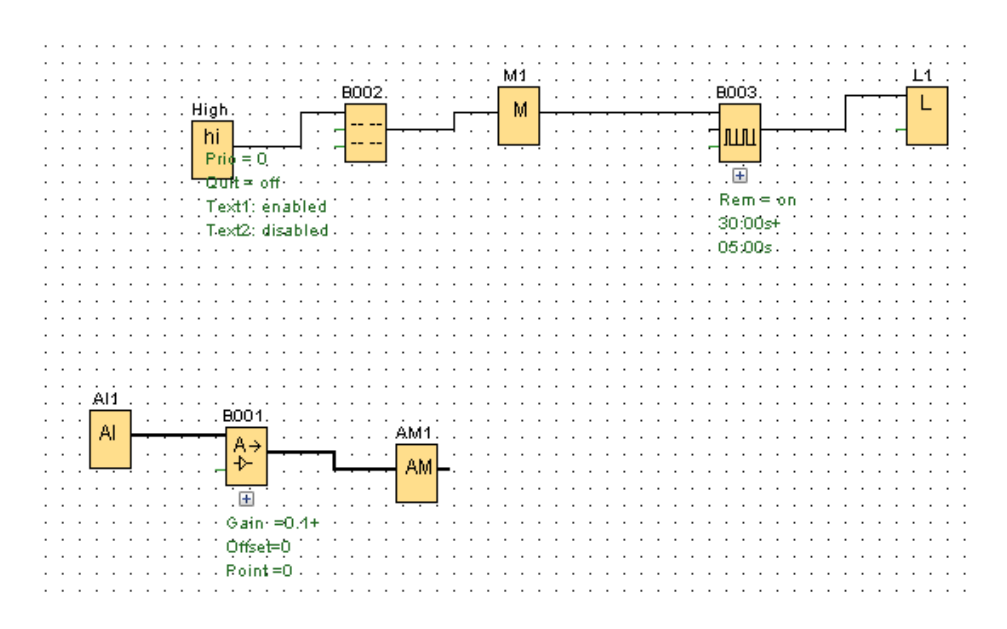

**Ilustración 63. Programa control de temperatura de trampa #7**

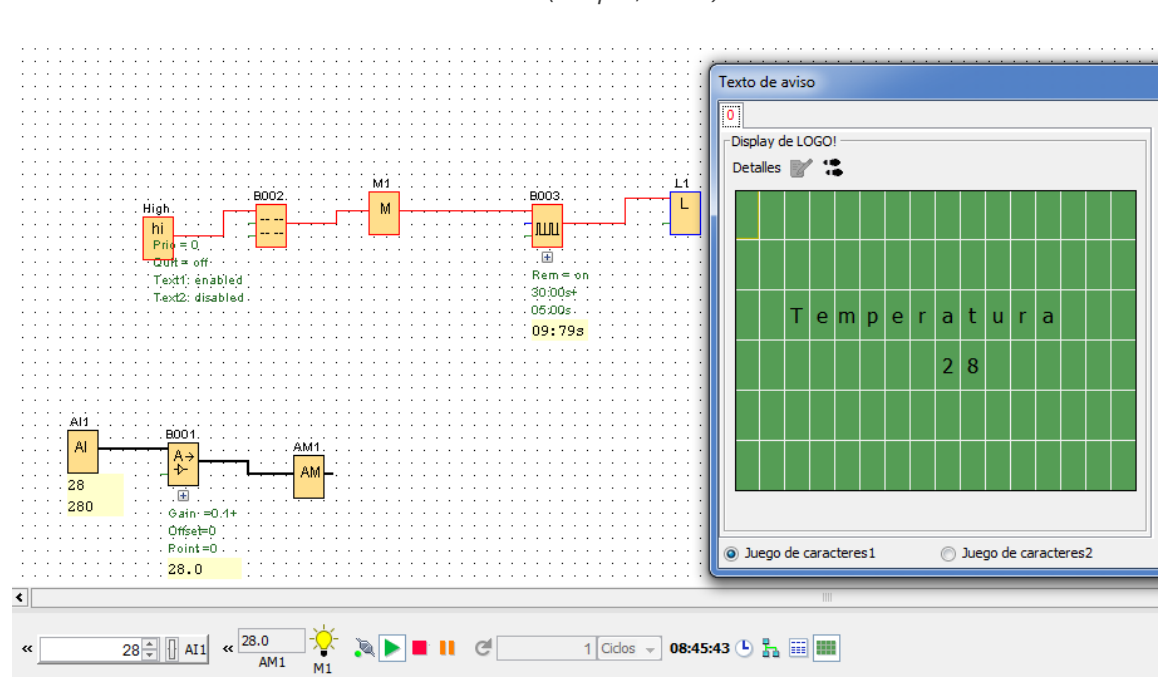

**Ilustración 64. Simulación del programa para trampa #7**

### **Monitoreo de control de temperaturas**

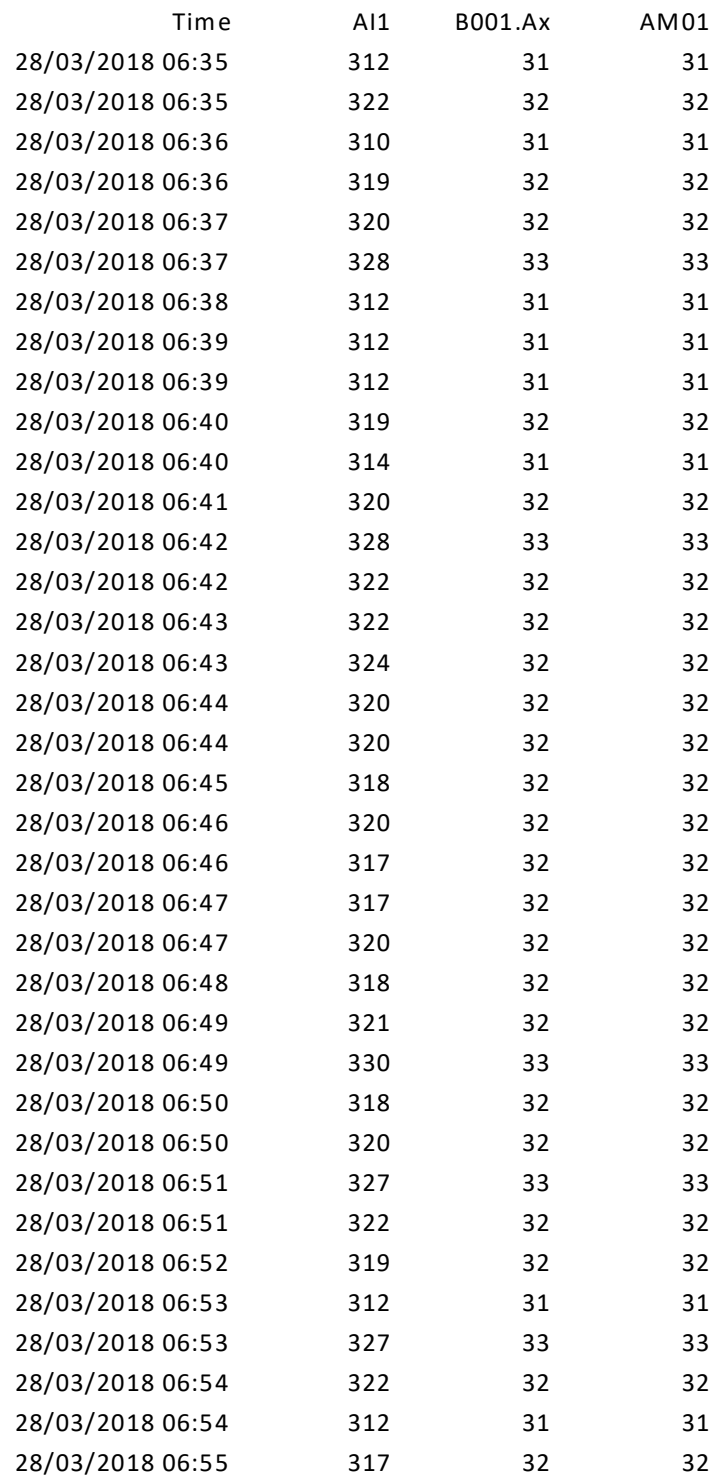

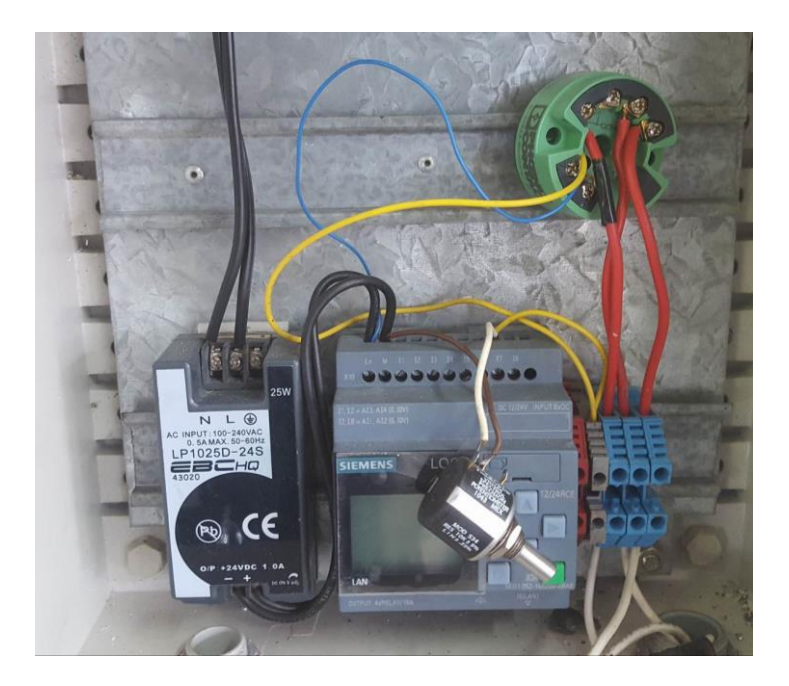

**Ilustración 65. Diseño físico del control para trampa #7**

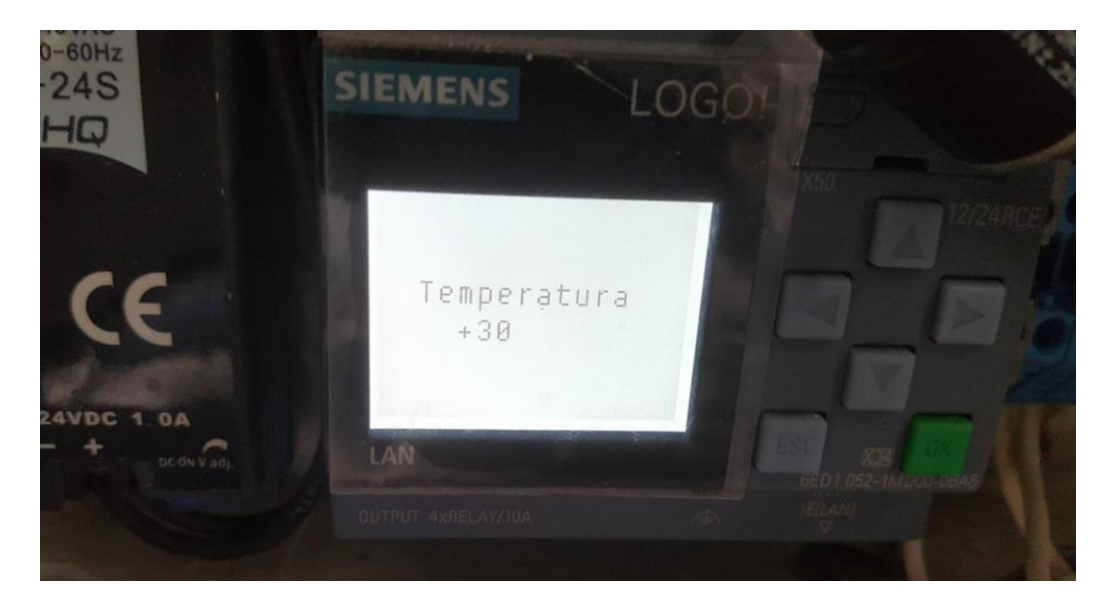

**Ilustración 66. Pantalla del logo indicando la temperatura de la trampa #7**

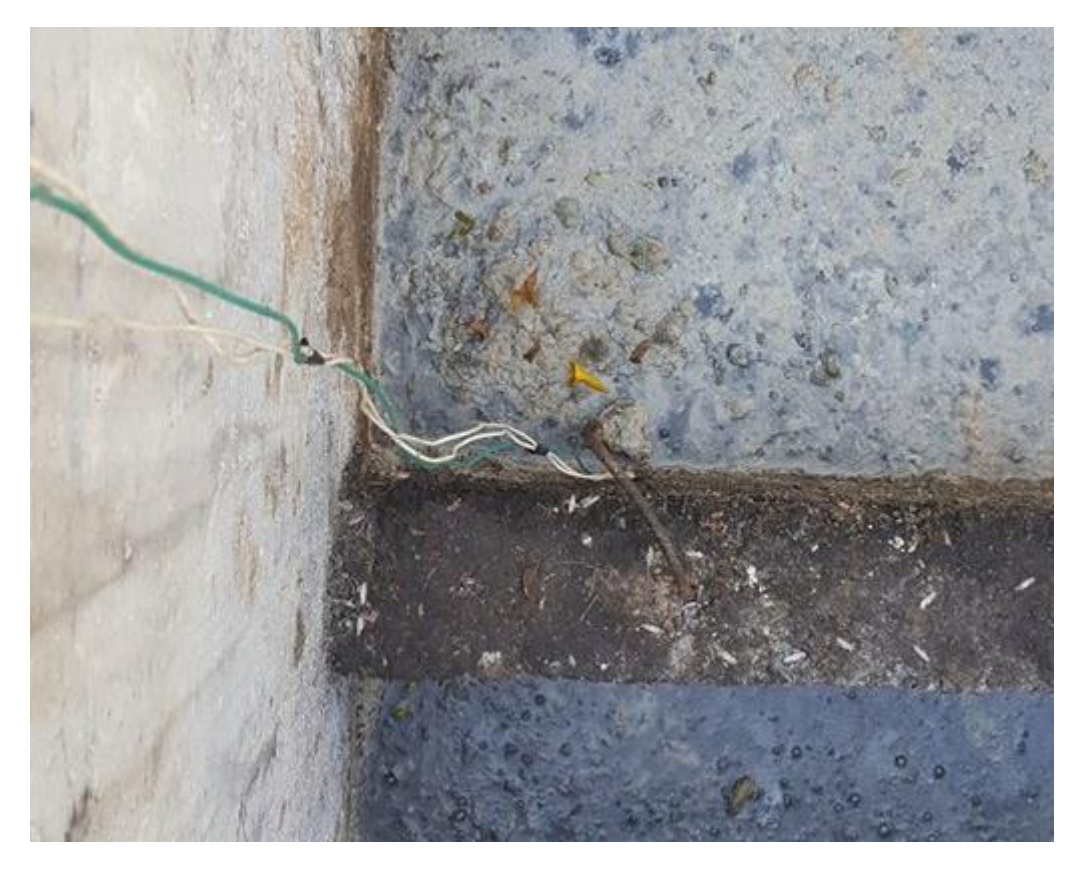

**Ilustración 67. Se muestra sensor Pt100 sumergido en la trampa #7**

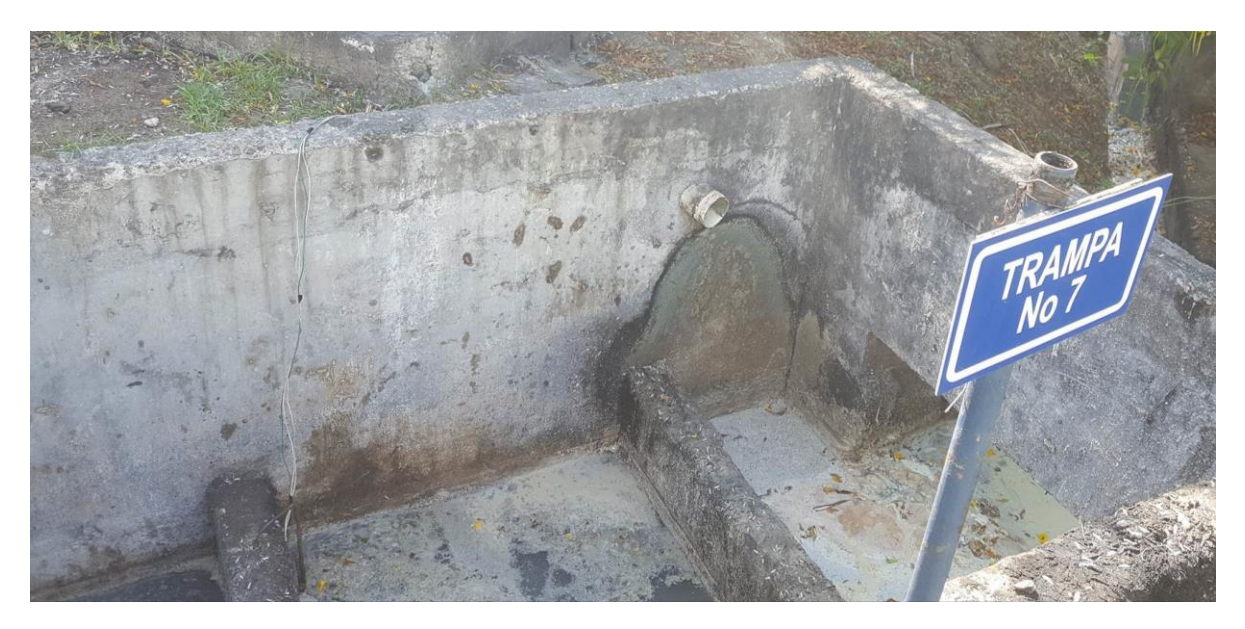

**Ilustración 68. Trampa #7**

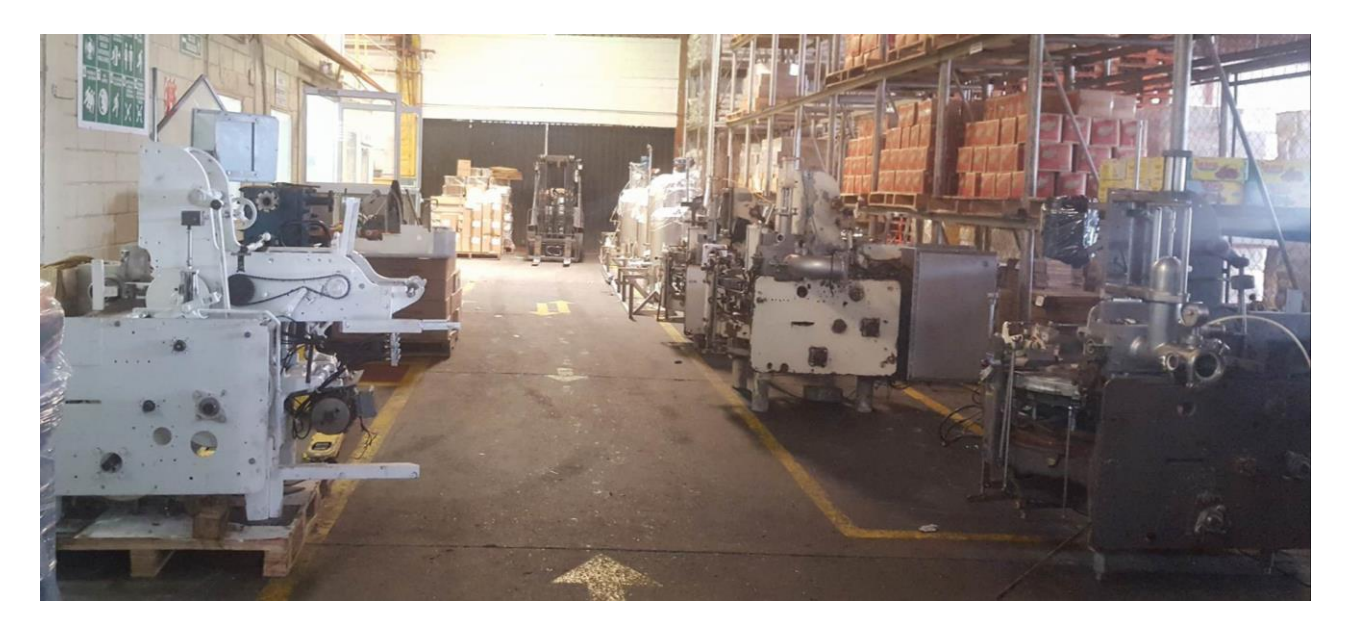

**Ilustración 69. Pasillo para entrar en sala de margarina, se muestra equipo fuera de la sala debido a remodelación de la planta**

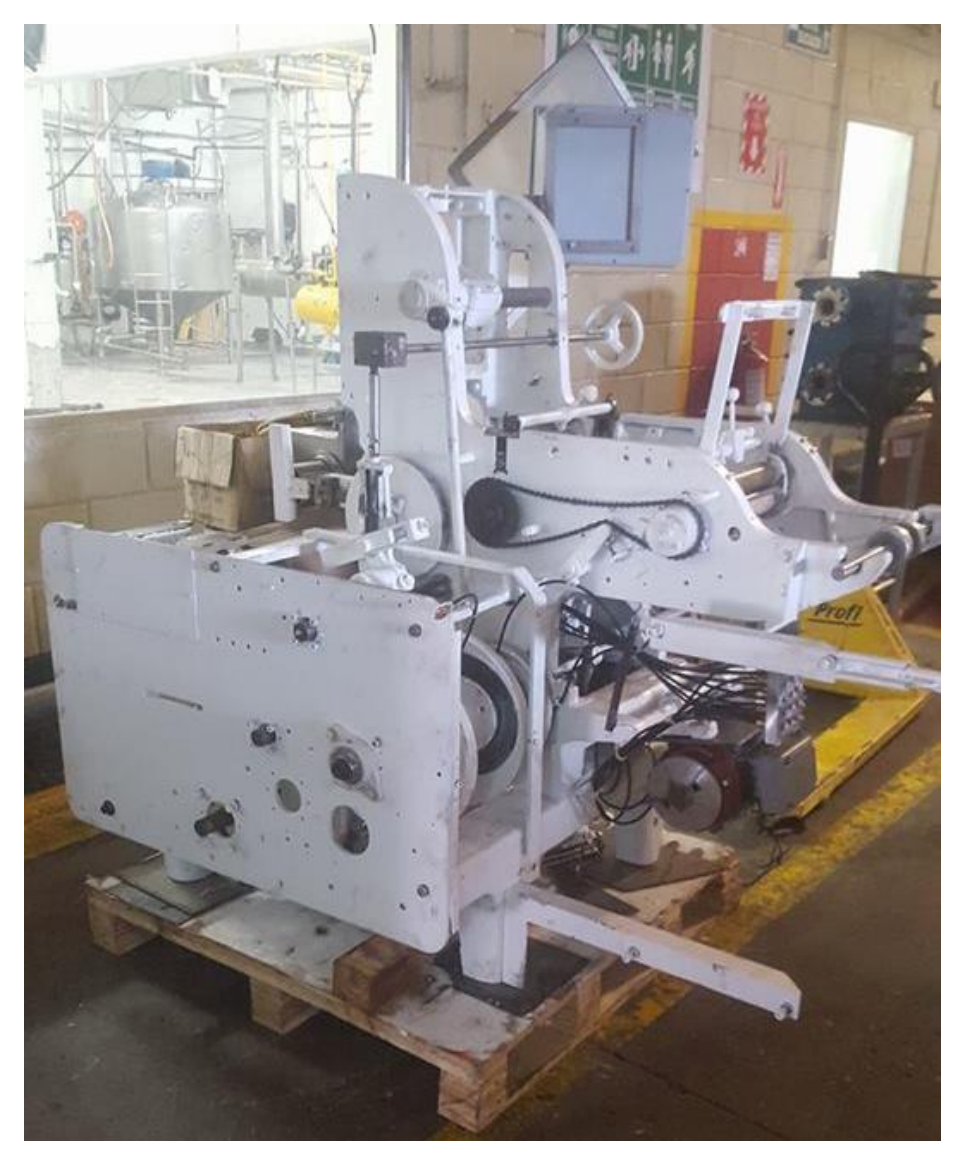

**Ilustración 70. Maquina Benhil**